**Областная олимпиада профессионального мастерства студентов, обучающихся по программам среднего профессионального образования образовательных организациях Челябинской области**

Утверждаю Директор ГБПОУ «ЧЭнК им. С.М. Кирова» Booker В.В. Бородина

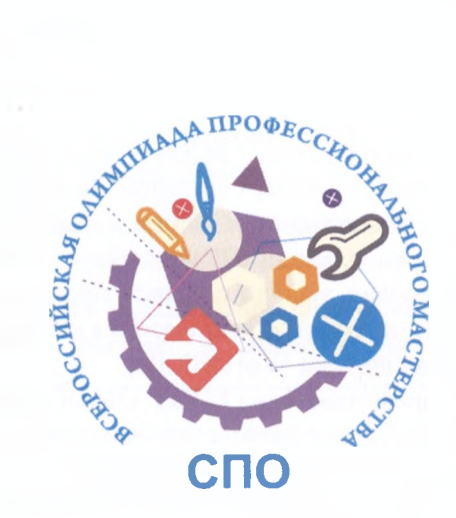

**Фонд оценочных средств Областной олимпиады профессионального мастерства по укрупненной группе специальностей СПО 13.00.00 Электро- теплоэнергетика**

**Челябинск, 2021**

ФОС разработан и утвержден протоколом заседания ВТК по УГС СПО 13.00.00 Электро- и теплоэнергетика от 12.02.2021 г. № 2.

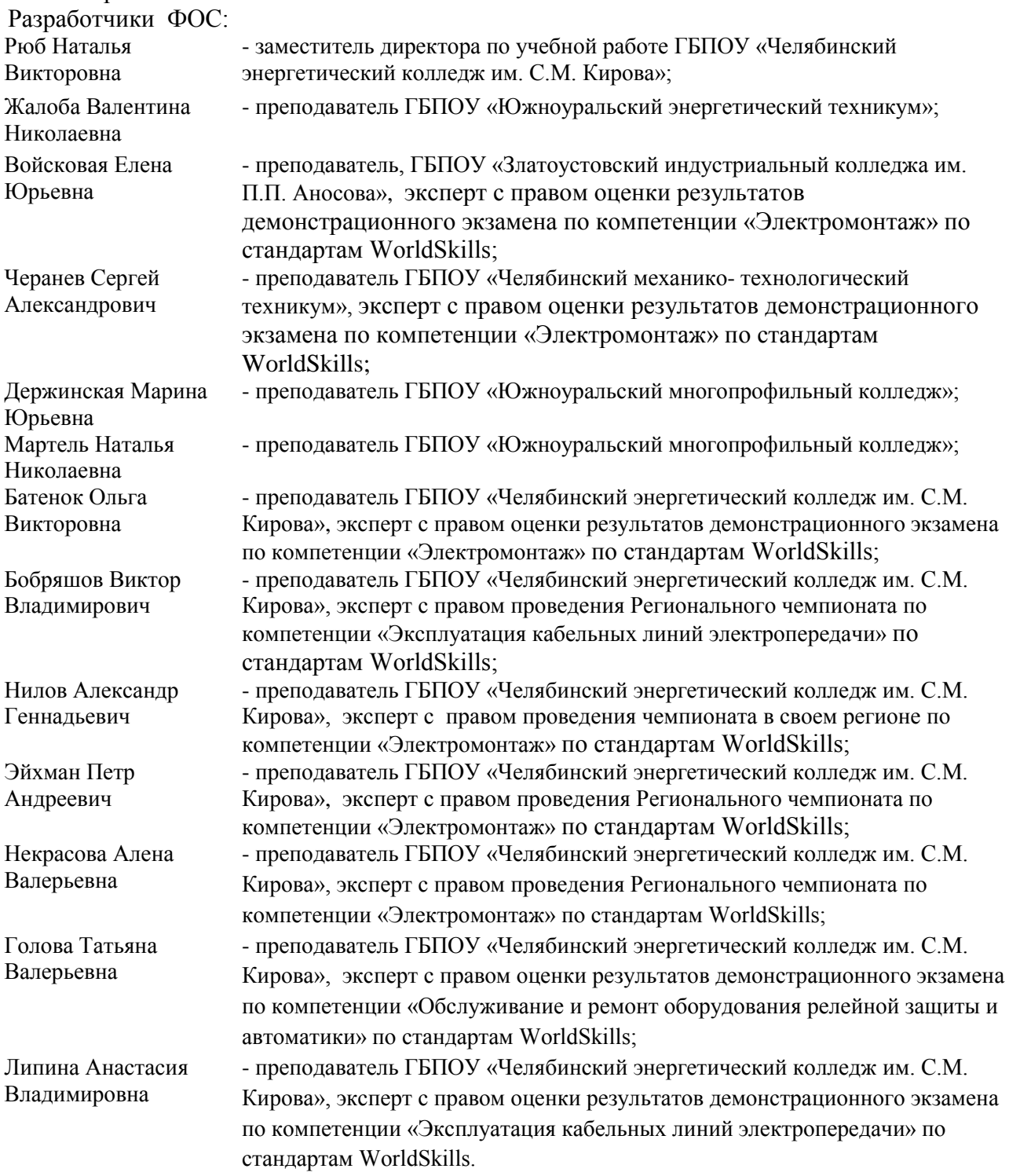

Рецензенты:

- 1. Попова Юлия Александровна специалист по учебной-методической работе "Центр организационно-методического сопровождения профессионального образования", ГБУ ДПО ЧИРПО;
- 2. Осинцев Константин Владимирович, заведующий кафедрой «Промышленная теплоэнергетика» , ФГАОУ ВО «Южно-Уральский государственный университет»
- *3.* Смирнов Алексей Владимирович, ведущий специалист ИТ ЧФ, Учебный центр «МРСК *УРАЛА» ФИЛИАЛ «ЧЕЛЯБИНСКИЙ»;*

**Содержание** 

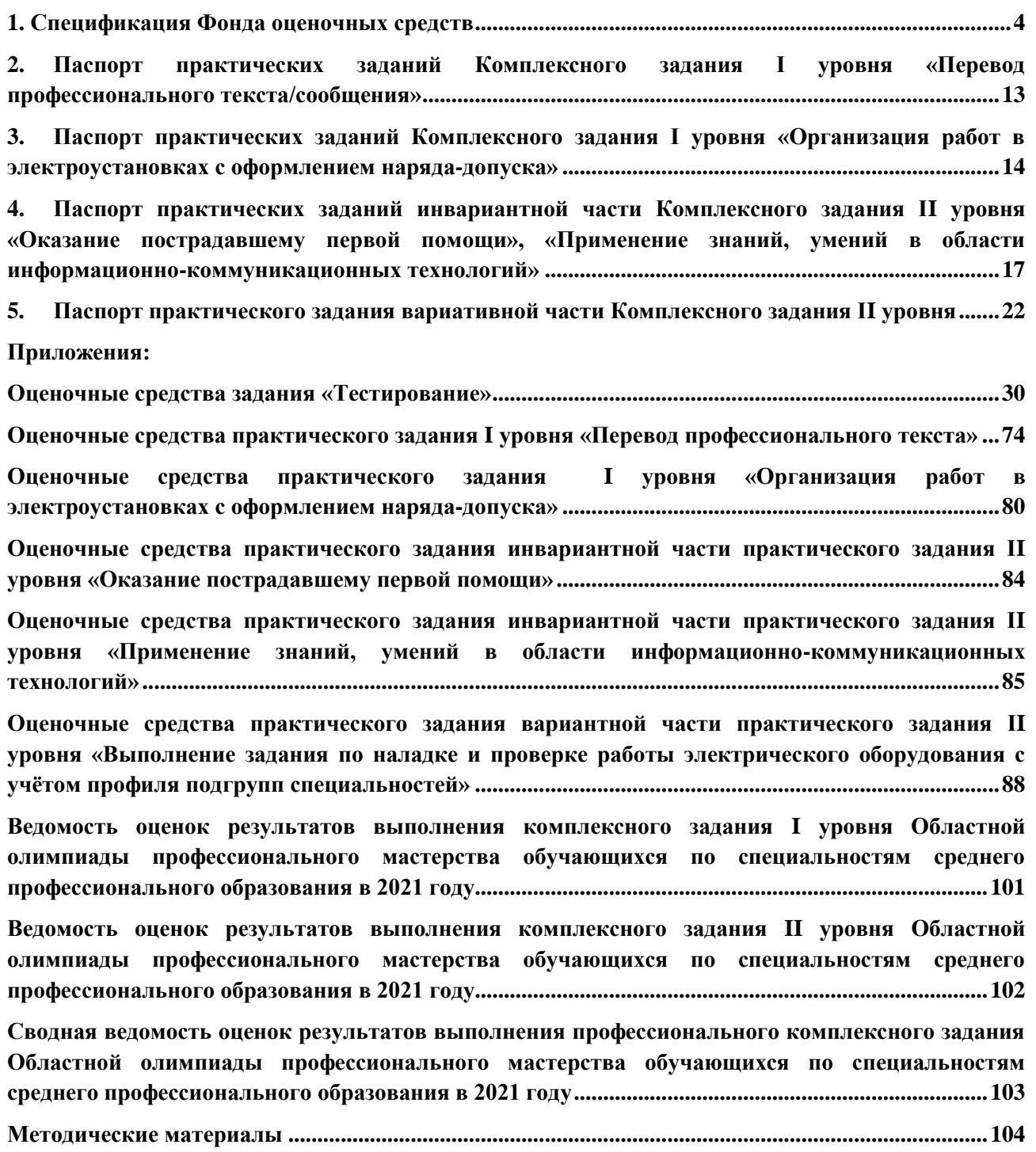

# **Спецификация Фонда оценочных средств**

## **1.1. Назначение Фонда оценочных средств**

<span id="page-3-0"></span>Фонд оценочных средств (далее – ФОС) - комплекс методических и оценочных средств, предназначенных для определения уровня сформированности компетенций участников Областной олимпиады профессионального мастерства, обучающихся по специальностям среднего профессионального образования (далее – Олимпиада).

Данный ФОС разработан для студентов, обучающихся по программам среднего профессионального образования в образовательных организациях по специальностям:

13.02.03 Электрические станции, сети и системы;

13.02.07 Электроснабжение (по отраслям);

13.02.11 Техническая эксплуатация и обслуживание электрического и электромеханического оборудования (по отраслям).

ФОС является неотъемлемой частью методического обеспечения процедуры проведения Олимпиады, входит в состав комплекта документов организационнометодического обеспечения проведения Олимпиады.

Оценочные средства – это контрольные задания, а также описания форм и процедур, предназначенных для определения уровня сформированности компетенций участников олимпиады.

На основе результатов оценки конкурсных заданий проводятся следующие основные процедуры в рамках Областной олимпиады профессионального мастерства:

- процедура определения результатов участников, выявления победителя олимпиады (первое место) и призеров (второе и третье места);
- процедура определения победителей в дополнительных номинациях.

# **Документы, определяющие содержание Фонда оценочных средств**

Содержание Фонда оценочных средств определяется на основе и с учетом следующих документов:

- Федеральный закон от 29 декабря 2012 г. № 273-ФЗ «Об образовании в Российской Федерации» Редакция (с изм. и доп. от 08 декабря 2020);
- приказ Министерства образования и науки Российской Федерации от 14 июня 2013 г.  $N<sub>2</sub>$  464 «Об утверждении Порядка организации и осуществления образовательной деятельности по образовательным программам среднего профессионального образования» (с изм. и доп. от: 22 января, 15 декабря 2014 г., 28 августа 2020 г.)
- Федеральный закон от 29 декабря 2012 г. № 273-ФЗ «Об образовании в Российской Федерации» Редакция (с изм. и доп. от 08 декабря 2020);
- приказ Министерства образования и науки Российской Федерации от 14 июня 2013 г.  $N<sub>2</sub>$  464 «Об утверждении Порядка организации и осуществления образовательной деятельности по образовательным программам среднего профессионального образования» (с изм. и доп. от: 22 января, 15 декабря 2014 г., 28 августа 2020 г.)
- приказ Министерства образования и науки Российской Федерации от 29 октября 2013 г. № 1199 «Об утверждении перечня специальностей среднего профессионального образования» (с изм. и доп. от: 14 мая 2014 г., 18 ноября 2015 г., 25 ноября 2016 г., 3 декабря 2019 г.)
- регламент организации и проведения Всероссийской олимпиады профессионального мастерства обучающихся по специальностям среднего профессионального образования, утвержденного Министерства просвещения Российской Федерации 8 ноября 2019 г.;
- регламент организации и проведения Областных олимпиад профессионального мастерства студентов, обучающихся по специальностям среднего профессионального

образования в образовательных организациях Челябинской области, утвержденный Министерством образования и науки Челябинской области ( приказ № 01/54 от 14 января 2019 г.);

- приказ Министерства образования и науки Российской Федерации от 22 декабря 2017 г. N 1248 «Об утверждении федерального государственного образовательного стандарта среднего профессионального образования по специальности 13.02.03 Электрические станции, сети и системы».
- приказ Министерства образования и науки Российской Федерации от 14 декабря 2017 г.  $\mathcal{N}_2$  1216 «Об утверждении федерального государственного образовательного стандарта среднего профессионального образования по специальности 13.02.07 Электроснабжение (по отраслям)».
- приказ Министерства образования и науки Российской Федерации от 7 декабря 2017 г. N 1196 «Об утверждении федерального государственного образовательного стандарта среднего профессионального образования по специальности 13.02.11 Техническая эксплуатация и обслуживание электрического и электромеханического оборудования (по отраслям)».
- профессиональный стандарт «Работник по обслуживанию оборудования подстанций электрических сетей», утвержден приказом Министерства труда и социальной защиты Российской Федерации от 29 декабря 2015 г. № 1177н (зарегистрирован Министерством юстиции Российской Федерации 28 января 2016 г., регистрационный № 40844);
- профессиональный стандарт «Работник по техническому обслуживанию и ремонту кабельных линий электропередачи», утвержден приказом Министерства труда и социальной защиты Российской Федерации от 28 декабря 2015 г. № 1165н (зарегистрирован Министерством юстиции Российской Федерации 28 января 2016 г., регистрационный № 40861);
- профессиональный стандарт «Электромонтажник домовых электрических систем и оборудования», утвержден приказом Министерства труда и социальной защиты Российской Федерации от 21 декабря 2015 г. № 1073н (зарегистрирован Министерством юстиции Российской Федерации 25 января 2016 г., регистрационный  $N<sub>2</sub>$  407 66);
- профессиональный стандарт «Электромеханик по лифтам», утвержден приказом Министерства труда и социальной защиты Российской Федерации от 20 декабря 2013 года № 754н (зарегистрирован Министерством юстиции Российской Федерации 25 февраля 2014 г., регистрационный № 31417), с изменениями, внесенными приказом Министерства труда и социальной защиты Российской Федерации от 12 декабря 2016 г. № 727н (зарегистрирован в Министерством юстиции Российской Федерации 13 января 2017 г., регистрационный № 45230);
- Регламента Финала национального чемпионата «Молодые профессионалы» (WORLDSKILLS RUSSIA) 2020 г.;
- приказ Министерства образования и науки Челябинской области от 25.01.2021 г. № 01/157 «Об организации областных олимпиад профессионального мастерства студентов и областных конкурсов профессионального мастерства мастеров производственного обучения (руководителей практики из числа педагогических работников) в 2021 году».

## **1.2. Подходы к отбору содержания, разработке структуры оценочных средств и процедуре применения**

Программа конкурсных испытаний Олимпиады предусматривает для участников выполнение заданий двух уровней.

Задания I уровня формируются в соответствии с общими и профессиональными компетенциями специальностей среднего профессионального образования.

Задания II уровня формируются в соответствии с общими и профессиональными компетенциями специальностей укрупненной группы специальностей СПО.

Содержание и уровень сложности предлагаемых участникам заданий соответствуют федеральным государственным образовательным стандартам СПО, учитывают основные положения соответствующих профессиональных стандартов, требования работодателей к специалистам среднего звена.

*Задания 1 уровня* состоят из тестового задания и практических задач.

*Задание «Тестирование»* состоит из теоретических вопросов, сформированных по разделам и темам.

Предлагаемое для выполнения участнику тестовое задание включает 2 части инвариантную и вариативную, всего 40 вопросов.

Инвариантная часть задания «Тестирование» содержит 16 вопросов по четырем тематическим направлениям, из них 4 – закрытой формы с выбором ответа, 4 – открытой формы с кратким ответом, 4 - на установление соответствия, 4 - на установление правильной последовательности.

Вариативная часть задания «Тестирование» содержит 24 вопроса не менее, чем по трем тематическим направлениям. Тематика, количество и формат вопросов по темам вариативной части тестового задания формируются на основе знаний, общих для специальностей, входящих в УГС, по которой проводится Олимпиада.

Алгоритм формирования инвариантной части задания «Тестирование» для участника Олимпиады единый для всех специальностей СПО.

Таблица 1

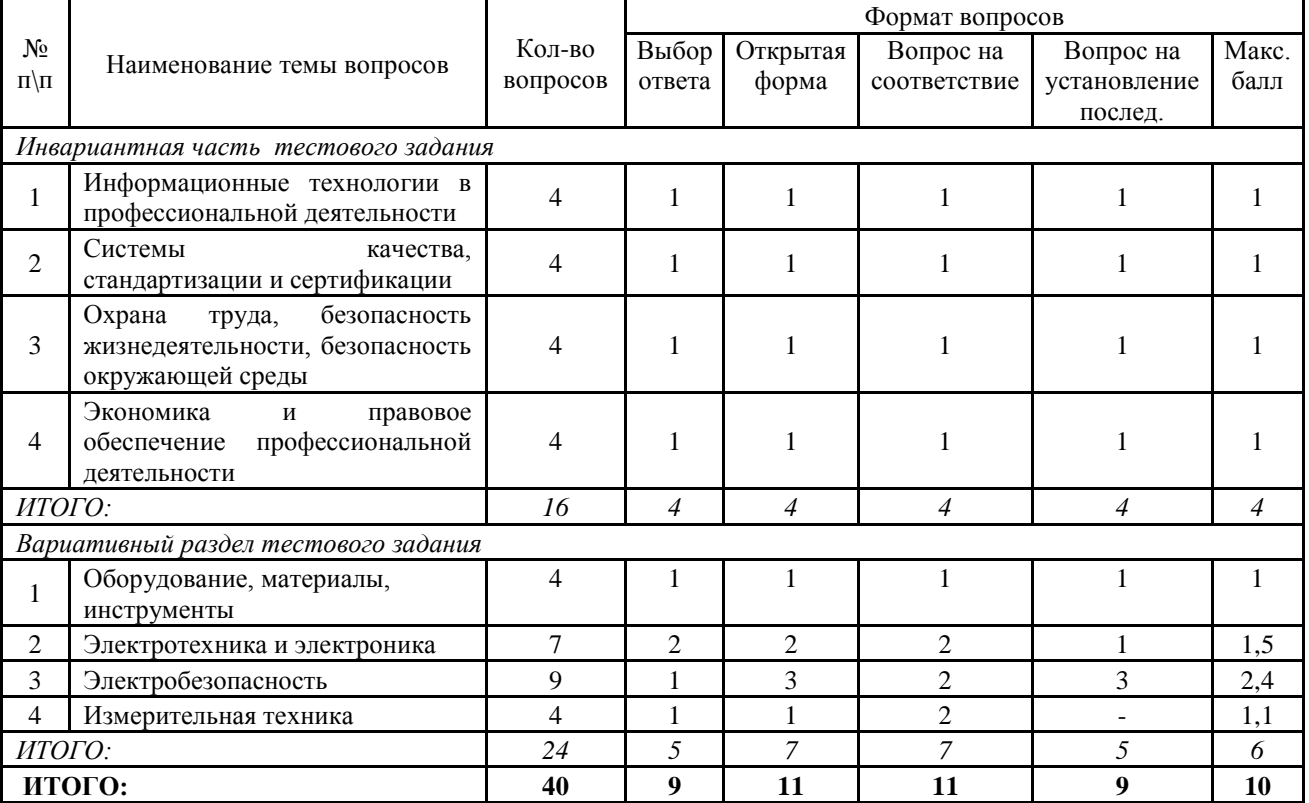

Алгоритм формирования содержания задания «Тестирование»

Вопрос закрытой формы с выбором одного варианта ответа состоит из неполного тестового утверждения с одним ключевым элементом и множеством допустимых заключений, одно из которых являются правильным.

Вопрос открытой формы имеет вид неполного утверждения, в котором отсутствует один или несколько ключевых элементов, в качестве которых могут быть: число, слово или словосочетание. На месте ключевого элемента в тексте задания ставится многоточие или знак подчеркивания.

Вопрос на установление правильной последовательности состоит из однородных элементов некоторой группы и четкой формулировки критерия упорядочения этих элементов.

Вопрос на установление соответствия. Состоит из двух групп элементов и четкой формулировки критерия выбора соответствия между ними. Соответствие устанавливается по принципу 1:1 (одному элементу первой группы соответствует только один элемент второй группы). Внутри каждой группы элементы должны быть однородными. Количество элементов во второй группе должно быть меньше количества элементов первой группы. Количество элементов как в первой, так и во второй группе должно быть не менее 4.

Выполнение задания «Тестирование» реализуется посредством применения прикладных компьютерных программ, что обеспечивает возможность генерировать для каждого участника уникальную последовательность заданий, содержащую требуемое количество вопросов из каждого раздела и исключающую возможность повторения заданий.

При выполнении задания «Тестирование» участнику Олимпиады предоставляется возможность в течение всего времени, отведенного на выполнение задания, вносить изменения в свои ответы, пропускать ряд вопросов с возможностью последующего возврата к пропущенным заданиям

*Практические задания 1 уровня* включают два вида заданий: задание «Перевод профессионального текста (сообщения)» и «Задание по организации работы коллектива».

*Задание «Перевод профессионального текста (сообщения)»* позволяет оценить уровень сформированности:

- умений применять лексику и грамматику иностранного языка для перевода текста на профессиональную тему;
- умений применять профессиональную лексику иностранного языка для построения ответов на вопросы.

Задание по переводу текста с иностранного языка на русский включает 2 задачи:

Задача 1. Перевести текст, содержание которого включает профессиональную лексику по УГС 13.00.00 Электро- и теплоэнергетика.

Задача 2. Ответить письменно на вопросы по тексту.

Текст на иностранном языке, предназначенный для перевода на русский язык включает профессиональную лексику, объем текста не превышает 2000 знаков.

Задание по переводу иностранного текста разработано на 2 языках (английский, немецкий), которые изучают участники Олимпиады. Накануне Олимпиады разработчики вносят в задание изменения.

*Задание «Организация работ в электроустановках с оформлением*

*наряда-допуска»* позволяет оценить уровень сформированности:

- умений организации производственной деятельности подразделения;
- навыки эффективного взаимодействия с коллегами, руководством, потребителями;
- навыки использования информационно-коммуникационных технологий в профессиональной деятельности.

Задание по организации работ в электроустановках с оформлением наряда-допуска включает 2 задачи.

 Задача 1. Назначить работников для безопасного проведения работ в электроустановках, в соответствии с Правилами охраны труда при эксплуатации электроустановок.

 Задача 2. Оформить бланк наряда-допуска для работы в электроустановках в соответствии с Правилами по охране труда при эксплуатации электроустановок.

*Задания II уровня* - это содержание работы, которую необходимо выполнить участнику для демонстрации определённого вида профессиональной деятельности в соответствии с требованиями ФГОС и профессиональных стандартов с применением практических навыков, заключающихся в проектировании, разработке, выполнении работ по заданным параметрам с контролем соответствия результата существующим требованиям.

Количество заданий II уровня, составляющих общую или вариативную часть, одинаковое для специальностей или УГС профильного направления Олимпиады.

Задания II уровня подразделяются на инвариантную и вариативную части.

Инвариантная часть заданий II уровня формируется в соответствии с общими и профессиональными компетенциями специальностей УГС, умениями и практическим опытом, которые являются общими для всех специальностей, входящих в УГС.

Инвариантная часть заданий II уровня представляет собой практическое задание, которые содержит 3 задачи.

Количество оцениваемых задач, составляющих то или иное практическое задание, одинаковое для всех специальностей СПО, входящих в УГС, по которой проводится Олимпиада.

*Инвариантная часть заданий II уровня* включает в себя 2 задания.

*Задание 1. Оказание пострадавшему первой помощи*, включающее 3 задачи:

Задача 1. Эвакуировать пострадавшего из зоны действия электрического тока.

Задача 2. Оценить состояние пострадавшего при поражении электрическим током.

Задача 3. Провести реанимационные мероприятия пострадавшему.

*Задание 2. Применение знаний, умений в области информационно-коммуникационных*  технологий, включающее 3 задачи:

Задача 1. Изобразить графически электрическую принципиальную схему реверса асинхронного двигателя с короткозамкнутым ротором.

Задача 2. Заполнить основную надпись.

Задача 3. Заполнить перечень элементов и нанести обозначения на схему.

*Вариативная часть задания II уровня* формируется в соответствии с общими компетенциями и со специфическими для каждой специальности, входящей в УГС, профессиональными компетенциями, умениями и практическим опытом с учетом трудовых функций профессиональных стандартов.

Практические задания разработаны в соответствии с объектами и видами профессиональной деятельности обучающихся по конкретным специальностям, или подгруппам специальностей, входящим в УГС.

Вариативная часть задания II уровня представляет собой практическое задание, которые содержит 3 задачи.

*Выполнение задания по наладке и проверке работы оборудования с учётом профиля подгрупп специальностей*

> *1 подгруппа специальностей: 13.02.03 Электрические станции, сети и системы 13.02.07 Электроснабжение (по отраслям)*

Задача 1. Выполнить разделку одножильном кабеле с изоляцией из сшитого полиэтилена напряжением до 10 кВ кабеля

Задача 2.Произвести монтаж концевой кабельной муфты 10ПКВтО методом термоусаживания на одножильном кабеле с изоляцией из сшитого полиэтилена напряжением до 10 кВ.

Задача 3. Монтаж концевой кабельной муфты 35 кВ на 3D макете с применением программного комплекса TWR-12

#### *2 подгруппа специальностей:*

*13.02.11 Техническая эксплуатация и обслуживание электрического и электромеханического оборудования (по отраслям)*

Задача 1. Выполнить монтаж проводников и коммутацию распределительных коробок и распределительного щита.

Задача 2. Заполнить отчет. Провести измерения сопротивления заземляющих проводников/наличие цепи. Дать устный отчет членам жюри.

Подача напряжения осуществляется только на электроустановку, соответствующую безопасности.

Задача 3. Создать программу управления реле согласно алгоритму конкурсного задания. Язык программирования – FBD. Среда программирования ONILogic.

#### **1.3. Система оценивания выполнения заданий**

Оценивание выполнения конкурсных заданий осуществляется на основе следующих принципов:

- соответствия содержания конкурсных заданий ФГОС СПО по специальностям, входящим в укрупненную группу специальностей, учёта требований профессиональных стандартов и работодателей;
- достоверности оценки оценка выполнения конкурсных заданий должна базироваться на общих и профессиональных компетенциях участников Олимпиады, реально продемонстрированных в моделируемых профессиональных ситуациях в ходе выполнения профессионального комплексного задания;
- адекватности оценки оценка выполнения конкурсных заданий должна проводиться в отношении тех компетенций, которые необходимы для эффективного выполнения задания;
- надежности оценки система оценивания выполнения конкурсных заданий должна обладать высокой степенью устойчивости при неоднократных (в рамках различных этапов Олимпиады) оценках компетенций участников Олимпиады;
- комплексности оценки система оценивания выполнения конкурсных заданий должна позволять интегративно оценивать общие и профессиональные компетенции участников Олимпиады;
- объективности оценки оценка выполнения конкурсных заданий должна быть независимой от особенностей профессиональной ориентации или предпочтений членов жюри.

При выполнении процедур оценки конкурсных заданий используются следующие основные методы:

- метод экспертной оценки;
- метод расчета первичных баллов;
- метод расчета сводных баллов;
- метод агрегирования результатов участников Олимпиады;
- метод ранжирования результатов участников Олимпиады.

Результаты выполнения практических конкурсных заданий оцениваются с использованием следующих групп целевых индикаторов: основных и штрафных.

При оценке конкурсных заданий используются следующие основные процедуры:

- процедура начисления основных баллов за выполнение заданий;
- процедура начисления штрафных баллов за выполнение заданий;
- процедура формирования сводных результатов участников Олимпиады;
- процедура ранжирования результатов участников Олимпиады.
- Результаты выполнения конкурсных заданий оцениваются по 100-балльной шкале:
- за выполнение заданий I уровня максимальная оценка 30 баллов: тестирование -10 баллов, практические задачи – 20 баллов (перевод текста – 10 баллов, задание по организации работы коллектива – 10 баллов);
- за выполнение заданий II уровня максимальная оценка 70 баллов (инвариантная часть задания – 35 баллов, вариативная часть задания – 35 баллов).

Оценка за задание «Тестирование» определяется простым суммированием баллов за правильные ответы на вопросы.

В зависимости от типа вопроса ответ считается правильным, если:

- при ответе на вопрос закрытой формы с выбором ответа выбран правильный ответ;
- при ответе на вопрос открытой формы дан правильный ответ;
- при ответе на вопрос на установление правильной последовательности установлена правильная последовательность;
- при ответе на вопрос на установление соответствия, если сопоставление произведено верно для всех пар.

Таблица 2

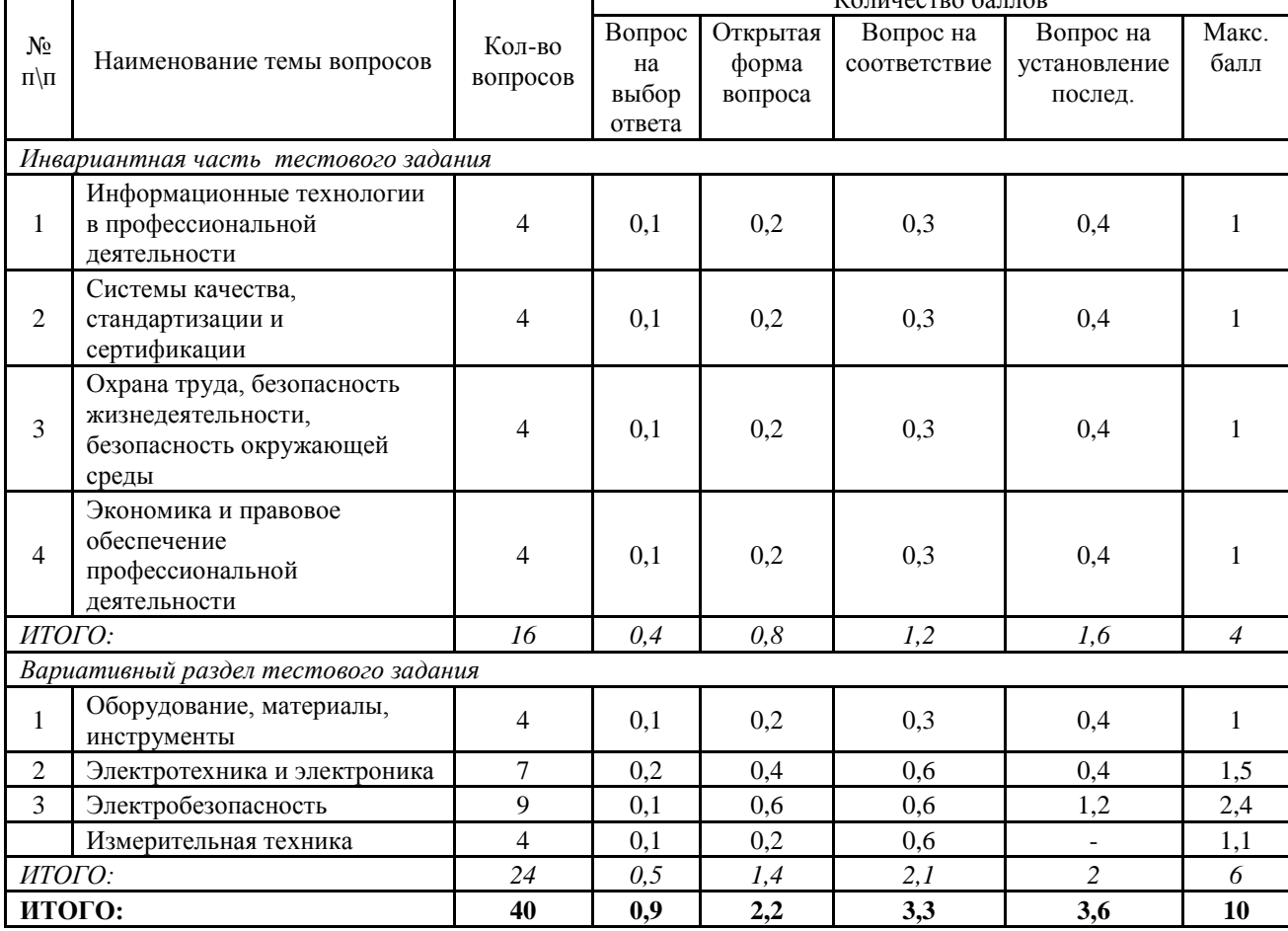

**Структура оценки за тестовое задание** 

Количество баллов

Оценивание выполнения практических конкурсных заданий I уровня осуществляется в соответствии со следующими целевыми индикаторами:

а) основные целевые индикаторы:

- качество выполнения отдельных задач задания;
- качество выполнения задания в целом.

б) штрафные целевые индикаторы, начисление (снятие) которых производится за нарушение условий выполнения задания (в том числе за нарушение правил выполнения работ).

Критерии оценки выполнения практических конкурсных заданий представлены в соответствующих паспортах конкурсного задания.

## **1.4. Продолжительность выполнения конкурсных заданий**

Максимальное время, отводимое на выполнение заданий в день– 8 часов (академических).

Максимальное время для выполнения отдельных заданий комплексного задания 1 уровня:

- $-$  тестовое задание  $-60$  минут;
- перевод профессионального текста 45 минут;
- организация работ в электроустановках с оформлением наряда-допуска 45 минут.

Рекомендуемое максимальное время для выполнения отдельных заданий комплексного задания 2 уровня: 270 минут, в том числе:

- оказание пострадавшему первой помощи 45 минут;
- применение знаний, умений в области ИКТ 45 минут;
- выполнение задания по наладке и проверке работы оборудования с учётом профиля подгрупп специальностей – 180 минут.

## **1.5. Условия выполнения заданий. Оборудование**

Для выполнения задач Комплексного задания 1 уровня необходимо:

- «*Тестовое задание*»: наличие персональных компьютеров/ноутбуков с программным обеспечением АСУ ProCollege. Единовременное выполнение задания всеми участниками Олимпиады.
- «*Перевод профессионального текста*»: наличие персональных компьютеров/ноутбуков с программным обеспечением (текстовый редактор MicrosoftWord, англо-русского, французско-русского и немецко-русского словарей)
- «*Организация работ в электроустановках с оформлением наряда-допуска»:* наличие персональных компьютеров/ноутбуков, программного обеспечения текстовый редактор MicrosoftWord.

Для выполнения задач инвариантной части Комплексного задания 2 уровня необходимо:

- *«Оказание пострадавшему первой помощи»:* робот-тренажер «Гоша», коврик диэлектрический, медицинская аптечка, сухой лёд/бутылка с водой, бокорезы изолированные, диэлектрические перчатки;
- *«Применение знаний, умений в области информационно-коммуникационных технологий»:* наличие персональных компьютеров/ноутбуков с программным обеспечение AutoCAD2020/КОМПАС 17.

Задания вариативной части Комплексного задания 2 уровня проводятся на разных производственных площадках, используется специфическое оборудование. Требования к месту проведения, оборудованию и материалам указаны в паспорте задания.

#### **1.6. Оценивание работы участника олимпиады в целом**

Для осуществления учета полученных участниками олимпиады оценок заполняются ведомости оценок результатов выполнения заданий I и II уровня.

На основе указанных в п.7.1. ведомостей формируется сводная ведомость оценок результатов выполнения профессионального комплексного задания, в которую заносятся суммарные оценки в баллах за выполнение заданий I и II уровня каждым участником Олимпиады и итоговая оценка выполнения профессионального комплексного задания каждого участника Олимпиады, получаемая при сложении суммарных оценок за выполнение заданий I и II уровня.

Результаты участников заключительного этапа Областной олимпиады ранжируются по убыванию суммарного количества баллов, после чего из ранжированного перечня результатов выделяют 3 наибольших результата, отличных друг от друга – первый, второй и третий результаты.

При равенстве баллов предпочтение отдается участнику, имеющему лучший результат за выполнение заданий II уровня.

Участник, имеющий первый результат, является победителем Областной олимпиады. Участники, имеющие второй и третий результаты, являются призерами Областной олимпиады.

Решение жюри оформляется протоколом.

Участникам, показавшим высокие результаты выполнения отдельного задания, при условии выполнения всех заданий, устанавливаются дополнительные поощрения.

Номинируются на дополнительные поощрения:

- участники, показавшие высокие результаты выполнения профессионального комплексного задания по специальности или подгруппам специальностей УГС;
- участники, показавшие высокие результаты выполнения отдельных задач, входящих в профессиональное комплексное задание;
- участники, проявившие высокую культуру труда, творчески подошедшие к решению заданий.

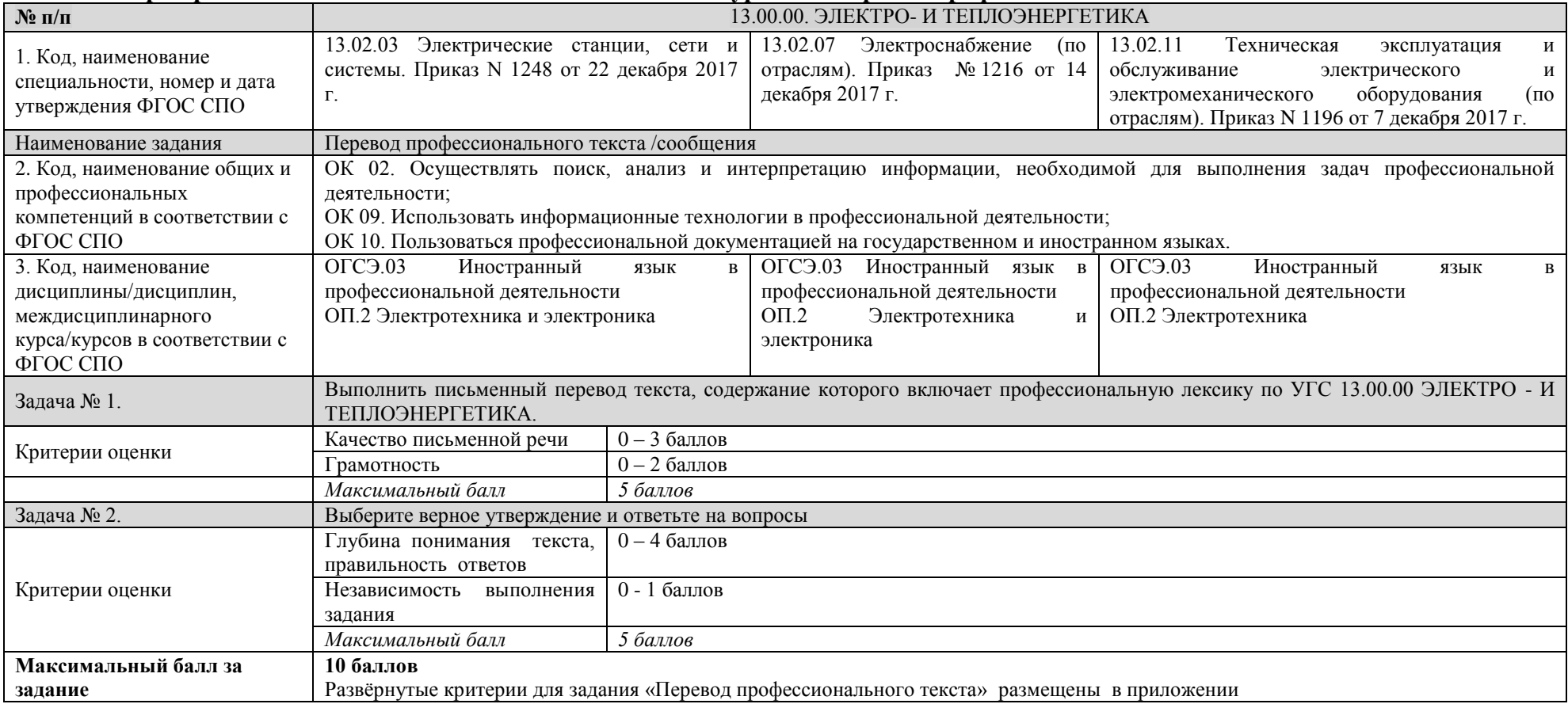

# **2. Паспорт практических заданий Комплексного задания I уровня «Перевод профессионального текста/сообщения»**

# Материально-техническое обеспечение выполнения задания

<span id="page-12-0"></span>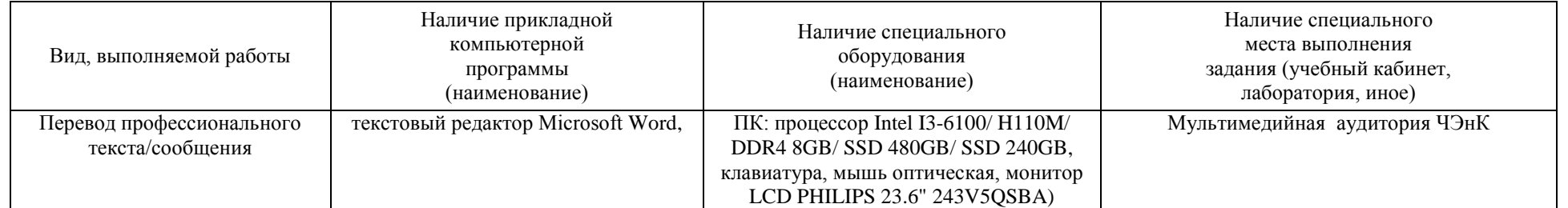

# **3. Паспорт практических заданий Комплексного задания I уровня «Организация работ в электроустановках с оформлением наряда-допуска»**

<span id="page-13-0"></span>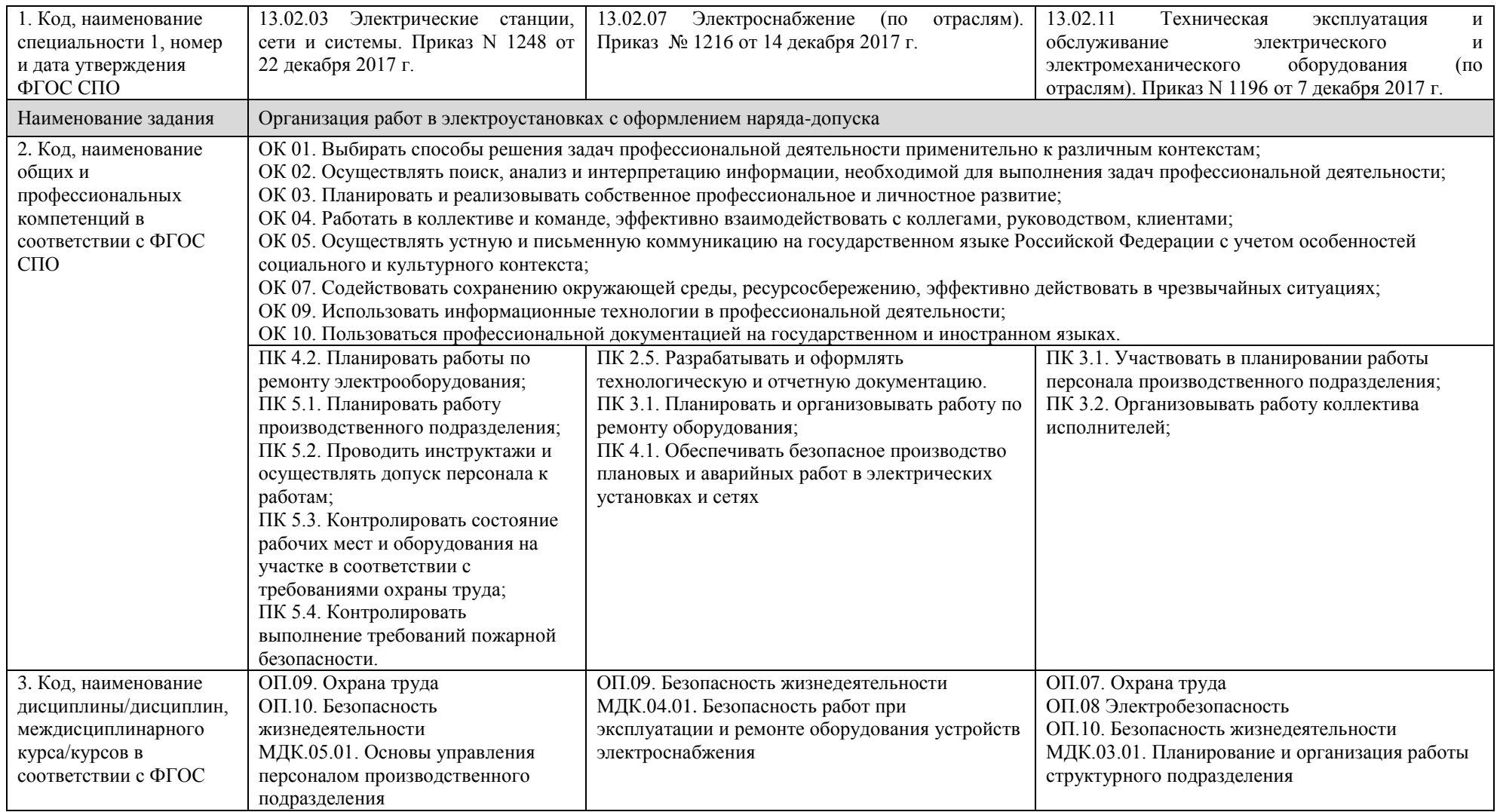

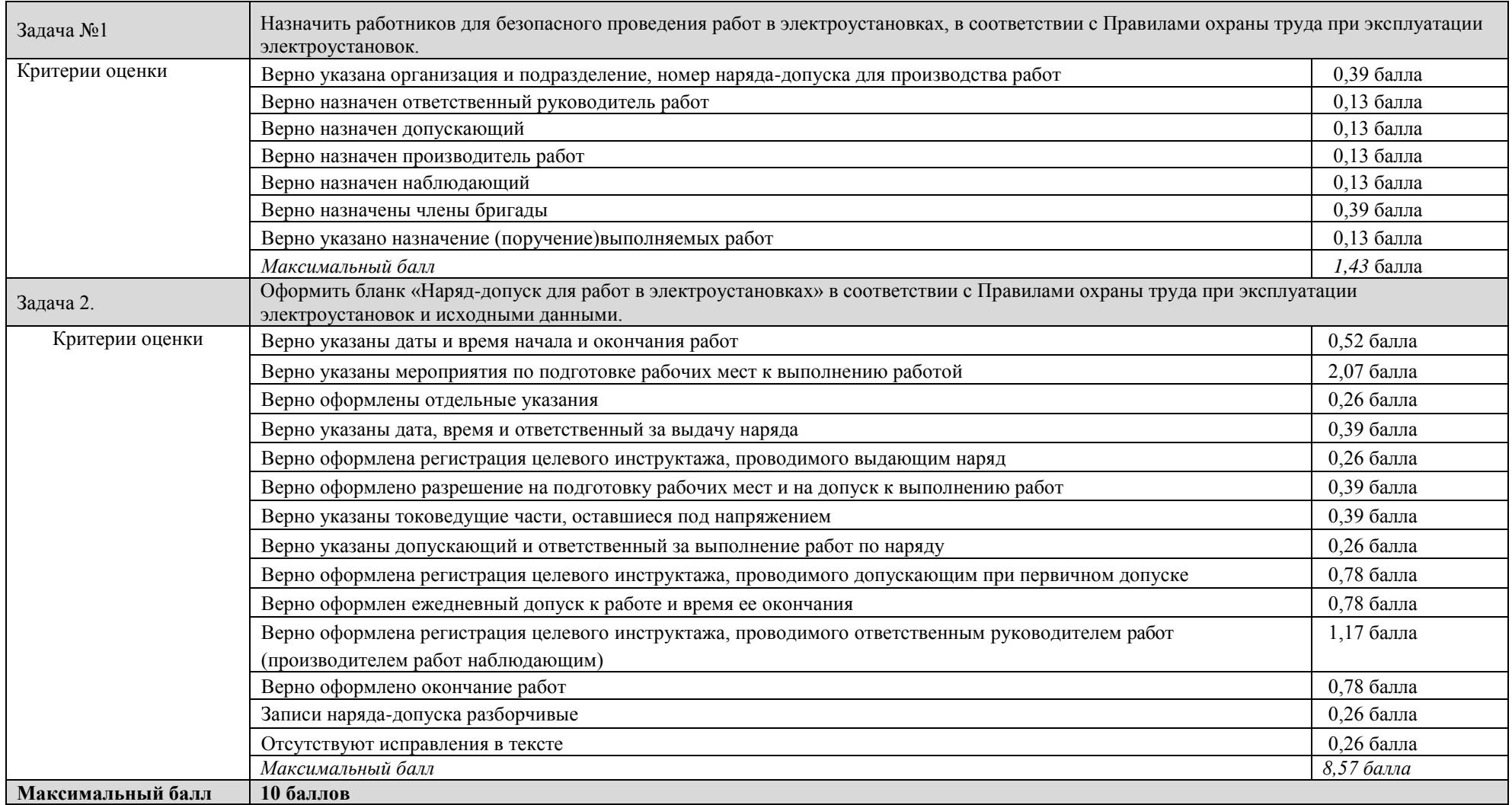

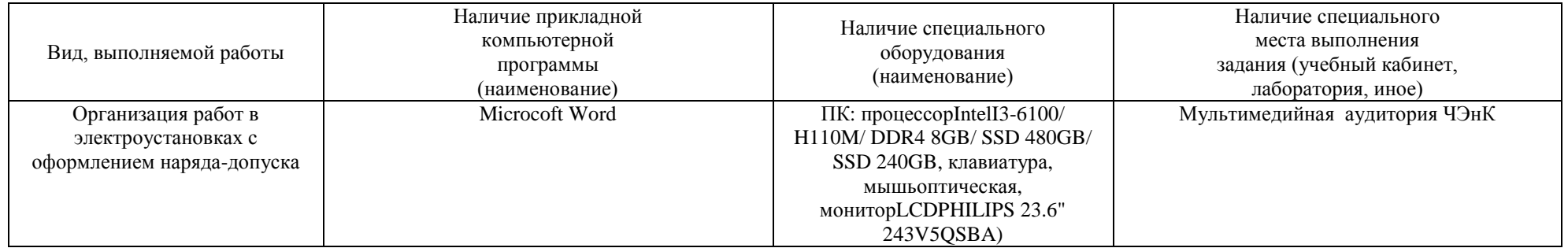

## **4. Паспорт практических заданий инвариантной части Комплексного задания II уровня «Оказание пострадавшему первой помощи», «Применение знаний, умений в области информационно-коммуникационных технологий»**

<span id="page-16-0"></span>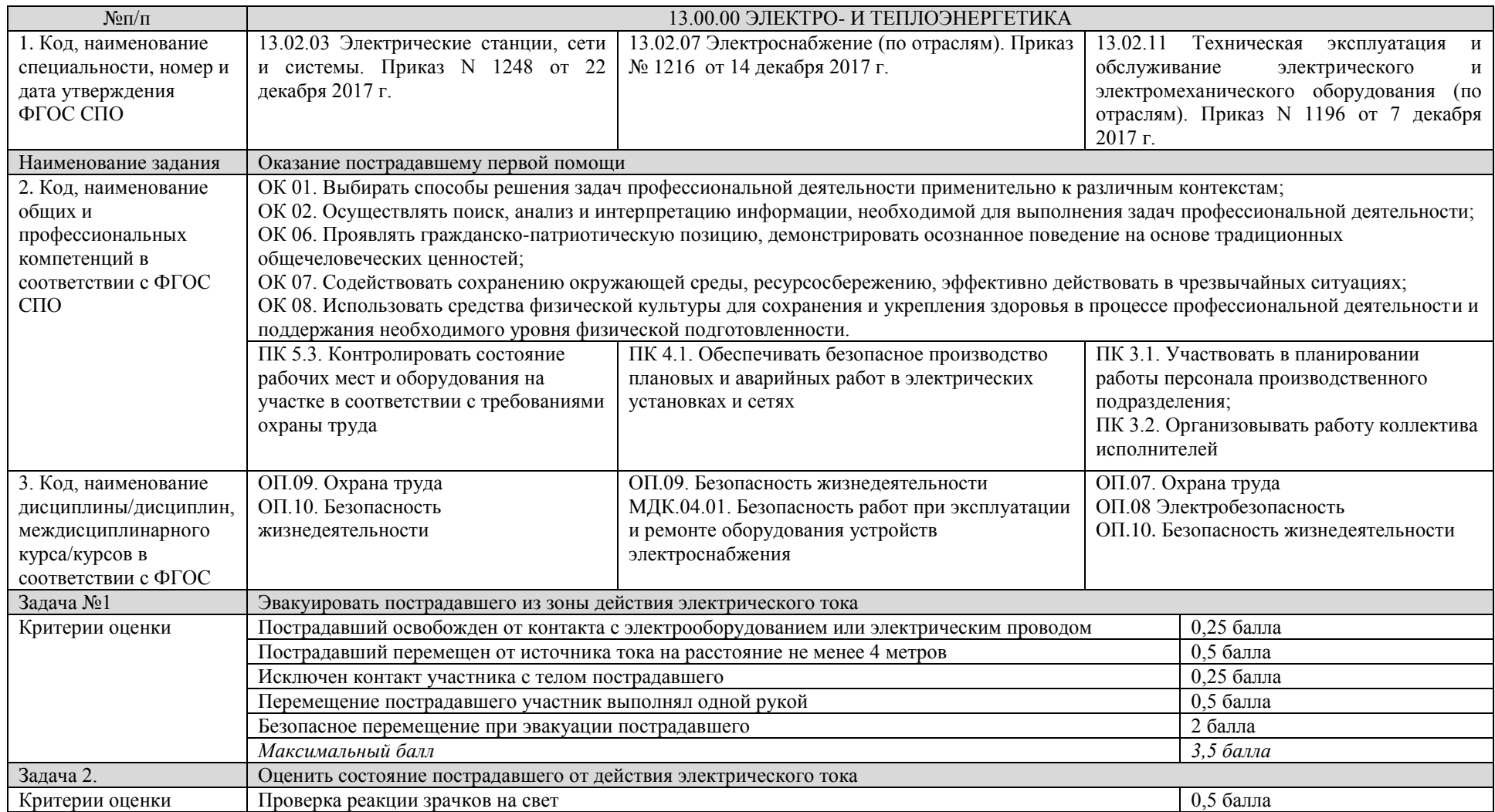

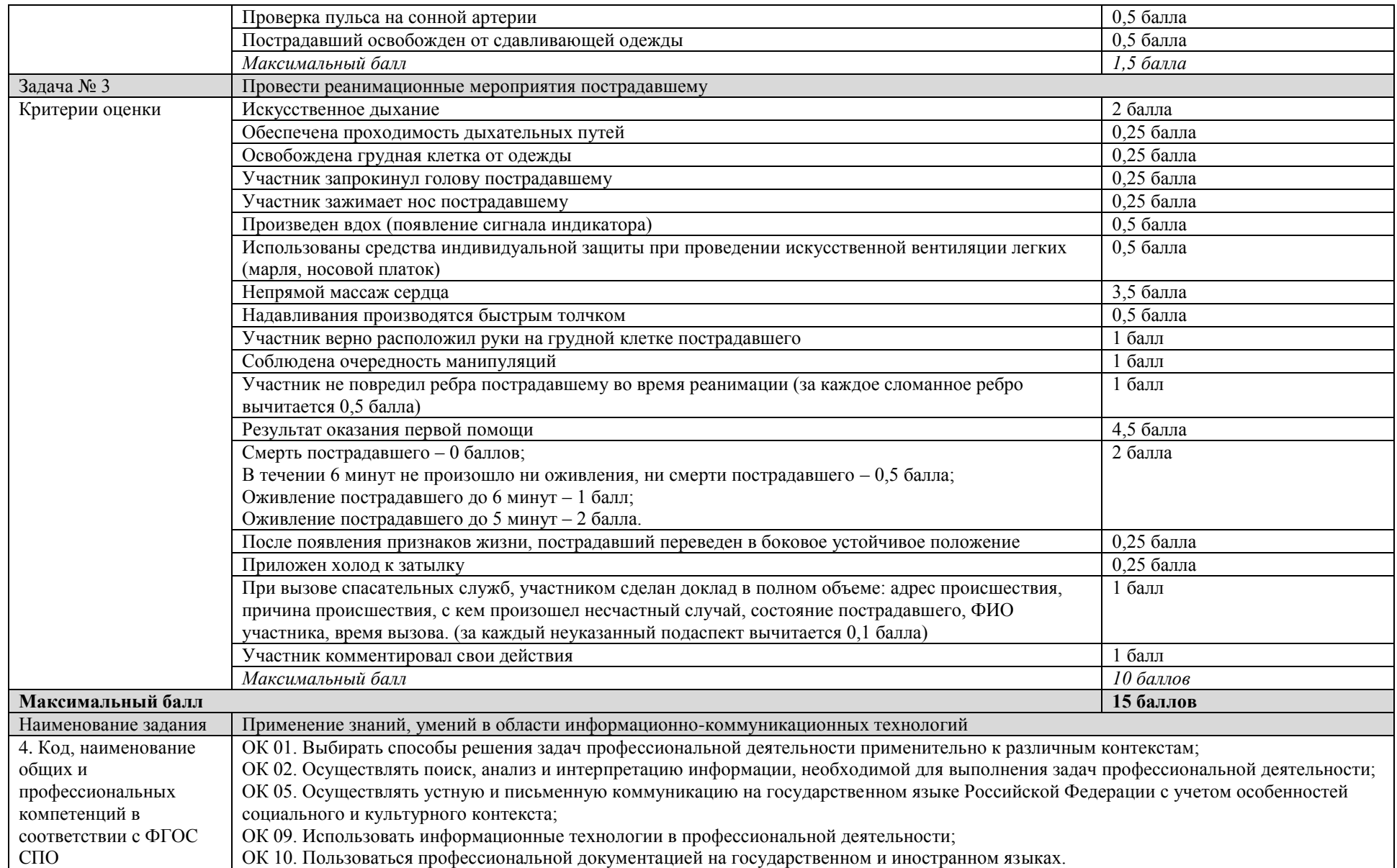

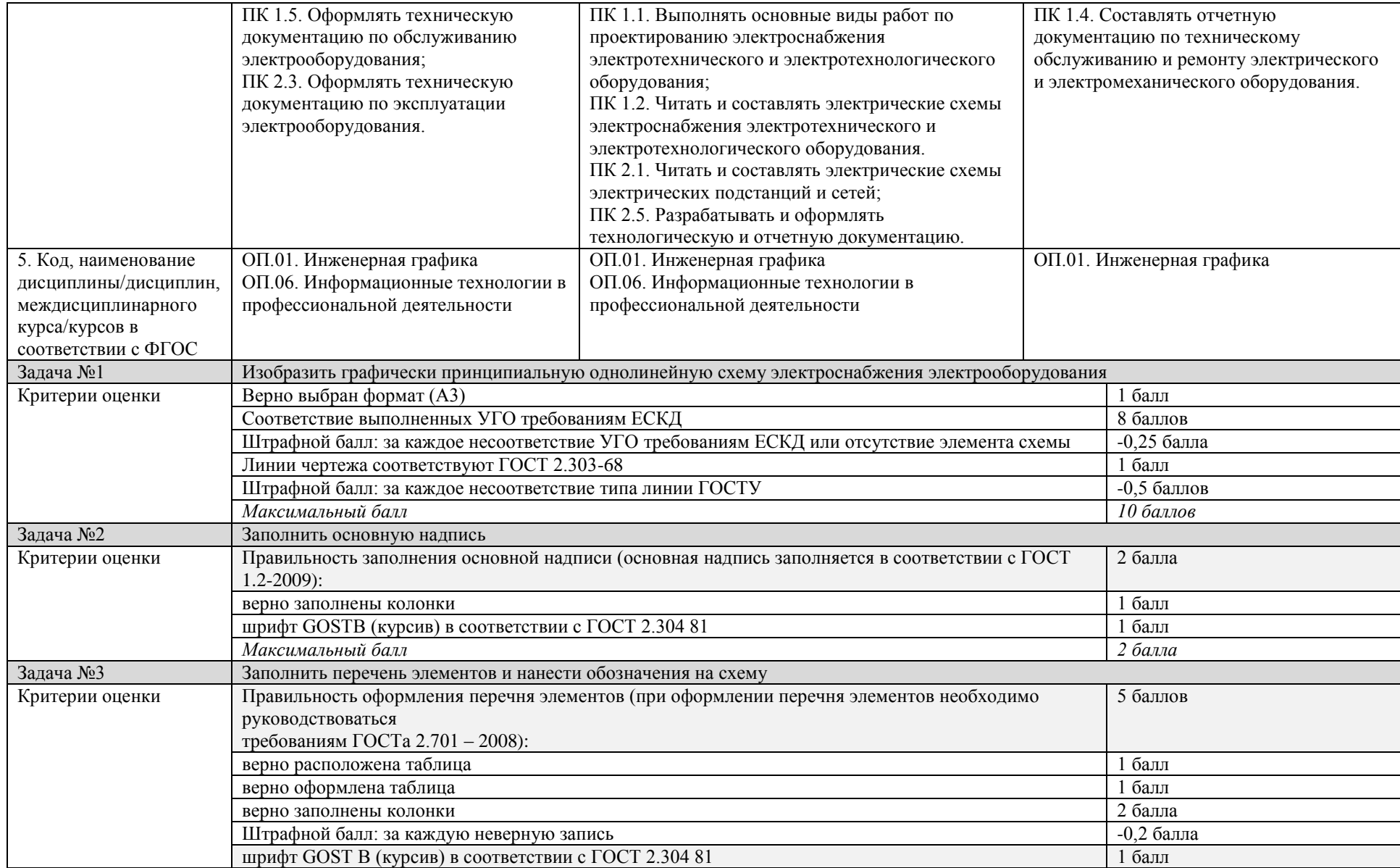

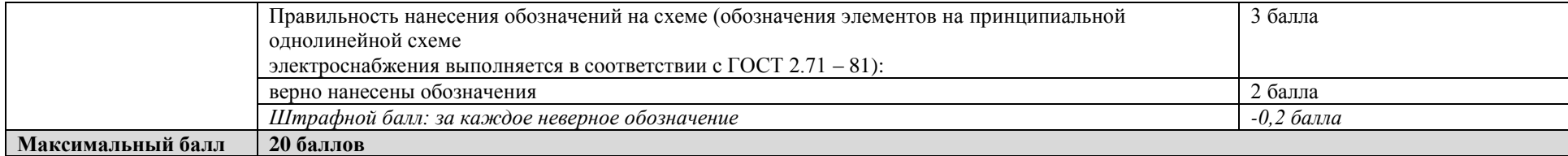

# Материально-техническое обеспечение выполнения задания

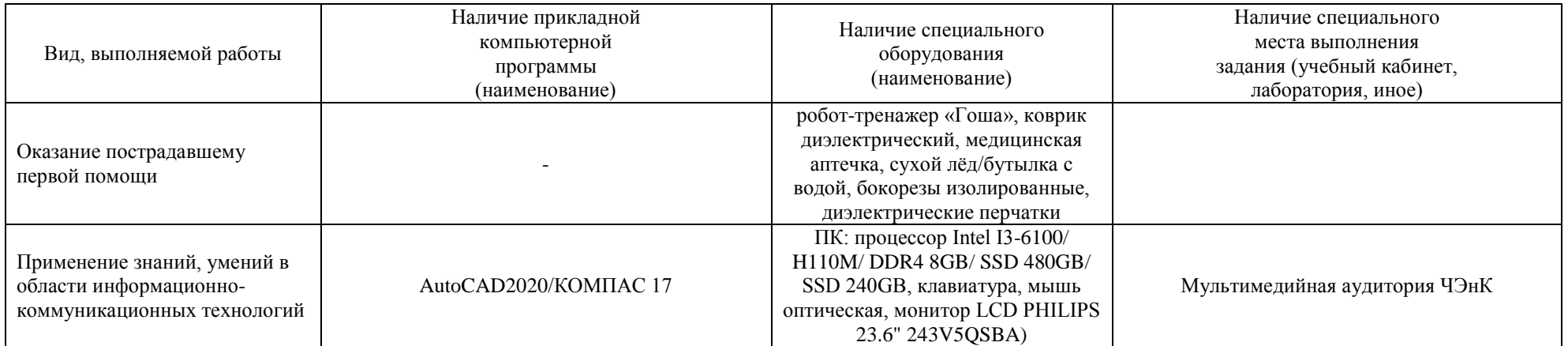

# **5. Паспорт практического задания вариативной части Комплексного задания II уровня**

<span id="page-21-0"></span>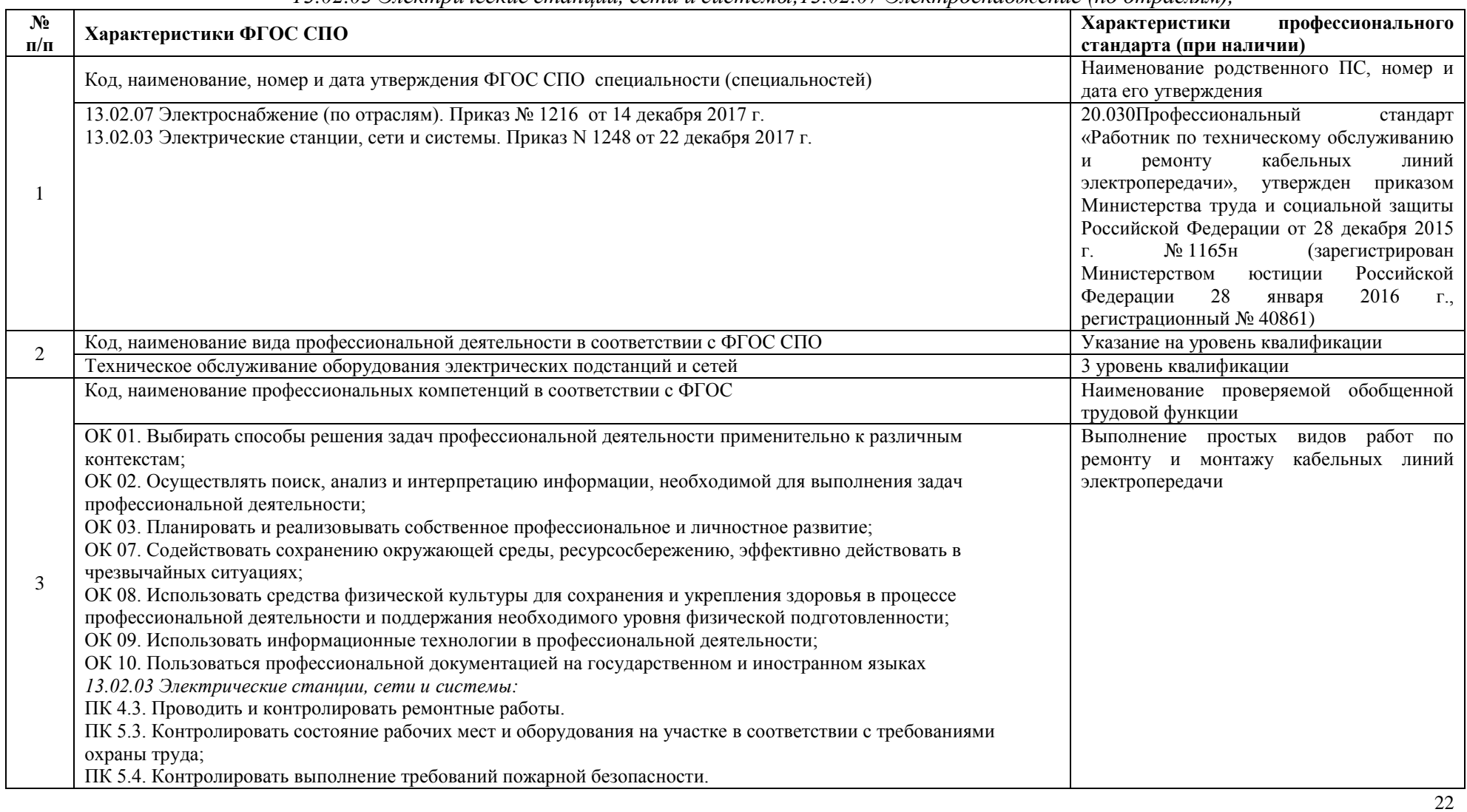

#### *1 подгруппа специальностей: 13.02.03 Электрические станции, сети и системы,13.02.07 Электроснабжение (по отраслям),*

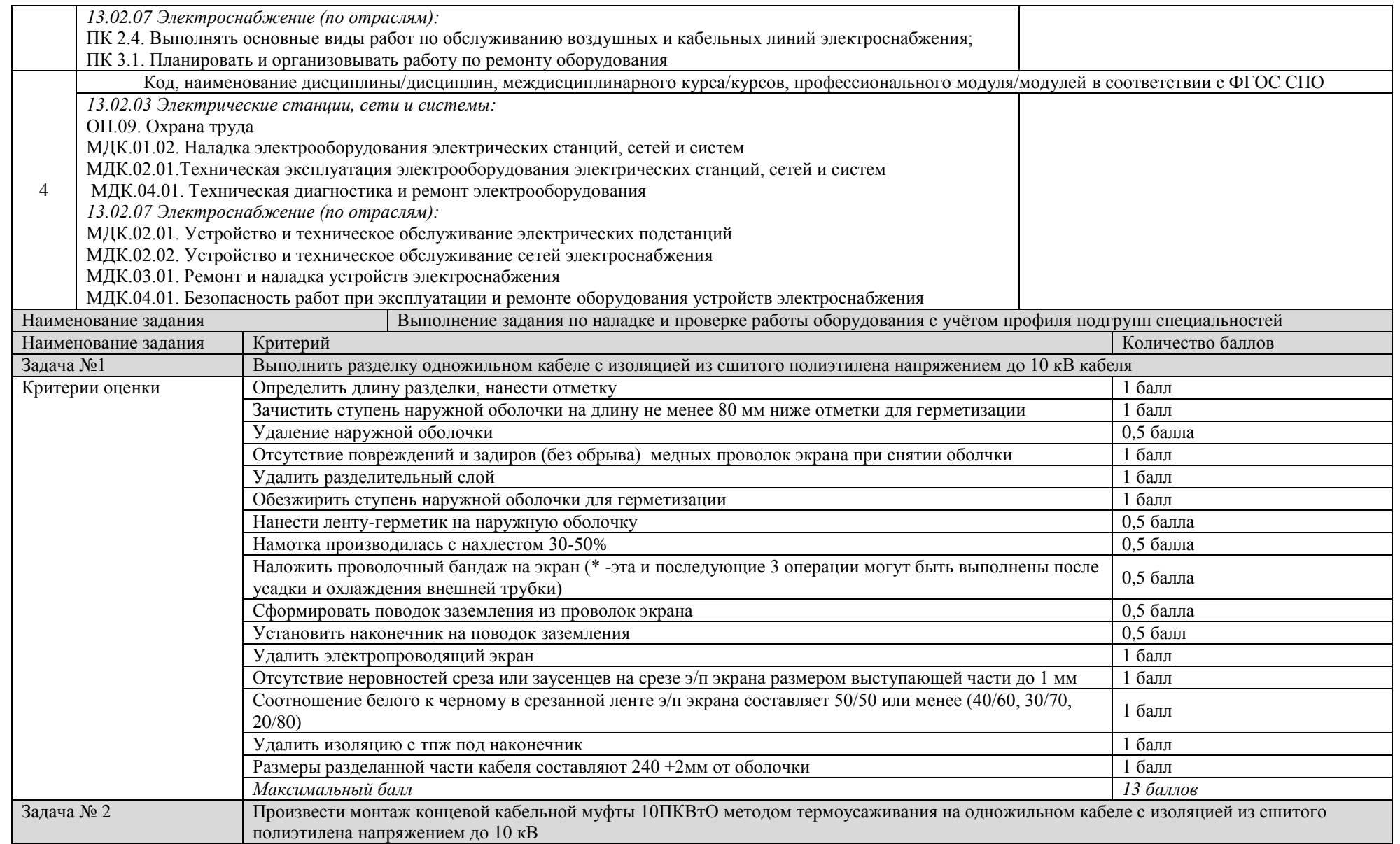

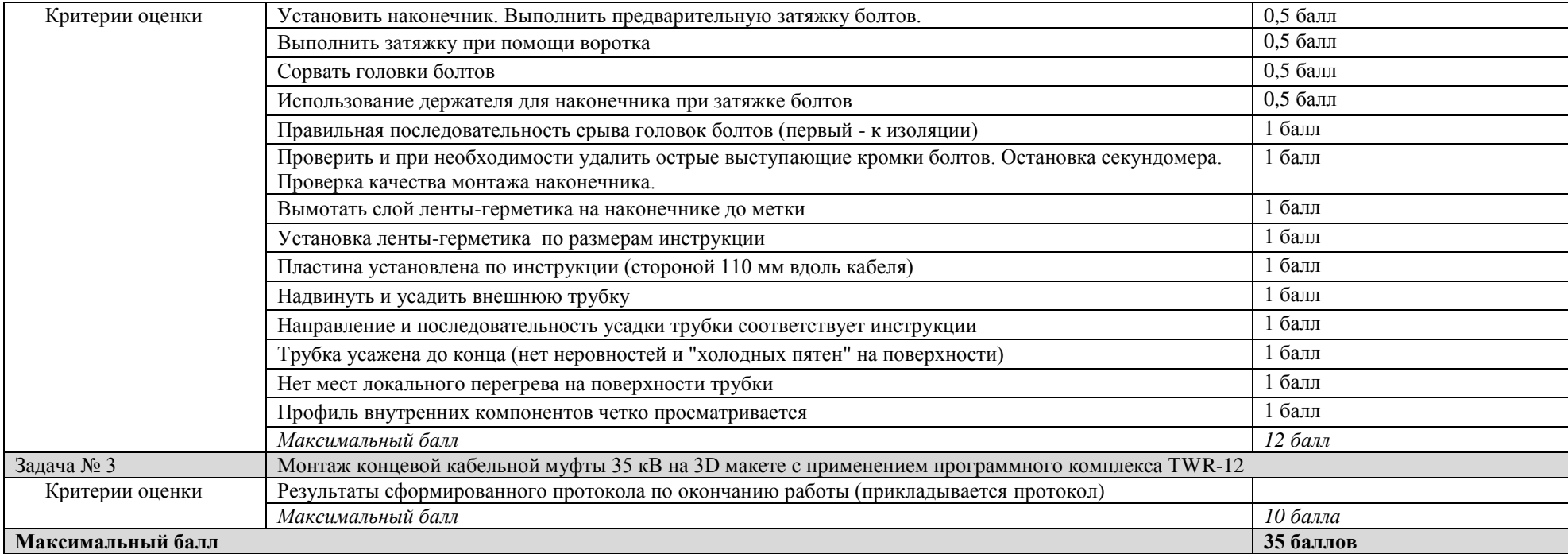

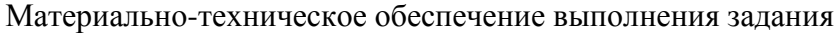

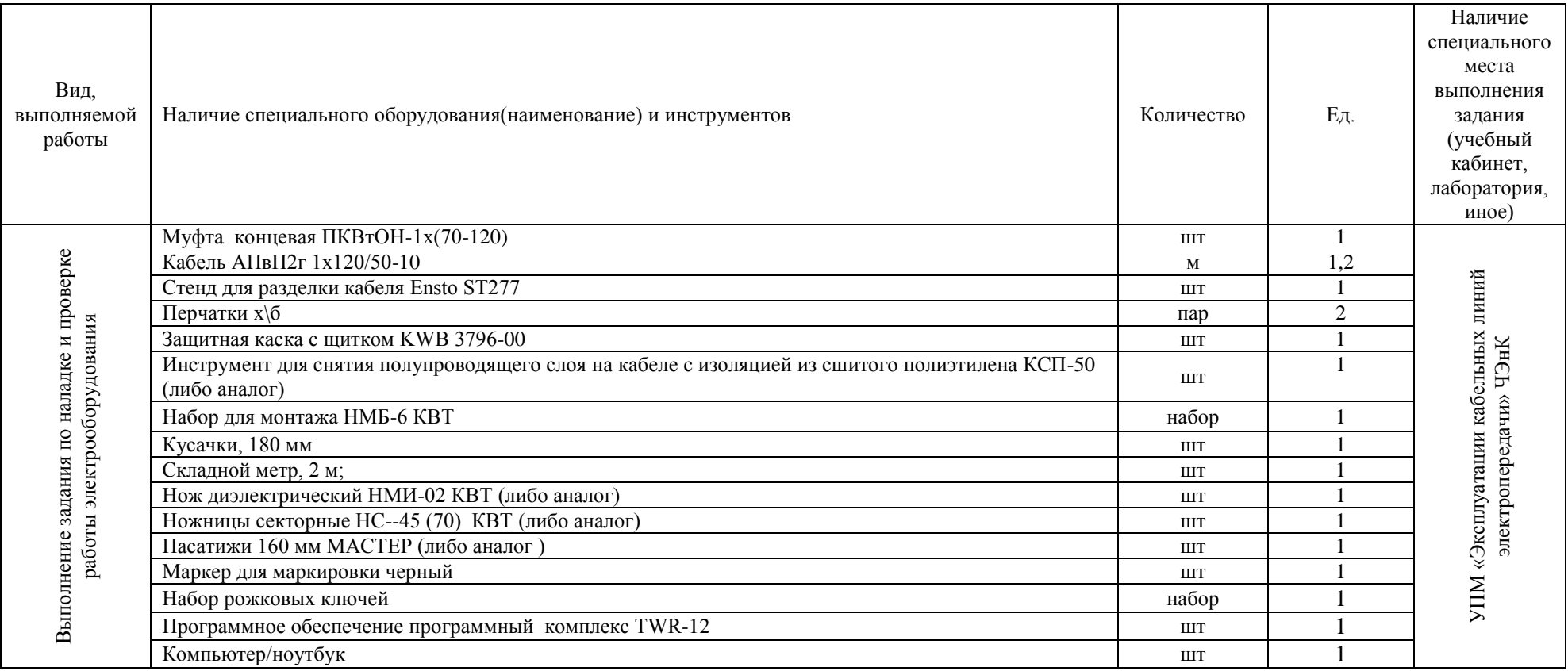

# *2 подгруппа специальностей:*

*13.02.11 Техническая эксплуатация и обслуживание электрического и электромеханического оборудования (по отраслям)*

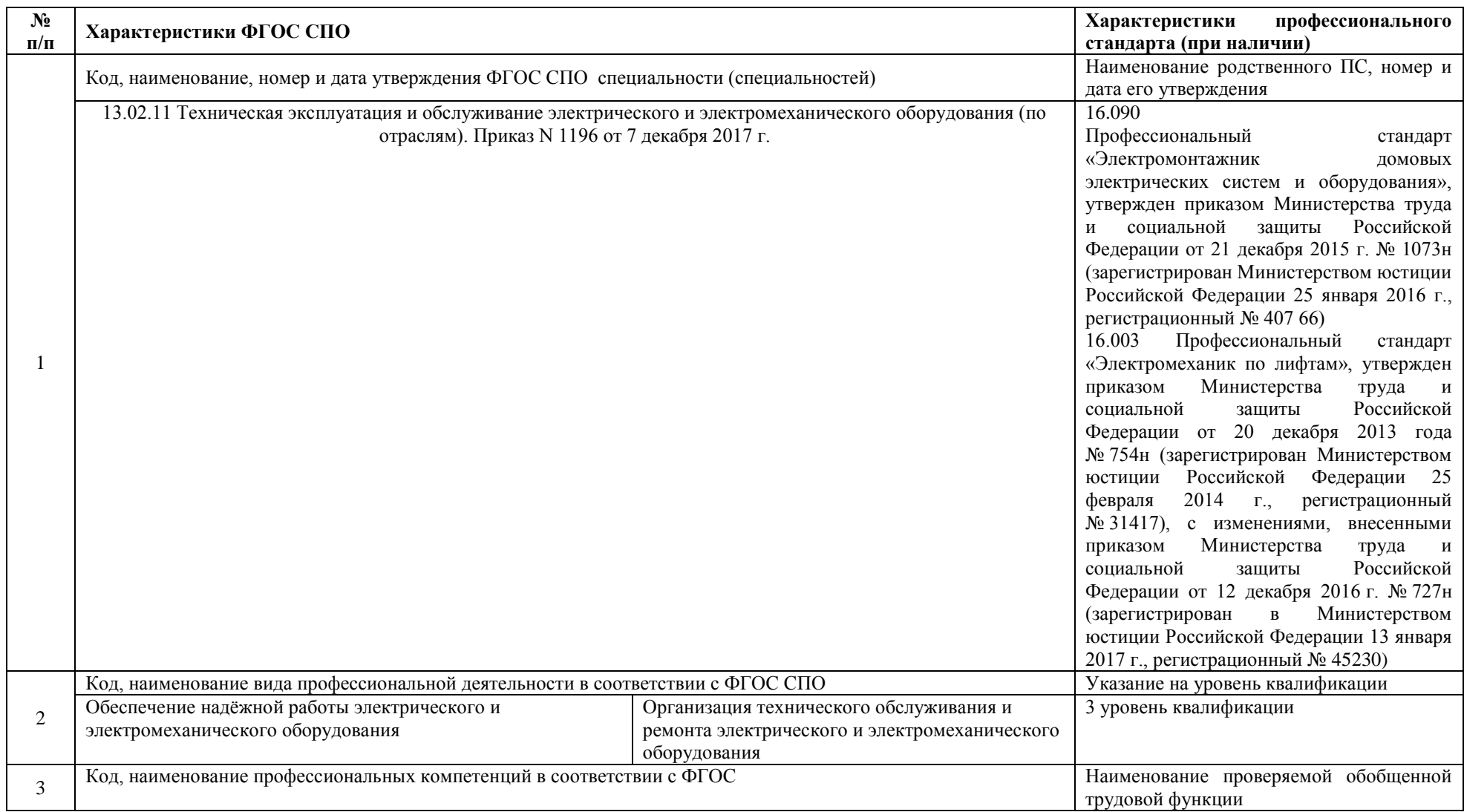

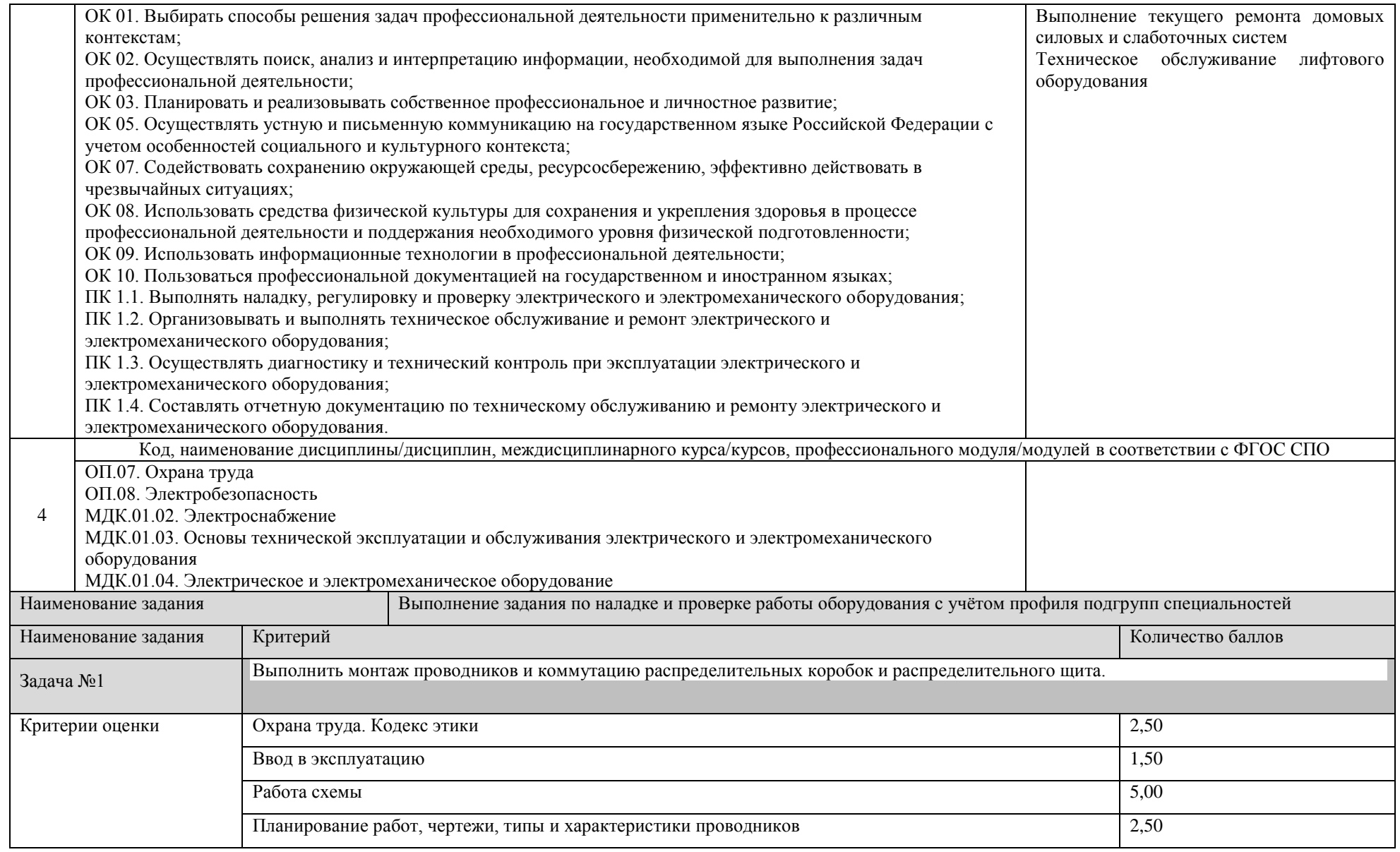

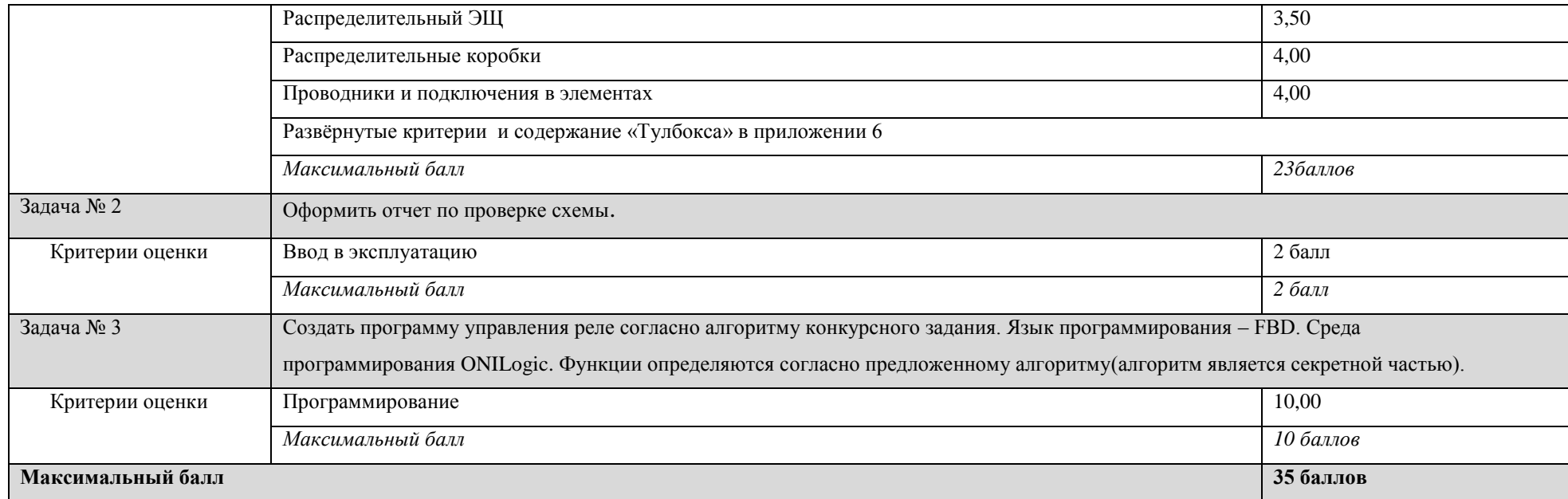

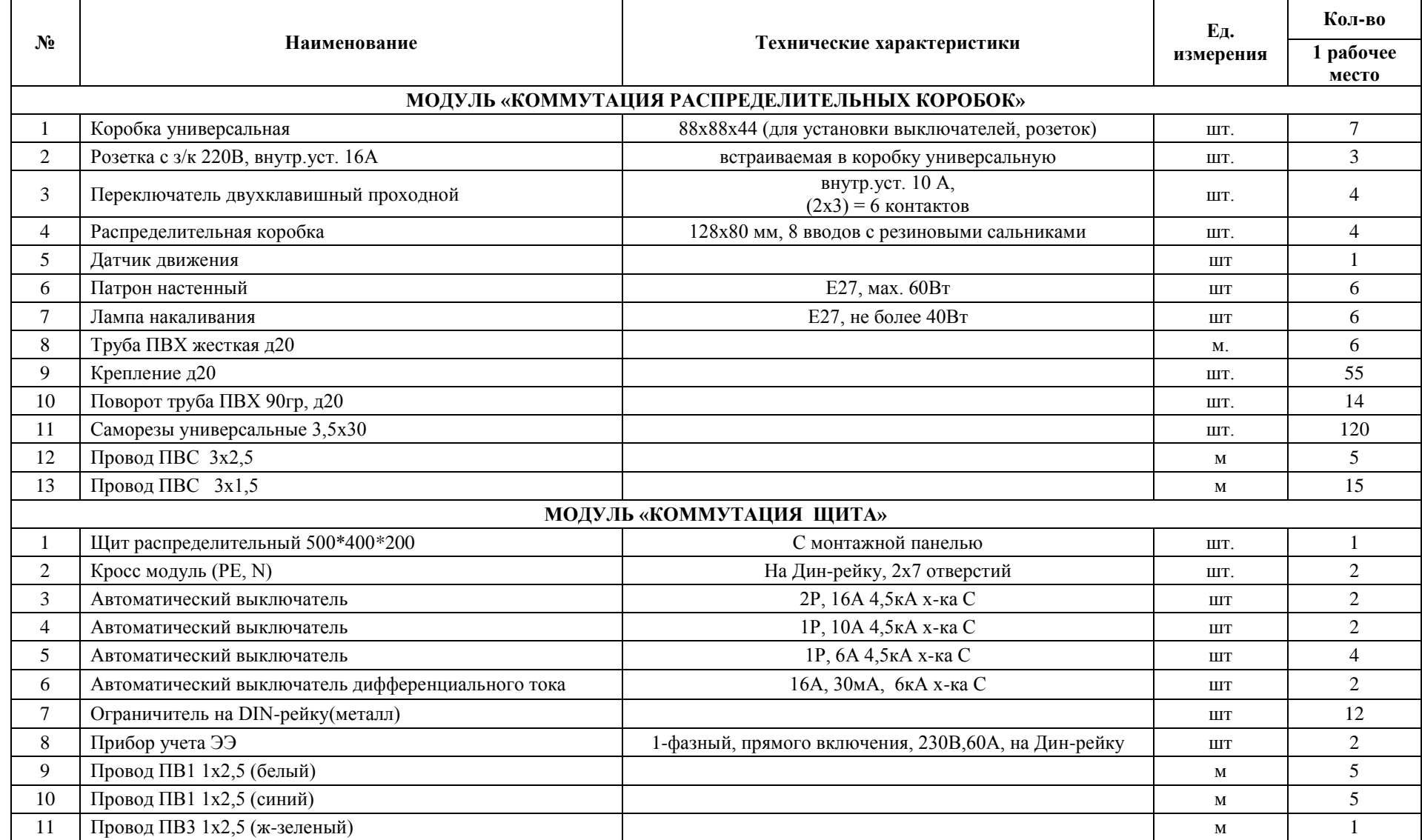

## Материально-техническое обеспечение выполнения задания

# **Приложение 1**

# **Оценочные средства задания «Тестирование»**

# **Инвариантная часть тестового задания**

# <span id="page-29-0"></span>**Информационные технологии в профессиональной деятельности**

## **I. Вопросы с выбором ответов**

## **1. Для чего необходимы драйверы**

а) для того, чтобы ОС могла получить доступ к аппаратному обеспечению некоторого устройства.

б) для упрощения работы пользователя

в) для выполнения операций обслуживания операционной системы.

г) для тестирования устройств при запуске компьютера

## **2. Скорость передачи данных – это…**

а) количество бит информации, передаваемой через модем в единицу времени

б) количество байт информации, передаваемой с одного компьютера на другой

в) время, за которое компьютер подключается к Internet

г) количество байт информации, хранящейся на сервере

## **3. Текстовый процессор – это программа, предназначенная для**

а) ввода, редактирования и форматирования текстовых данных

б) управления ресурсами ПК при создании документов

в) работы с изображениями

г) автоматического перевода с символических языков в машинные коды

**4. Сервер — это**

а) компьютер, подключённый к сети и обеспечивающий ее пользователей определенными услугами

б) персональный компьютер, подключённый к сети, через который пользователь получает доступ к ее ресурсам

в) два или более абонентов вычислительной сети, соединенных каналом связи.

г) персональный компьютер

## **5. В каком диалоговом окне MS Access создают связи между полями таблиц базы данных**

а) Схема данных

б) Таблица связей

в) Схема связей

г) Таблица данных

**6. Средство взаимодействия пользователя с компьютерной системой.** 

а) Окно

б) Файл

в) Папка

г) Интернет

#### **7. Технологии, предполагающие распределенную и удаленную обработку и**

## **хранение данных.**

а) Облачные технологии

б) Информационные технологии

в) Компьютерные технологии

г) Модульные технологии

**8. Переносной персональный компьютер, в корпусе которого, складывающегося в виде книжки, объединены дисплей, клавиатура, устройство указания, аккумуляторная батарея, средства подключения к сетям, встроенное мультимедийное оборудование.** 

а) Ноутбук

б) Карманный персональный компьютер (КПК)

в) Стационарный персональный компьютер (ПК)

г) Моноблок

## **II. Вопрос открытой формы (Вставить пропущенное слово)**

**1.** Клавиша и стирает символ справа от курсора, клавиша и стирает стирает символ слева от курсора

**2.** Графика с представлением изображения в виде совокупностей точек называется

\_\_\_\_\_\_\_\_\_\_\_\_\_. **3.** Совокупность условий и правил обмена информацией называется

**4.** При нажатии данной клавиши заканчивается текущий абзац и создается новый в текстовом редакторе MS Word

**5.** В ячейках Microsoft Excel заданы формулы определить результат вычислений в ячейке  $C1$  и запишите ответ в виде числа

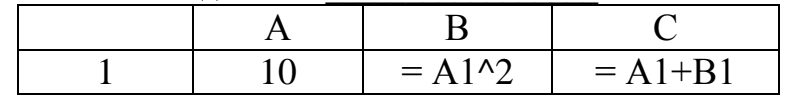

**6.** С помощью ………………………………. можно посылать и получать любую корреспонденцию в электронном виде.

**7.** Все программное обеспечение ПК можно разделить на две большие группы: базовые и прикладные. ……………………… программное обеспечение предназначено для решения комплекса задач или отдельных задач в различных предметных областях.

**8.** При вводе текста в MSWord переход на следующую строку осуществляется автоматически, поэтому клавишу ……………….. требуется нажимать только для перехода к следующему абзацу или следующему номеру в списке.

## **III. Вопрос на установление соответствия**

#### **1 Установите соответствие между свойством информации и её определением**

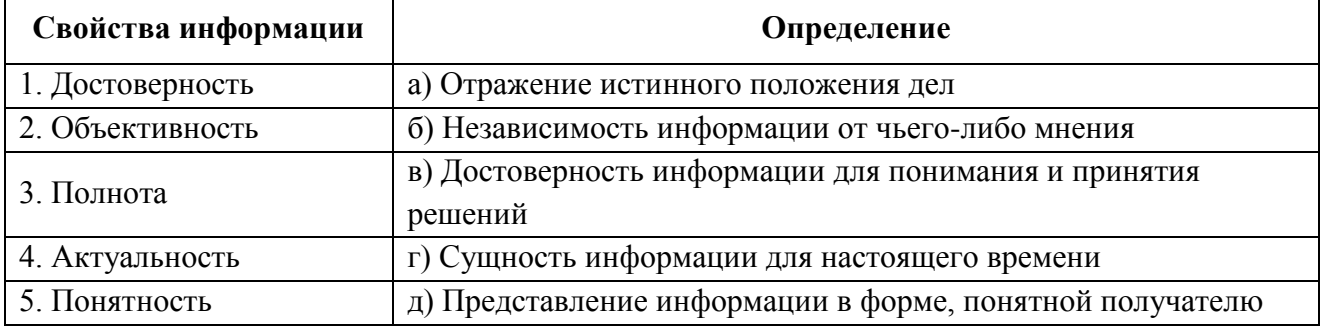

# **2. Установите соответствие между элементами электронной таблицы и их параметрами**

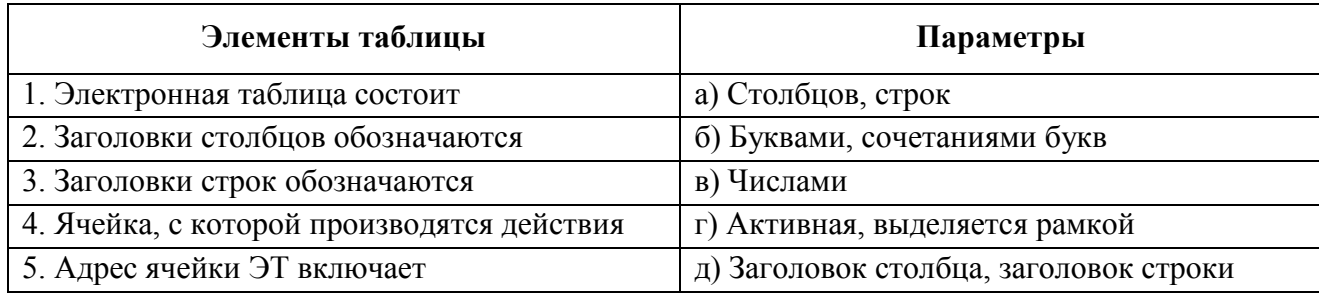

# **3. Установите соответствие программ и их расширений**

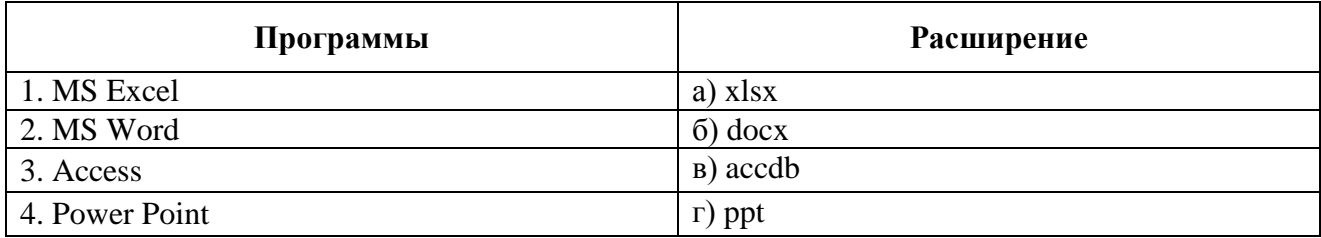

# **4. Установите соответствие графическим обозначением топологии и ее названием**

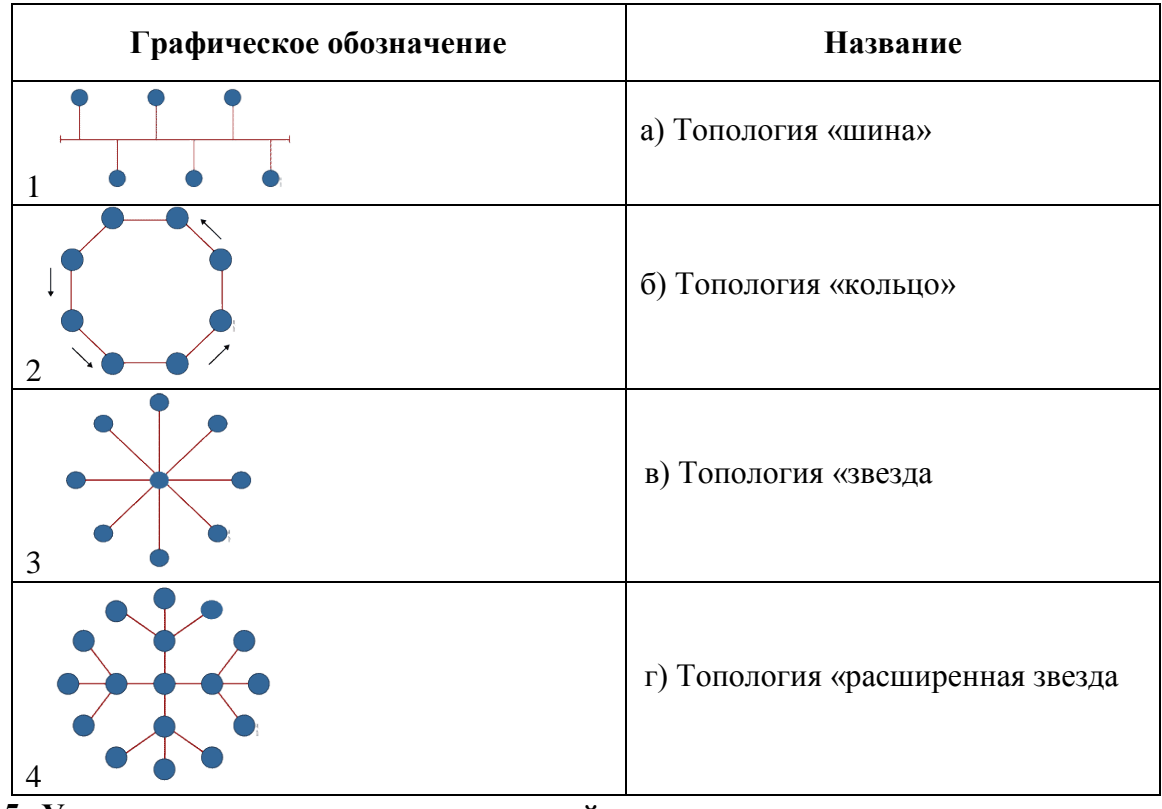

# **5. Установите соответствие определений:**

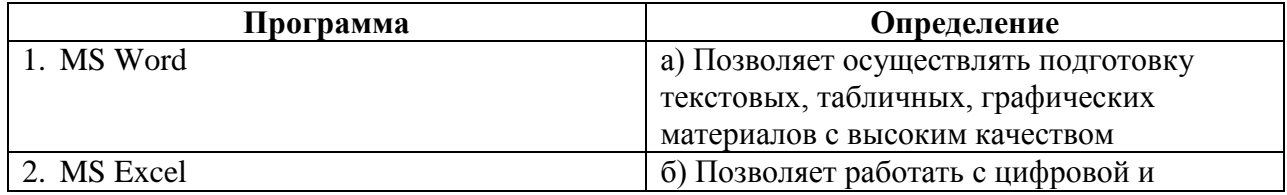

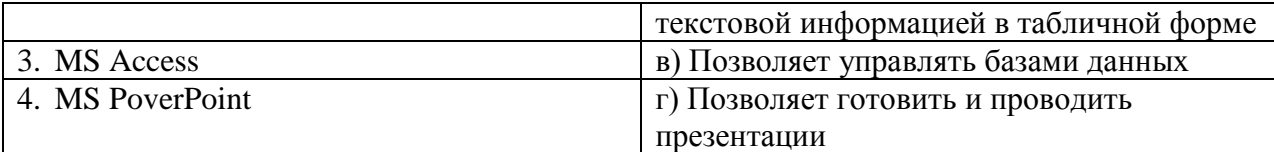

## **6. Установите соответствие классификации видов информации**

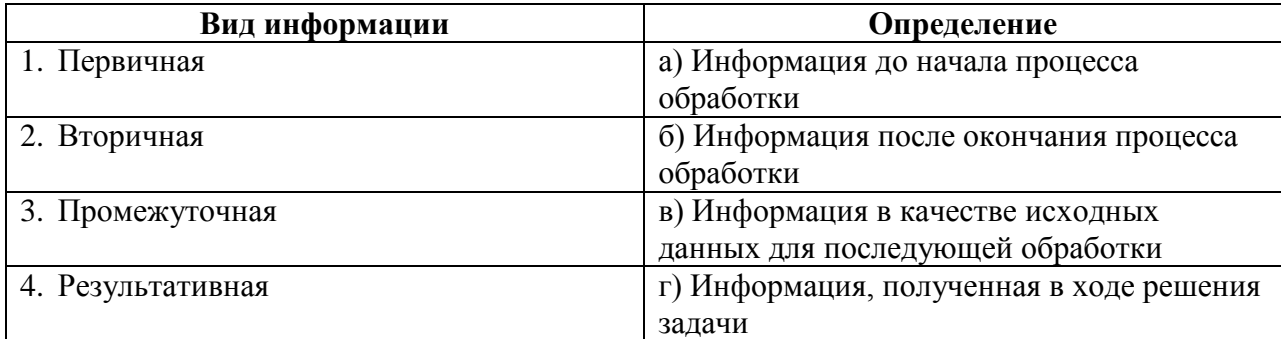

#### **7. Установите соответствие единиц измерения объемов информации**

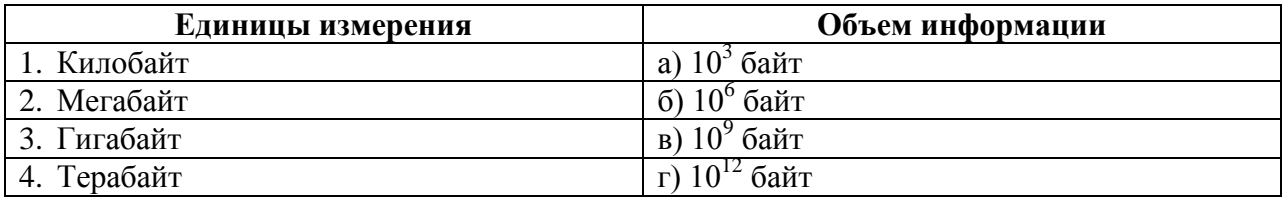

## **IV. Вопросы на установление правильной последовательности**

# **1. Установить правильную последовательность действий при вычислении значения в Excel, заданного выражением «**25/А1\*АЗ»

- а) Предварительно введите любые числа в ячейки А1 и A3.
- б) Выберите необходимую ячейку для записи выражения и поставьте знак =..
- в) Введите число 25

г) Введите знак /

д) Введите ссылку на первый операнд, щелчком мыши на нужную ячейку А1

е) Введите знак \*

ж) Щелкните мышью в той ячейке, которая является вторым операндом в формуле.

з) Завершите ввод формулы нажатием клавиши Enter

## **2. Установить правильную последовательность действий при вычислении**

## **значения в Excel, заданного выражением «-25-А1+АЗ»**

а) Предварительно введите любые числа в ячейки А1 и A3.

б) Выберите необходимую ячейку для записи выражения и поставьте знак =..

в) Введите число 25, затем оператор (знак -).

г) Введите ссылку на первый операнд, щелчком мыши на нужную ячейку А1

д) Введите следующий оператор (знак +).

е) Щелкните мышью в той ячейке, которая является вторым операндом в формуле.

ж) Завершите ввод формулы нажатием клавиши Enter

## **3. Расположите элементы в порядке развития ЭВМ**

а) Электронные лампы

б) Транзисторы

в) Микросхемы

г) Микропроцессоры

## **4. Расположите номера запросов к поисковому серверу в порядке возрастания количества страниц, которые он найдет по каждому запросу.**

Для обозначения логической операции «ИЛИ» в запросе используется символ |, а для логической операции «И» – &.

а) принтеры & сканеры & продажа;

б) принтеры & продажа;

в) принтеры | продажа;

г) принтеры | сканеры | продажа

#### 5. **Установите последовательность основных временных фаз развития управления данными:**

а) Перфокарты

б) Магнитные ленты

в) Базы данных

г) Реляционные базы данных

д) Интернет

е) Облачные технологии

## **6. Установите последовательность решения в MS Excel следующего примера: а\*(в+с)**

а) Ввести в ячейки А1,В1 и С1 значения а,в и с

б) В ячейке D1 ввести знак =

в) Выделить ячейку А1

г) Ввести знак деления (/)

- д) Выделить ячейки В1 и С1, просуммировав их и обособив в скобки ()
- е) Нажать клавишу Enter

# **7. Установите последовательность сохранения вновь созданного текстового документа (документ создан в MSWord) в папке на Рабочем столе «Моя работа»**

а) Выбрать в пункте меню вкладку «Файл»

б) Выбрать команду «Сохранить как»

в) В диалоговом окне «Сохранение документа» выбрать место сохранения «Рабочий стол»

г) Выбрать папку «Моя работа» и нажать «Открыть»

д) Нажать кнопку «Сохранить»

# **Оборудование, материалы, инструменты**

## **I. Вопросы с выбором ответов**

## **1. Компенсационную обмотку включают последовательно с обмоткой якоря для**

а) Уменьшения вредного влияния реакции якоря

б) Уменьшения потерь

в) Создания основного магнитного поля в машине

г) Обеспечения равномерного распределения магнитной индукции в воздушном зазоре

д) Уменьшения коммутации

## **2. Концы обмотки статора асинхронной машины обозначают**

а) С4, С5, С6.

б) Сх, Сy, Сz

в). С1, С2, С3

г) С6, С4, С2

## **3. Станину машины постоянного тока делают из стали, так как**

а) Отсутствуют потери энергии на вихревые токи

б) Станина служит для крепления полюсов и подшипниковых щитов, и является частью магнитопровода

в) Сталь обладает достаточной механической прочностью и большой магнитной проницаемостью

г) Сталь обладает достаточной механической прочностью

## **4. Какие две величины служат мерой пластичности?**

а) Ψ и δ

- б) δ и τ
- в) ϕ и ρ
- г) ρ и Ψ

**5. Для какого типа возбуждения генератора постоянного тока не снимается регулировочная характеристика** 

а) Последовательного

б) Смешанного

в) Параллельного

г) Независимого

# **II. Вопрос открытой формы (Вставить пропущенное слово)**

**1.** Трёхфазный генератор работает на симметричную нагрузку. Коэффициент мощности 0,8. Полное сопротивление фазы 10Ом. Фазный ток 10А. Определить активную мощность. (Ответ записать числом).

**2. \_\_\_\_\_\_\_\_\_\_\_\_\_-** это статическое электромагнитное устройство, преобразующие электрическую энергию переменного тока с параметрами U1, I1 в электрическую энергию переменного тока с параметрами U2, I2 той же частоты

**3**. Габариты автотрансформатора зависят от*\_\_\_\_\_\_\_\_\_\_\_* мощности.

**4.** Определить скорость вращения четырёх полюсного асинхронного двигателя, если скольжение равно 0,1. (Ответ записать в виде числа)

**5.** Если механическая нагрузка на валу синхронного электродвигателя увеличилась, то скорость электродвигателя**\_\_\_\_\_\_\_\_\_\_\_\_.**

## **III. Вопрос на установление соответствия**

# **1. Установите соответствие между названием конструктивных частей машины постоянного тока и их цифровым обозначением на рисунке 1.**

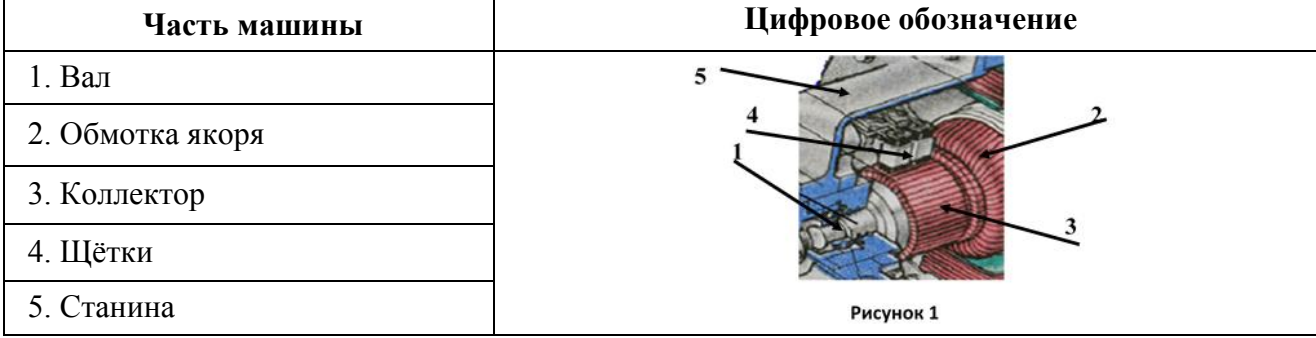

**2. Установите соответствие между названием конструктивных частей асинхронного двигателя и их буквенным обозначением на рисунке**

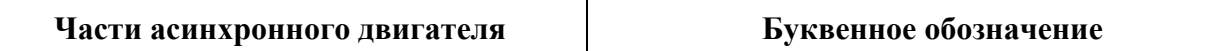

- а) Контактные кольца
- б) Вал
- в) Сердечник ротора
- г) Стержень из алюминия
- д) Короткозамкнутые кольца
- е) Трехфазная обмотка

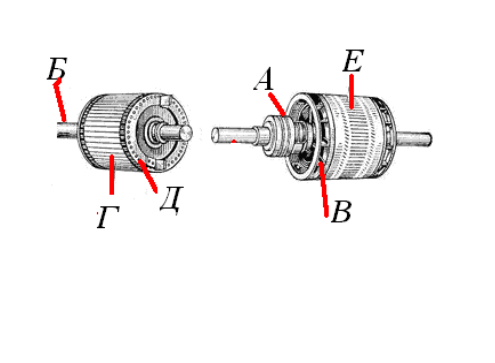

# **3. Установите соответствие между названием характеристик генератора и их определением**

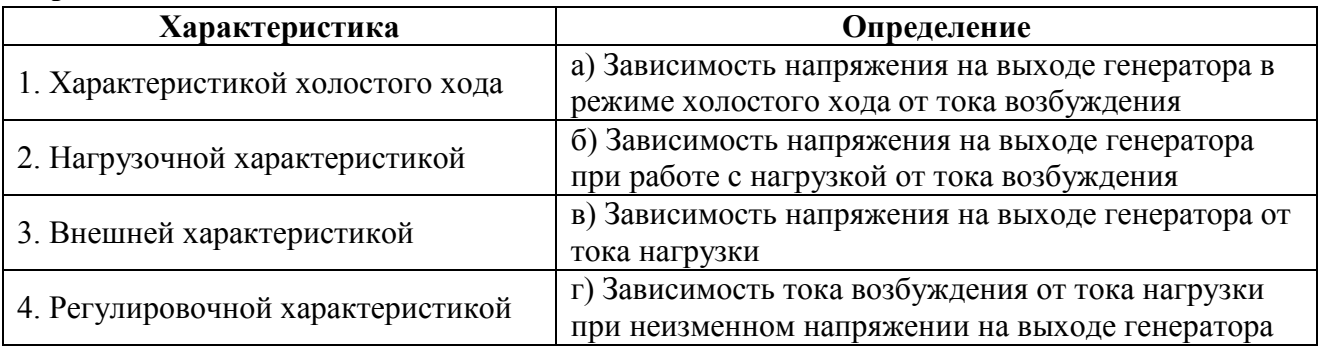

# **4. Установить соответствие между названием электрической машиной и её схемой включения**

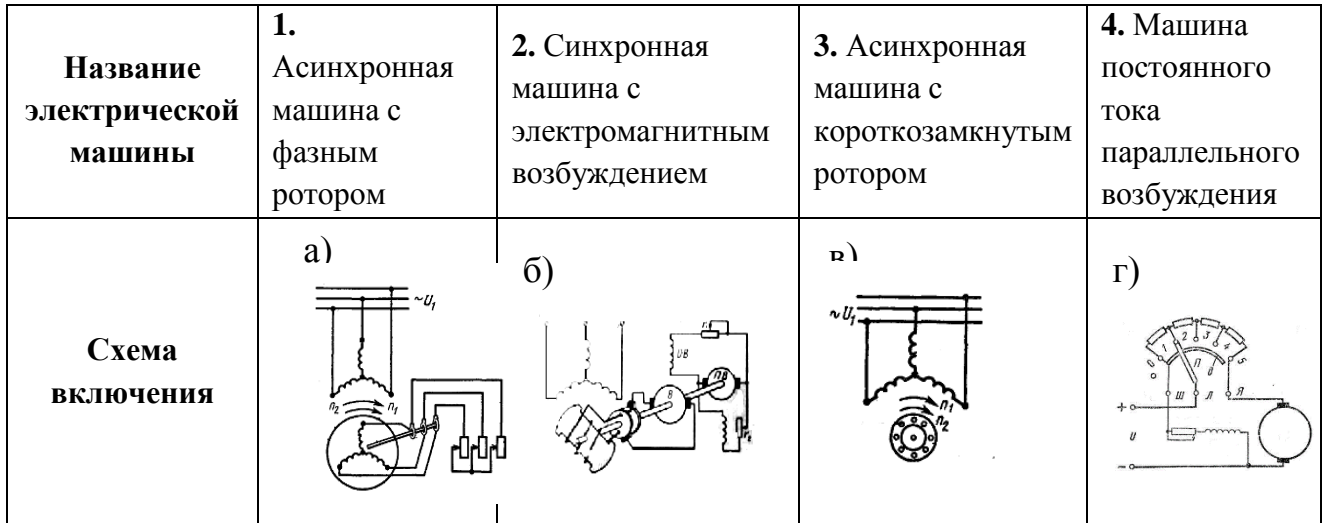

# **IV. Вопросы на установление правильной последовательности**

# **1. Расположите типы асинхронных двигателей в порядке убывания числа полюсов**

а) 5ААН100L12У3 б) 5ААН200L6У3 в) 5ААН250L4У3 г) 5ААН300L2У3

**2. Расположите типы асинхронных двигателей в порядке возрастания синхронной частоты вращения**

а) МТКН-112-12
6) MTKF-211-10

в) MTF-132-8

г) МТН-011-6

3. Расположите параметры двигателя постоянного тока согласно формул для их определения

 $U/k\Phi I_s^2 \cdot R_s 2\pi \cdot n/60 \kappa \Phi I_s E_s - I_s R_s U_{\mu\alpha\mu} I_{\mu\alpha\mu}$  $a)$   $\omega_0$ 

б)  $\Delta P_{\text{3}g}$ 

 $B)$   $\omega$ 

 $\Gamma$ )  $M_{\text{3M}}$ 

д)  $U_s$ 

e)  $P_{HOM}$ 

#### 4. Расположите этапы эксплуатации в порядке их проведения

а) Транспортировка и хранения оборудования

б) Монтаж оборудования

в) Пробный пуск и сдача в эксплуатацию

г) Техническое обслуживание оборудования

д) Ремонты в процессе технического обслуживания

е) Утилизация оборудования

5. Расположить оборудование в порядке использования его для заданной операции: напрессовка подшипников, мойка деталей электродвигателя, выемка обмоток, снятие подшипников

а) Латунная конусная оправка

б) Ванна

в) Токарный станок для подрезки лобовых частей

г) Съемник

#### Системы качества, стандартизации и сертификации

#### I. Вопросы с выбором ответов

# 1. Нормативные параметры конкурентоспособности продукции

а) Международные требования

б) Эстетические параметры

в) Конструктивно-технические параметры

г) Эргономические параметры

2. Метод оценки уровня качества продукции, позволяющий оценивать годность деталей одно временно по нескольким параметрам, называют:

а) Комплексный.

б) Дифференцированный

в) Прямой

г) Косвенный

#### 3. Леятельность по установлению и применению станлартов, норм, правил и характеристик называют:

а) Стандартизация

б) Метрология

в) Сертификация

г) Паспортизация

#### 4. Измерение плоского угла при помощи транспортира - это

а) Прямые измерения

б) Косвенные измерения

в) Совместные измерения

г) комбинированные

#### **5. Погрешностью результата измерений называется**

а) Отклонение результатов измерений от истинного (действительного) значения

б) Разность показаний двух разных приборов полученные на одной той же пробе

в) Отклонение результатов последовательных измерений одной и той же пробы

г) Разность показаний двух однотипных приборов полученные на одной той же пробе

#### **6. Укажите правильный вариант положения Федерального закона «О техническом регулировании»**

а) добровольное подтверждение соответствие осуществляется в формах принятия декларации о соответствии и добровольной сертификации;

б) добровольное подтверждение соответствия осуществляется в форме добровольной сертификации;

в) добровольное подтверждение соответствие осуществляется в форме декларирования соответствия и добровольной сертификации;

г) Все варианты не верные

#### **7. Выберите правильный ответ.**

Измерение – это…………..

а) определение искомого параметра с помощью органов чувств, номограмм или любым другим путем

б) совокупность операций, выполняемых с помощью технического средства, хранящего единицу величины, позволяющего сопоставить измеряемую величину с ее единицей и получить значение величины

в) применение технических средств в процессе проведения лабораторных исследований г) процесс сравнения двух величин, процесс, явлений и т. д.

#### **8. Выберите правильный ответ.**

Ведущей организацией в области международной стандартизации является

а) Международная электротехническая комиссия (МЭК);

б) Международная организация по стандартизации (ИСО);

в) Всемирная организация здравоохранения (ВОЗ).

#### **II. Вопрос открытой формы (Вставить пропущенное слово)**

**1.** Совокупность операций, выполняемых в целях определения действительных значений метрологических характеристик средств измерений называется

**2.** При описании электрических и магнитных явлений в СИ за основную единицу принимается**\_\_\_\_\_\_\_\_\_\_\_\_\_\_\_\_\_**

**3.** Документ, устанавливающий технические требования, которым должна удовлетворять продукция или услуга, а также процедуры, с помощью которых можно установить, соблюдены ли данные требования – это и продукловия (Ответ запишите с прописной буквы)

**4**. Отношение абсолютной погрешности прибора к истинному значению измеряемой величины называется **метализменностью прибора.** 

**5**. Одно из свойств, в качественном отношении общее для многих физических объектов, а в количественном индивидуальное для каждого из них называется величиной.

**6**. Опытное нахождение значения физической величины с помощью технических средств называется *\_\_\_\_\_\_\_\_\_\_\_*.

#### III. Вопрос на установление соответствия

# 1. Установите соответствие между основными характеристиками качества измерений и их определениями

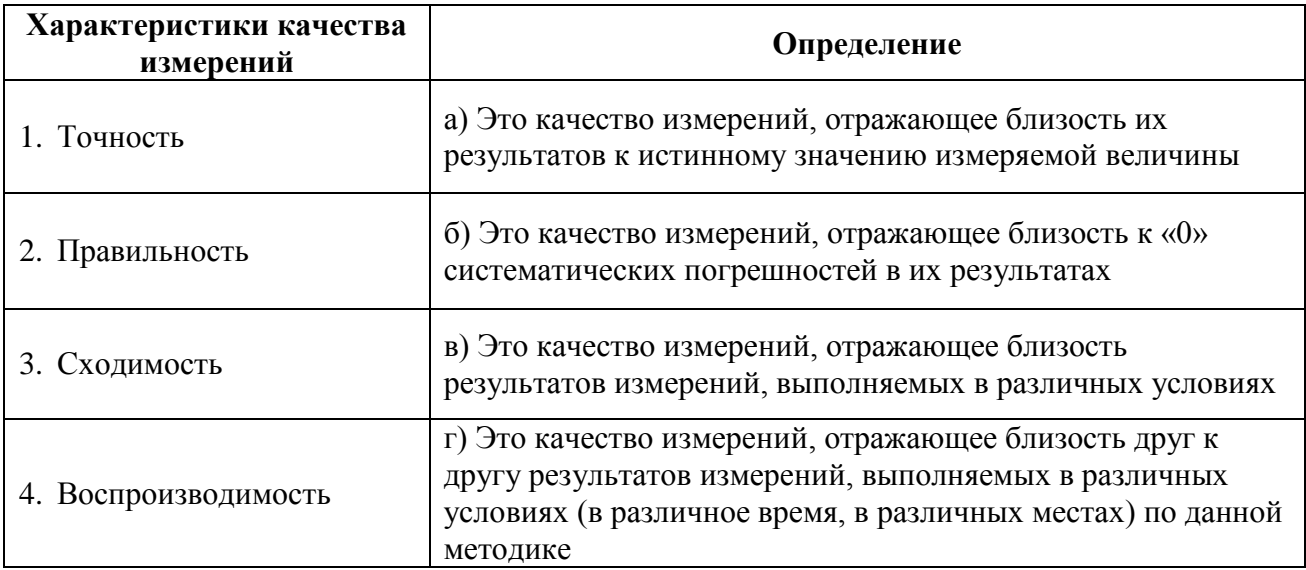

2. Установить соответствие между физическими величинами и их единицами измерения

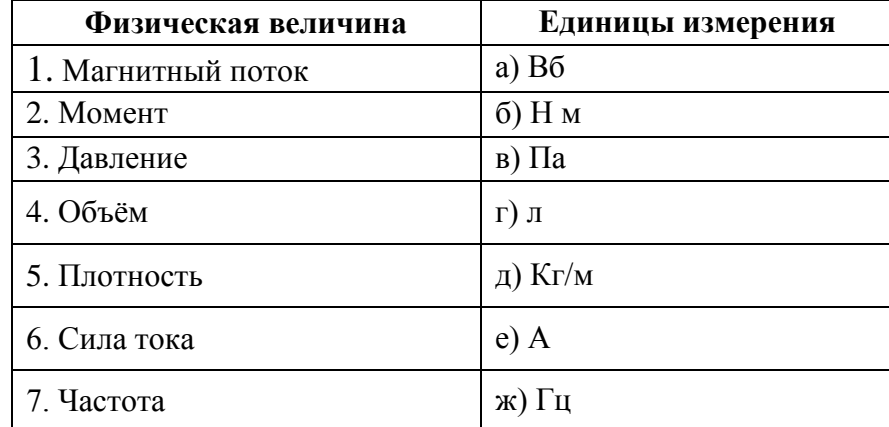

#### 3. Сопоставьте определения и понятия

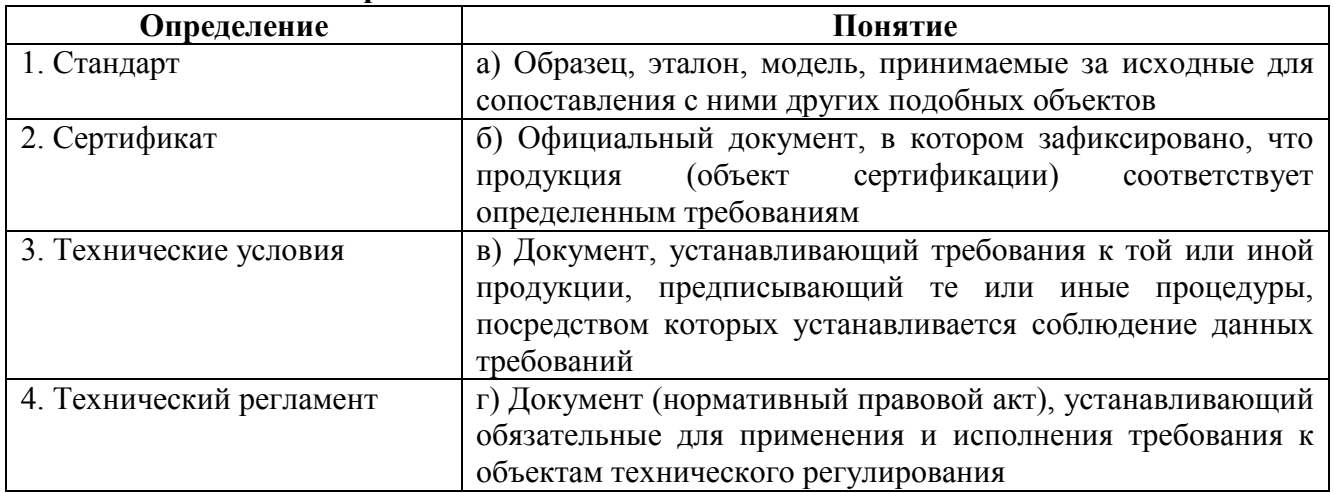

4. Установите соответствие между названием стандарта и его аббревиатурой

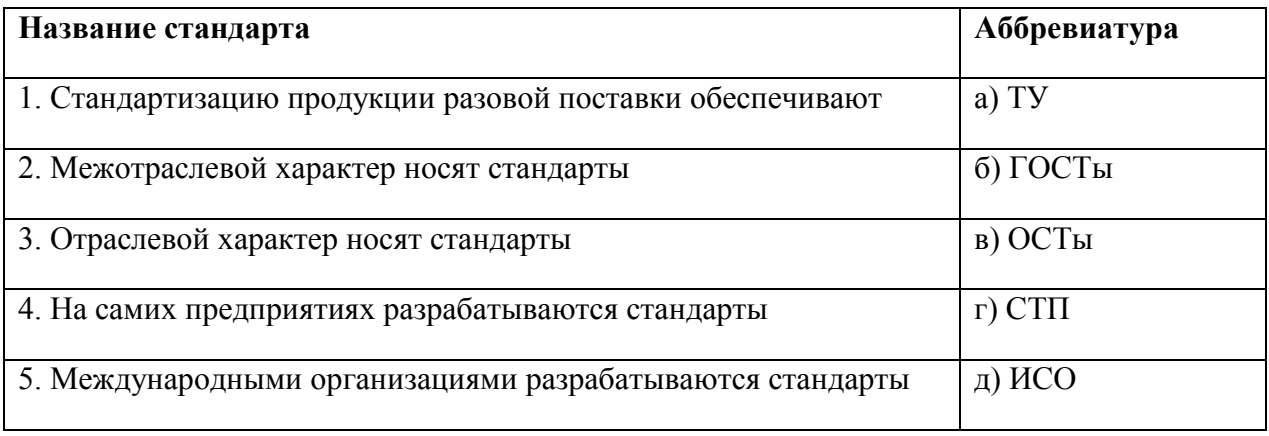

# **5. Установить соответствие между видами измерений и их разновидностью**

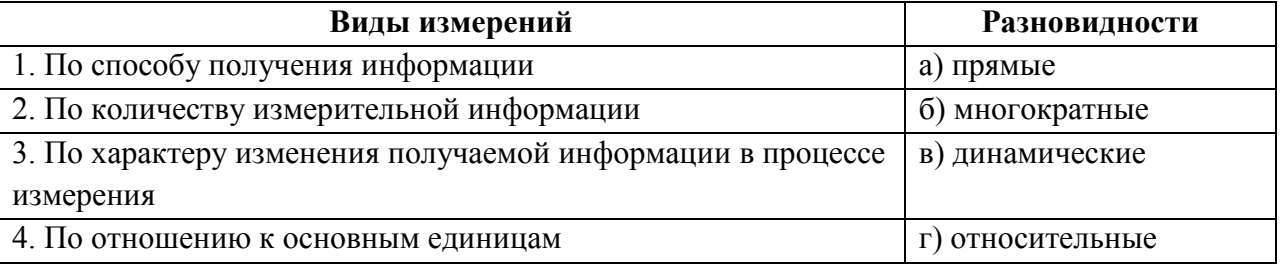

# **6. Установите соответствие между основными физическими величинами и единицами их измерения.**

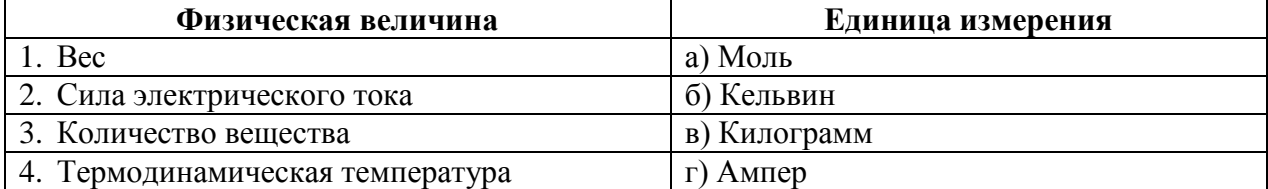

# **7. Установите соответствие между производной физической величиной и её описанием**

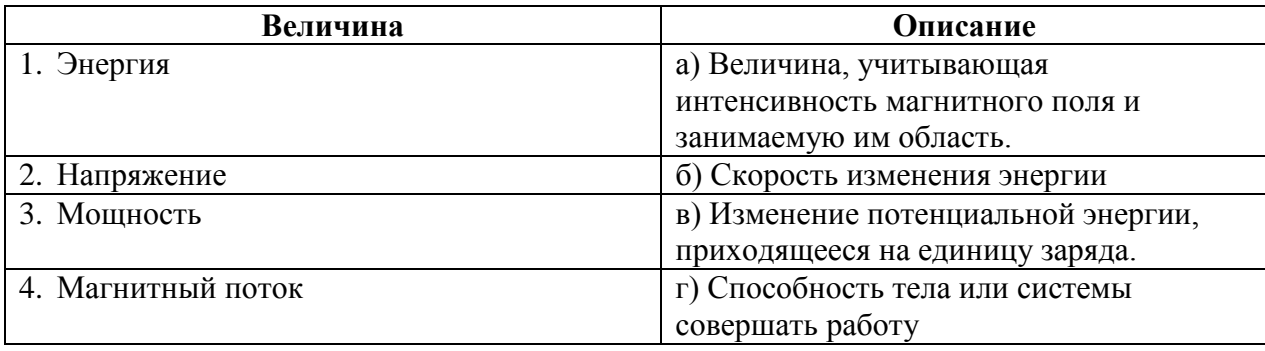

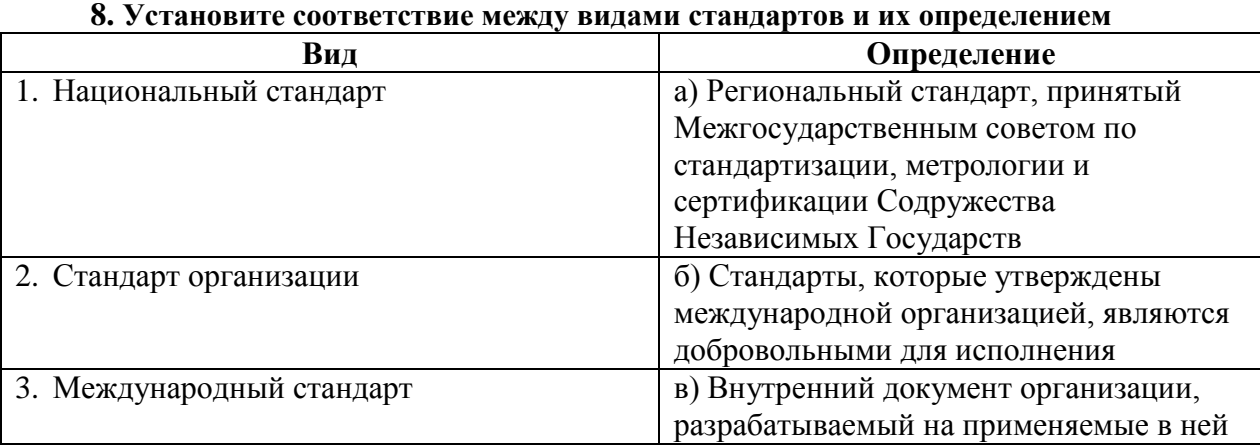

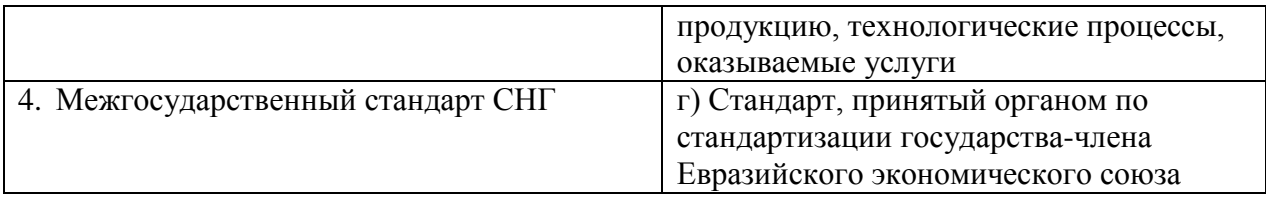

#### IV. Вопросы на установление правильной последовательности

#### 1. Назовите верный порядок проведения сертификации

- а) Подача заявления на сертификацию
- б) Отбор образцов на испытание
- в) Оценка производства
- г) Выдача сертификата соответствия
- д) Применение знака соответствия
- е) Инспекторский контроль сертифицированной продукции

#### 2. Расположите приставки к множителям в порядке возрастания от самой

#### маленькой к самой большой

- а) Пико
- б) Микро
- в) Деци
- г) Дека
- д) Гекто
- е) Кило

#### 3. Расположите основные стадии разработки стандарта в нужной послеловательности:

а) Организация разработки стандарта и составление технического задания на разработку

б) Разработка окончательной редакции проекта стандарта и предоставление его в Госстандарт России для принятия стандарта

в) Издание стандарта

г) Принятие и государственная регистрация (присвоение номера) стандарта

д) Разработка проекта стандарта

#### 4. Установите соответствие между термином и документом:

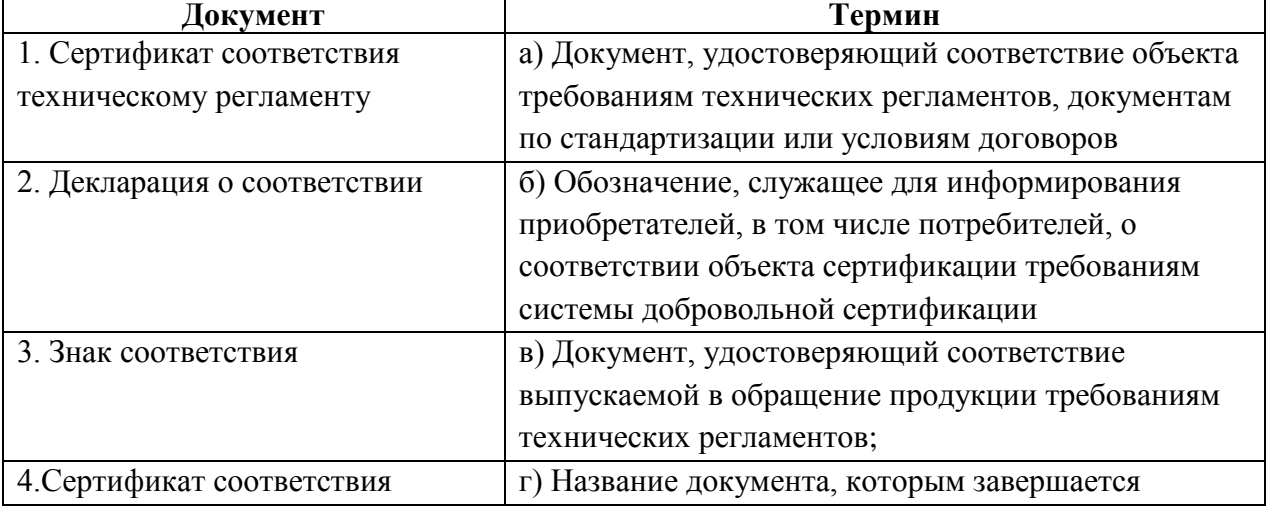

#### **5.Установите соответствие между видом измерения и соответствующим ему определением:**

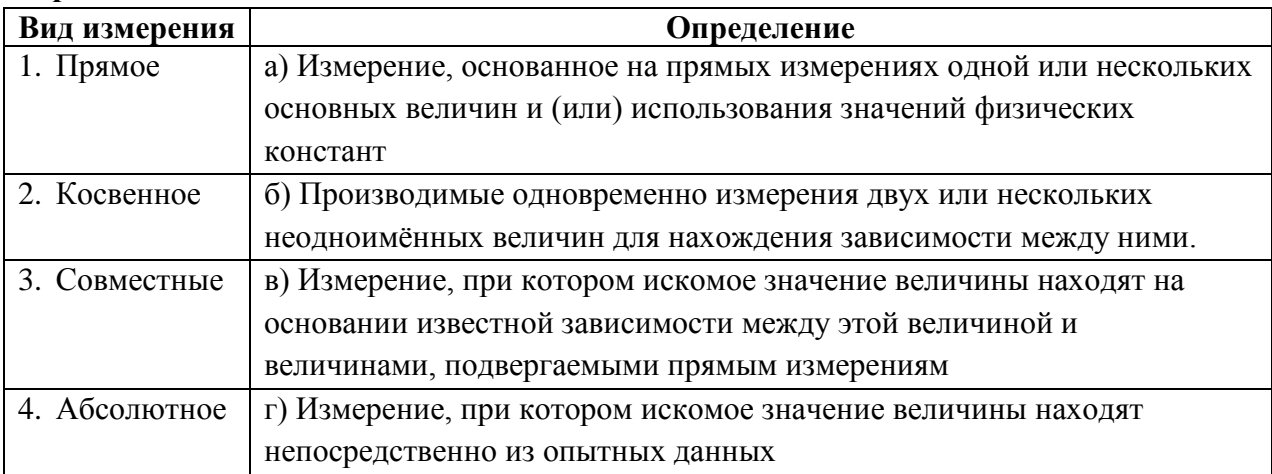

# **Охрана труда, безопасность жизнедеятельности, безопасность окружающей**

**среды**

## **I. Вопросы с выбором ответов**

**1. Какой вид инструктажа по охране труда проводится с работником перед выполнением работ, не связанных с его функциональными обязанностями**

- а). Целевой
- б) Первичный
- в) Внеплановый

г) Повторный

## **2. Какова максимальная продолжительность перерыва на обед**

- а) 2 часа
- б) 1,5 часа
- в) 1 час
- г) 3 часа

## **3. Какой инструктаж проводится в целях углубления ранее полученных знаний?**

- а) Внеплановый
- б) Повторный
- в) Первичный
- г) Внеочередной

# **4. Основной способ защиты при опасностях, возникающих в ЧС мирного и военного времени:**

- а) Эвакуация;
- б) Пожаротушение;
- в) Поражение;

г) Приспособление.

# **5. Контрольные лампы в качестве указателей напряжения можно использовать в электроустановках напряжением**

а) Применение контрольных ламп запрещает

- б) Не выше 220 В
- в) Не выше 1000 В
- г) Не выше 380 В

**6. Заболевание, возникающее в результате длительного воздействия вредных производственных факторов, повлекшее утрату профессиональной трудоспособности** 

а) Острое профессиональное заболевание

б) Хроническое профессиональное заболевание

в) Тяжёлое профессиональное заболевание

г) Профессиональная инвалидность

# **7. Заключение трудового договора допускается с лицами, достигшими возраста**

а) 18 лет

- б) 14 лет
- в) 16 лет
- г) 15 лет

#### **8. Какие работники проходят обязательные предварительные и периодические медицинские осмотры**

а) Работники, занятые на тяжелых работах.

б) Работники, занятые на работах с вредными и (или) опасными условиями труда

в) Работники, занятые на работах, связанных с движением транспорта.

г)Все перечисленные работники

## **II. Вопрос открытой формы (Вставить пропущенное слово)**

**1.** Время нахождения персонала в зонах действия электрического поля промышленной частоты напряжённостью от 20 до 25 кВ/м не должно превышать\_\_\_\_\_\_минут **(**Ответ запишите в виде числа**)**

**2.** В микроклимате, в котором значения и температуры воздуха, и его относительной влажности ниже оптимальных, человек ощущает **\_\_\_\_\_\_\_\_\_\_\_\_\_**.

**3.**\_\_\_\_\_\_\_\_\_\_\_меры — это система законов, законодательных актов, норм, правил, регламентирующих и регулирующих безопасность и определяющих требования безопасности

**4.** Надзор за проведением мероприятий, обеспечивающих безопасность обслуживания электроустановок, осуществляет

**5**. Поражающим фактором во время взрыва является **с** образованием большого количества обломков

**6**. После происшедших аварий и несчастных случаев, а так же при выявлении неоднократных нарушений работниками организации требований нормативно правовых актов по охране труда с работниками проводится и принята знаний.

**7**. Поражение организма человека электрическим током в результате которого наступила клиническая смерть называется электрическим ударом степени.

**8**. Акт формы Н-1 хранится в организации по основному месту работы пострадавшего в течении пет.

# **III. Вопрос на установление соответствия**

# **1. Установите соответствие между действиями электрического тока на организм человека и их определениями**

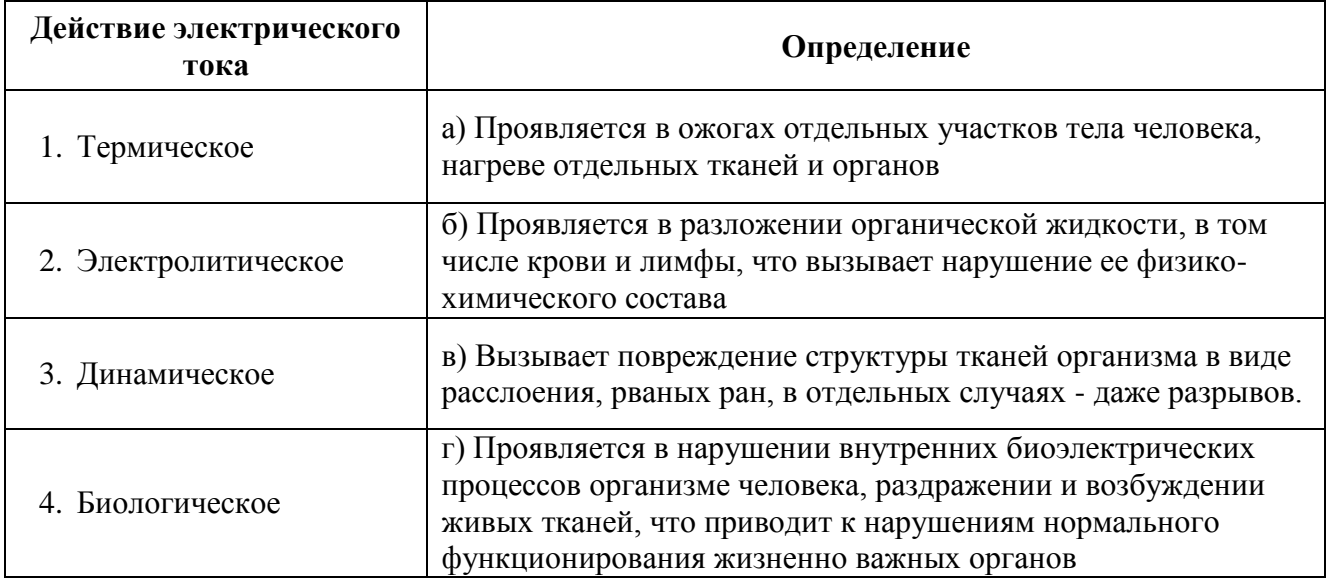

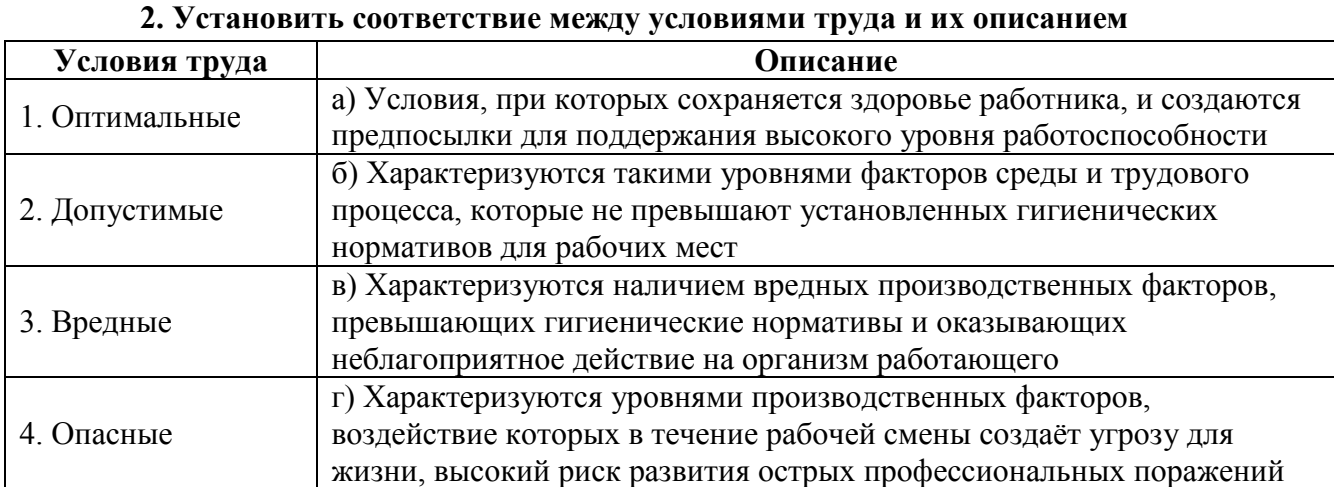

# **3. Установить соответствие между вопросом и ответом**

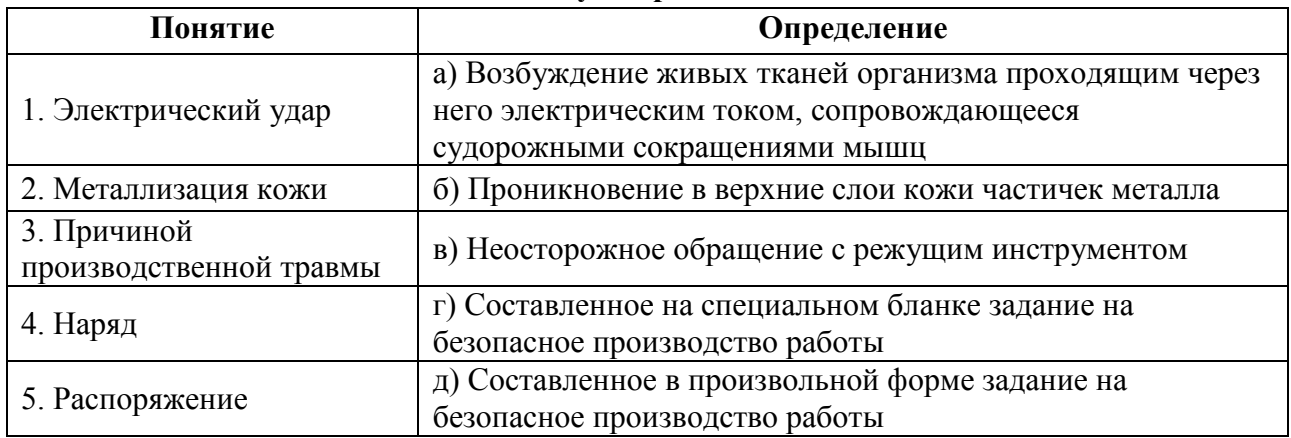

# **4. Установить соответствие между категорией и видами работ, которые к ней относятся**

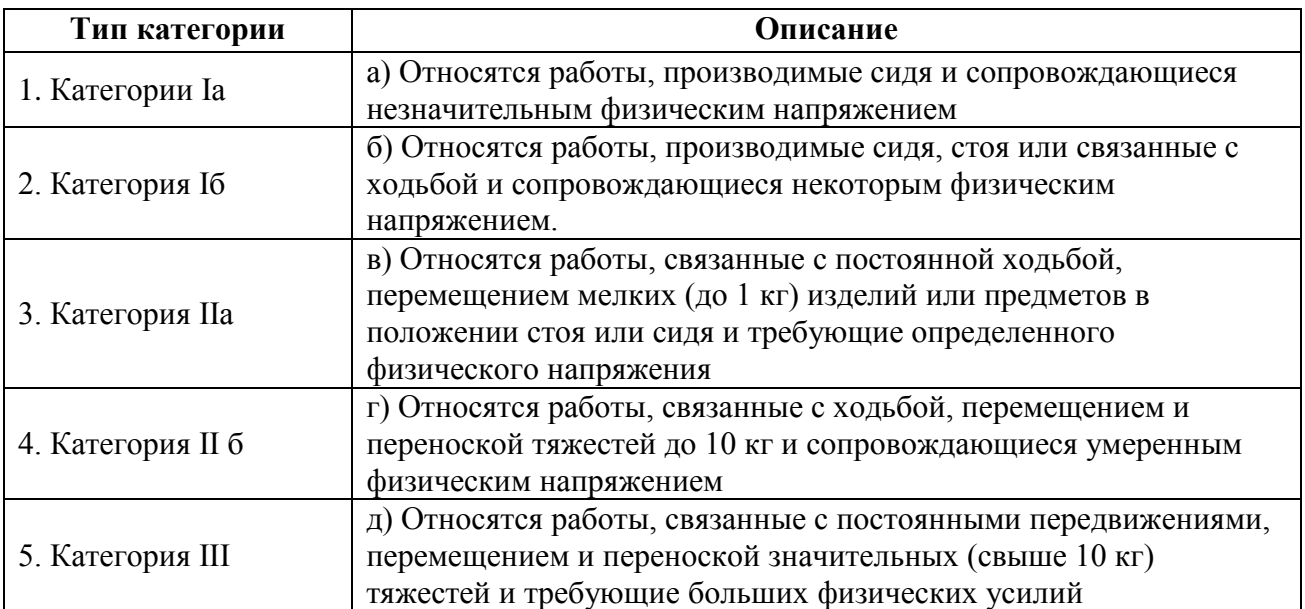

# **5. Установите соответствие между вредным и опасным производственным фактором и средством коллективной защиты от его воздействия.**

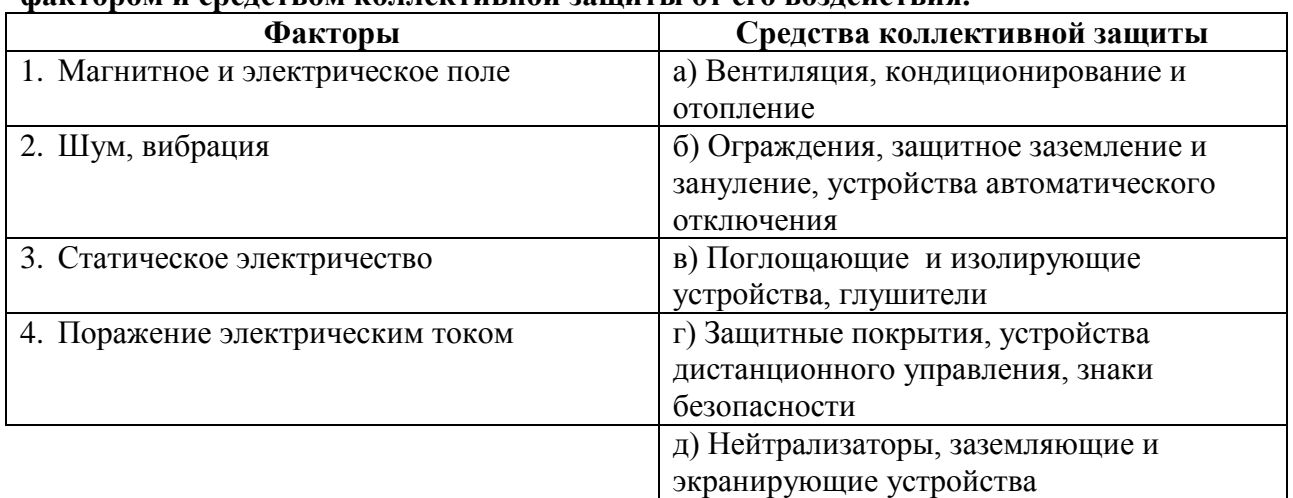

# **6. Установите соответствие между категорией помещения по опасности поражения электрическим током и примером помещения**

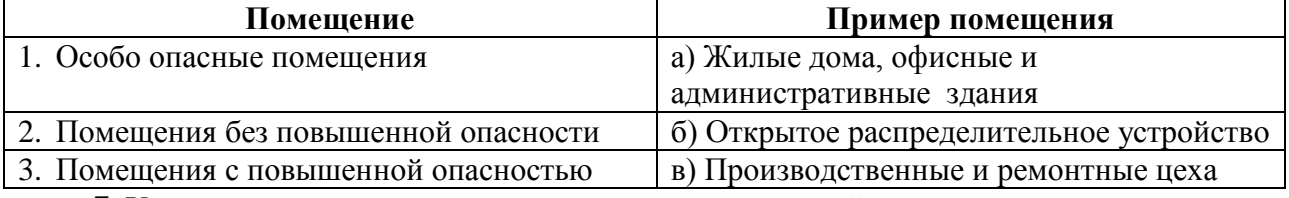

# **7. Установите соответствие между критериями и силой переменного электрического**

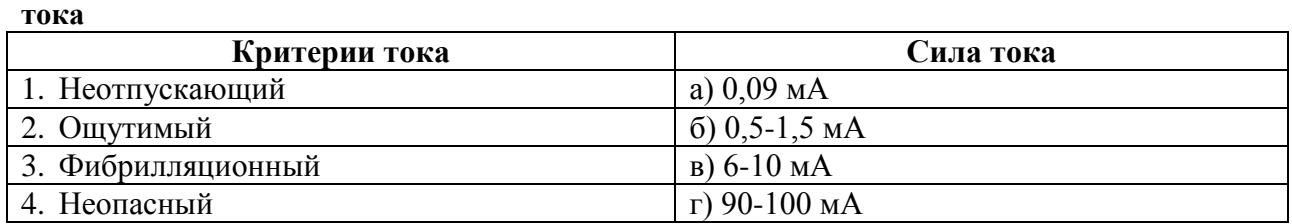

#### **IV. Вопросы на установление правильной последовательности**

# **1. Установить последовательность этапов первой медицинской помощи при электротравме**

а) Освободить пострадавшего от действия электрического тока, обеспечив собственную безопасность.

б) Переместить пострадавшего в безопасное место

в) Вызов скорой помощи

г) Обнаружение признаков жизни, первичная диагностика степени поражения.

д) Без промедления тут же на месте приступить к оказанию первой до врачебной помощи.

#### **2. Установите последовательность проведения первичного инструктажа**

а) Ознакомление с инструкциями по охране труда

б) Практический показ безопасных приемов и методов труда

в) Стажировка

г) Проверка теоретических знаний и приобретенных навыков безопасных способов работы

# **3. Определить порядок проведения технических мероприятий, обеспечивающих безопасное производство работ в действующих электроустановках**

а) Ограждение рабочих мест и оставшихся под напряжением токоведущих частей

б) Вывешивание запрещающих плакатов

в) Отключения

г) Вывешивание предупреждающих и предписывающих плакатов

д) Проверка отсутствия напряжения на токоведущих частях

е) Наложение заземления

## **4. Порядок универсальной схемы оказания первой помощи на месте**

#### **происшествия:**

а) Если нет сознания и нет пульса на сонной артерии – приступить к реанимации.

б) Если нет сознания, но есть пульс на сонной артерии – повернуть на живот и очистить ротовую полость

в) При артериальном кровотечении – наложить жгут.

г) При наличии ран – наложить повязки;

д) Если есть признаки переломов конечностей – наложить транспортные шины

## **5. Выберите правильную последовательность действий при обнаружении пожара:**

а) Начать эвакуацию людей, позвонить по телефону 01, проверить включение автоматических средств пожаротушения, начать спасение материальных ценностей.

б) Позвонить по телефону 01, начать эвакуацию людей и спасение материальных

ценностей, проверить включение автоматических средств пожаротушения.

в) Позвонить по телефону 01, принять посильные меры по эвакуации людей и тушению пожара.

г) Позвонить по телефону 01, принять меры по тушению пожара.

#### **6. Выберете правильную последовательность действий при проведении непрямого массажа сердца:**

а) Быстро уложить пострадавшего на спину на жесткую поверхность и встать справа. Положить ладонь одной руки на нижнюю часть грудины пострадавшего (на 2 пальца от края

мечевидного отростка), сверху на нее положить ладонь другой руки. Энергичным толчковообразным движением рук надавливать на грудину на глубину 4-5 см.

б) Быстро уложить пострадавшего на спину на жесткую поверхность и встать слева. Положить ладонь одной руки на нижнюю часть грудины пострадавшего (на 1 палец от края мечевидного отростка), сверху на нее положить ладонь.

в) Быстро уложить пострадавшего на спину на жесткую поверхность и встать слева. Положить ладонь одной руки на нижнюю часть грудины пострадавшего (на 2 пальца от края мечевидного отростка), сверху на нее положить ладонь другой руки. Энергичным толчковообразным движением рук осуществлять надавление.

г) Быстро уложить пострадавшего на спину на жесткую поверхность и встать слева. Положить ладонь одной руки на нижнюю часть грудины пострадавшего (на 2 пальца от края мечевидного отростка), сверху на нее положить ладонь другой руки. Энергичным толчковообразным движением рук, разогнутых в локтевых суставах, надавливать на грудину на глубину 4-5 см. После каждого надавливания дать возможность расправиться грудной клетке самостоятельно, при этом руки от груди не отнимать.

#### **7. Порядок приведения в действие углекислотного огнетушителя марки ОУ2, ОУ5, ОУ8**

а) Перевернуть и встряхнуть огнетушитель. Держа огнетушитель в перевернутом состоянии, направить на очаг пожара

б) Перевернуть и встряхнуть огнетушитель. Открыть вентиль огнетушителя, вращая маховичек против часовой стрелки.

в) Держа за рукоятку огнетушитель, направить раструб на очаг пожара. Открыть вентиль огнетушителя, вращая маховичек против часовой стрелки.

г) Открыть вентиль огнетушителя, вращая маховичек против часовой стрелки. Направить выброс заснеженной углекислоты на очаг пожара. Во время выброса заснеженной углекислоты через раструб не брать рукой раструб.

# **Экономика и правовое обеспечение профессиональной деятельности**

## **I. Вопросы с выбором ответов**

## **1. Организации, главной целью которых является получение прибыли и распределение её между участниками, являются**

- a) Коммерческими
- б) Муниципальными
- в) Частными
- г) Государственными
- д) Некоммерческими

## **2. Правоспособность наступает**

- а) с рождения
- б) 16 лет
- в) С 14 лет
- г) С 18 лет

#### **4. Укажите основание, по которому предпринимателю не может быть отказано в**

#### **регистрации**

а) Нецелесообразность создания предприятия

б) Не утратила силу предыдущая регистрация

в) Не истёк срок, на который гражданин по решению суда лишён права заниматься предпринимательством.

г) Не истёк год со дня признания гражданина банкротом

#### 5. Общий срок исковой давности составляет

а) 3 гола

- $6)$  1 год
- в) 2 года
- г) 4 года

# 6. Срочный трудовой договор может заключаться на срок не более

- а)  $5 \text{ n}$ ет
- $6)$  2-х лет
- $(B)$  3-х лет
- г) 4- лет

#### 7. Какая область экономики изучает экономические процессы на уровне хозяйствующего субъекта

- а) Макроэкономика
- б) Микроэкономика
- в) Общественная экономика
- г) Региональная экономика

# 8. Целью реальных экономических отношений является:

- а) Удовлетворение потребностей человека
- б) Получение максимума прибыли
- в) Достижение всеобщего равенства между людьми
- г) Процесс производства

# 9. Новшество, нововведение - это:

- а) Прогресс
- б) Инвестиция
- в) Инновация
- г) Экономические блага

# II. Вопрос открытой формы (Вставить пропущенное слово)

1. \_\_\_\_\_\_\_\_\_\_\_- это неспособность должника в полном объёме удовлетворить требования кредиторов

2. Способность своим осознанными действиями приобретать и осуществлять гражданские права, создавать для себя гражданские обязанности называется

3. Вид учредительного документа юридического лица, указывающий на организационно-правовую форму юридического лица, его наименование, организационное устройство, порядок функционирования и прекращения деятельности, называется

4. Вид учредительного документа юридического лица - соглашение, регулирующие отношения между учредителями в процессе образования и деятельности юридического лица, является

5. Процесс переноса стоимости основных фондов на себестоимость выпускаемой продукции называется

6. \_\_\_\_\_\_\_\_\_\_\_\_\_\_\_\_\_\_\_\_\_\_ - это сумма всех доходов за год в виде заработной платы, прибыли, процента и ренты.

7. Амортизация основного капитала -

8. Текущие затраты в денежном выражении на производство и реализацию продукции 

#### III. Вопрос на установление соответствия

#### 1. Соотнесите определение отрасли Российского права с её названием

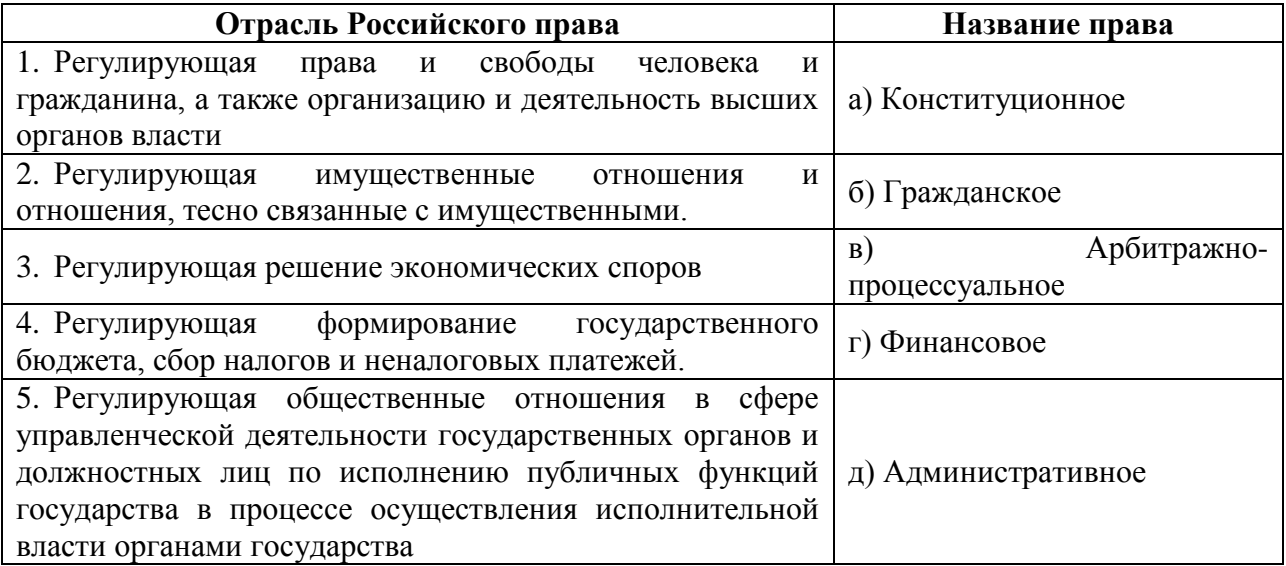

#### 2. Соотнесите определение и его понятие:

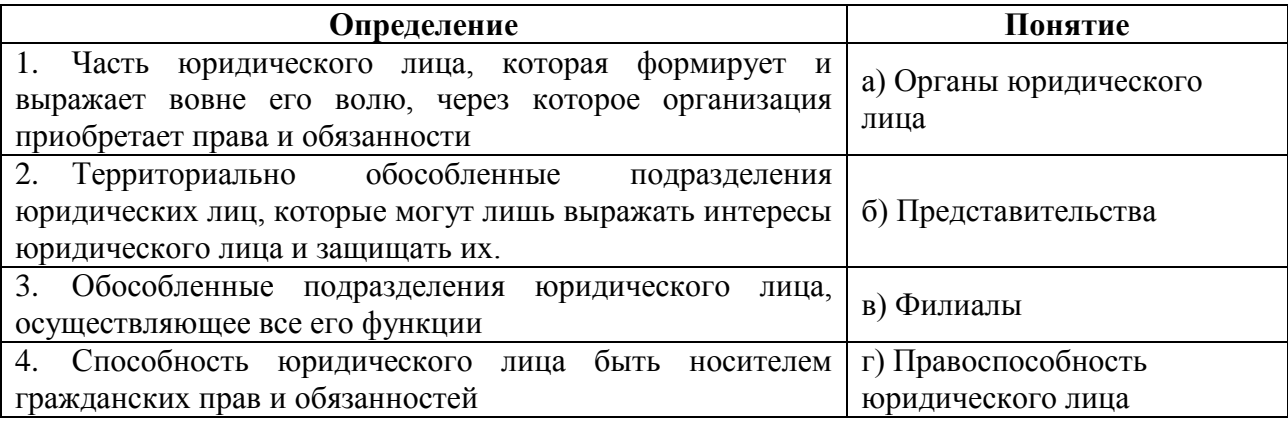

#### 3. Соотнесите определения видов юридических лиц с их названиями:

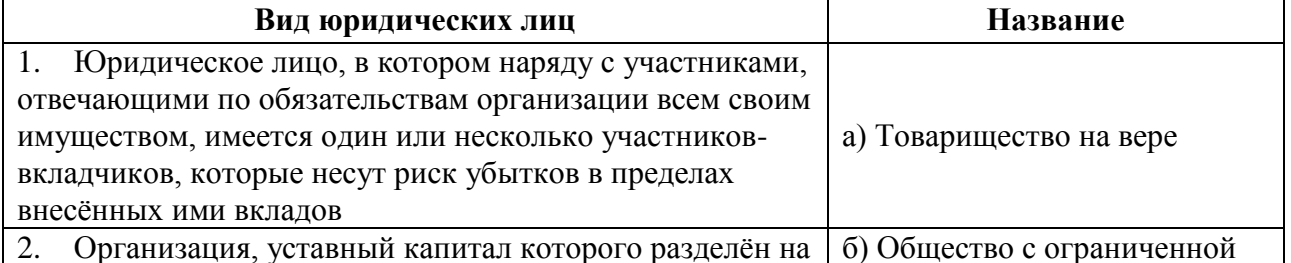

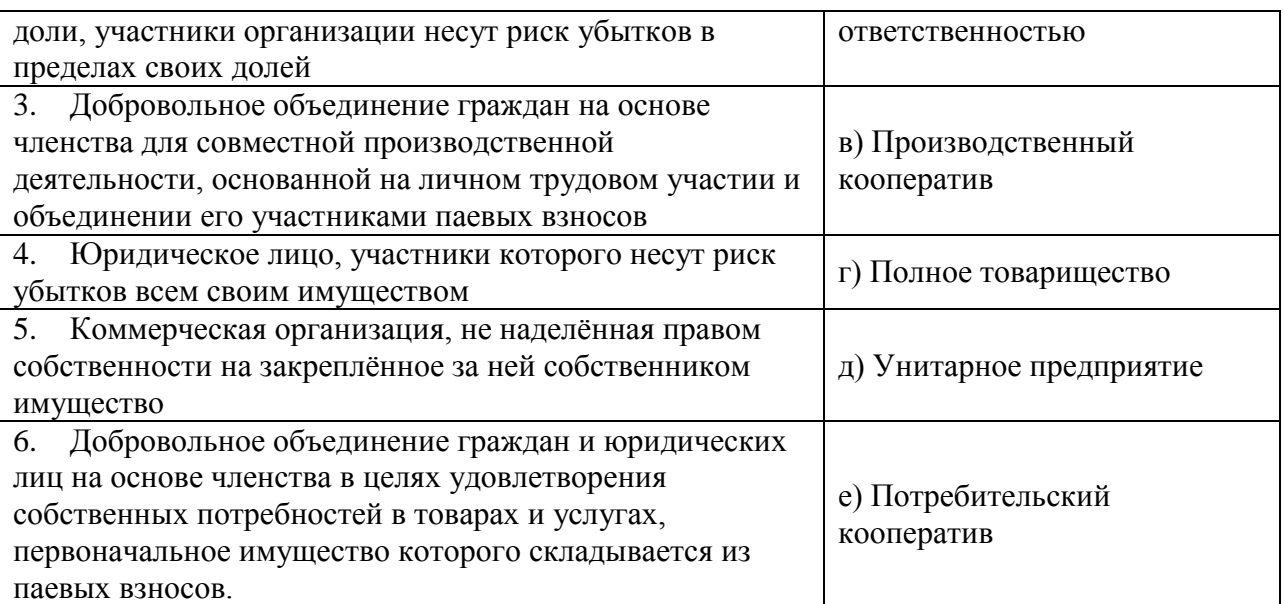

# **4.Установите соответствие между понятием и определением**

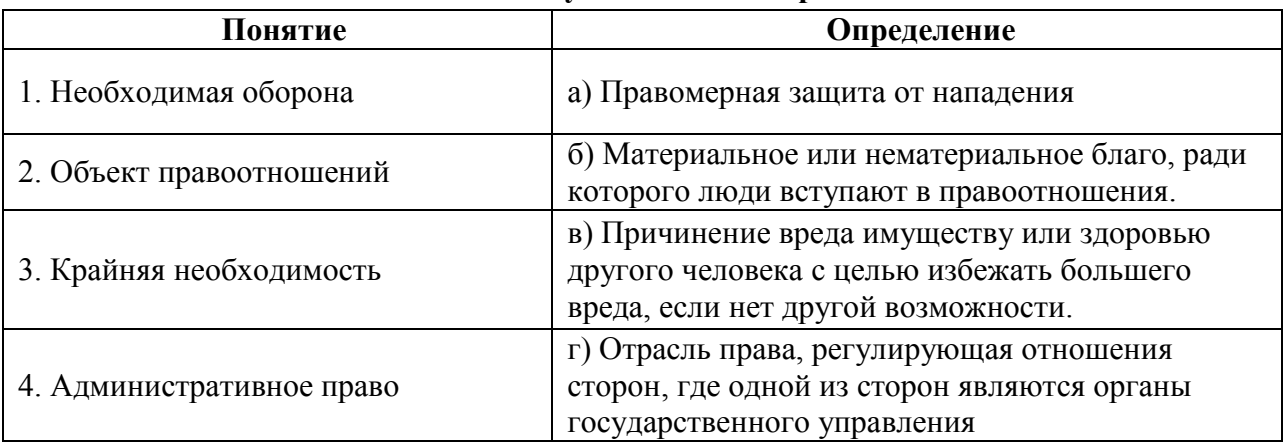

# **5. Установить соответствие между элементом тарифной сетки и его определением**

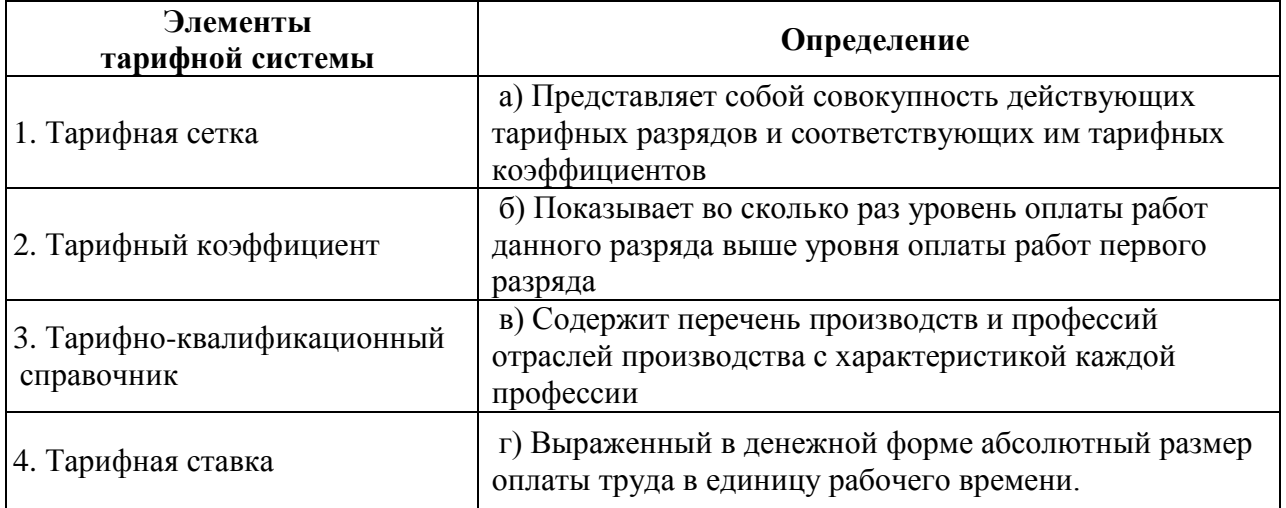

# **6. Установить соответствие между терминами**

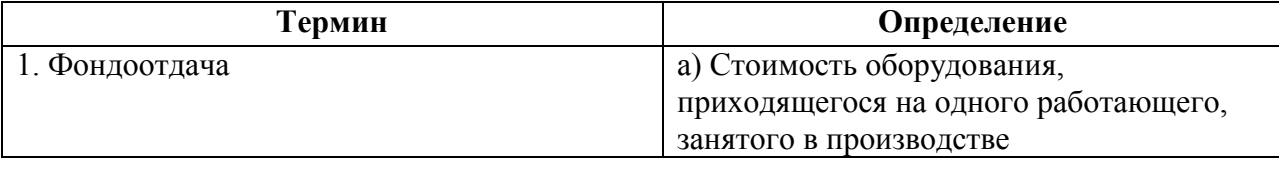

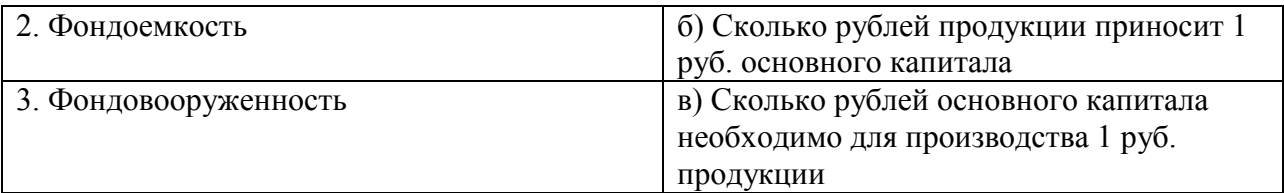

#### **7. Установить соответствие определений с понятиями**

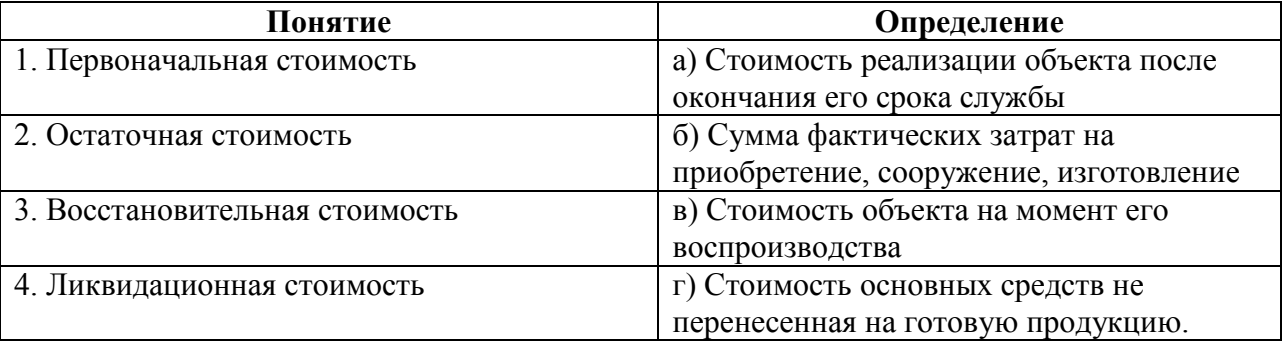

#### **8. Установить соответствие между функцией денег и ситуацией**

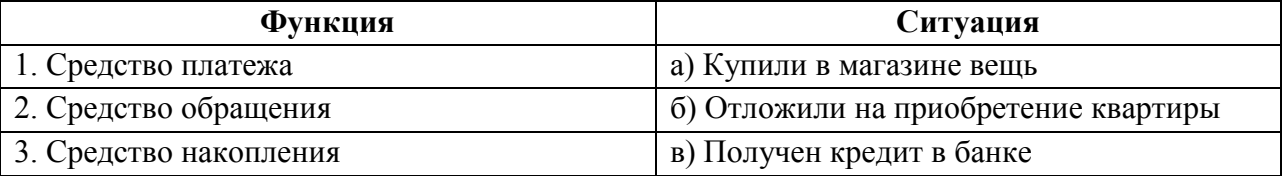

#### **IV. Вопросы на установление правильной последовательности**

#### **1. Расставьте по порядку стадии арбитражного процесса:**

а) Производство в первой инстанции

- б) Производство в апелляционной инстанции
- в) Производство в кассационной инстанции
- г) Производство в порядке надзора
- д) Исполнительное производство

#### **2.Расставьте по порядку стадии ликвидации юридического лица:**

- а) Принятие решения о ликвидации органом юридического лица
- б) Публикация решения о ликвидации в СМИ

в) Выявление кредиторов юридическое лица и письменное уведомление их о ликвидации

г) Выявление дебиторов и взыскание с них дебиторской задолженности

д) Составление ликвидационного баланса

е) Выплата денежных сумм кредиторам в порядке очерёдности

ж) Закрытие счёта в банке, уничтожение печати, запись в едином государственном реестре о ликвидации предприятия

#### **3. Расставьте по порядку очередность удовлетворения кредиторов в случае ликвидации организации:**

а) Требования граждан, вытекающих из причинения вреда жизни и здоровью

б) Выплата заработной платы работникам

- в) Выплата задолженностей в бюджет и внебюджетные фонды
- г) Платежи всем другим кредиторам

# **4. Расставьте по порядку этапы арбитражного производства в первой инстанции:**

а) Возбуждение производства по делу

б) Подготовка дела к судебному разбирательству

в) Судебное разбирательство

**5. Расставьте по порядку (от низшего к высшему) уровни арбитражных судов в** 

#### **РФ:**

- а) Арбитражные суды субъектов федерации
- б) Арбитражные апелляционные суды
- в) Федеральные арбитражные суды округов
- г) Верховный Суд РФ

## **6. Установите последовательность групп налогов от большей к меньшей**

- а) Федеральные
- б) Местные
- в) Региональные

#### **7. Укажите верную схему движения продуктов труда**

- а) Готовая продукция
- б) Денежные средства
- в) Производство
- г) Материалы
- д) Реализация продукции
- е) Денежные средства

#### **8. Укажите последовательность движения экономических благ**

- а) Распределение
- б) Потребление
- в) Производство
- г) Обмен

# **Электротехника и электроника**

## **I. Вопросы с выбором ответов**

**1. Определить начальную фазу переменного тока, временная диаграмма которого представлена на рисунке 2** 

a) - 45<sup>0</sup>  
\n6) (cot + 45<sup>0</sup>)  
\n8) +45<sup>0</sup>  
\n
$$
\Gamma
$$
) (ot - 45<sup>0</sup>)

д) 
$$
0^0
$$

 $\frac{1}{45}$ 

Рисунок 2

**2. Укажите условное обозначение варикапа**

a) 
$$
\overrightarrow{H}
$$
  
\n5)  $\overrightarrow{H}$   
\nB)  $\overrightarrow{H}$ 

 $r)$   $\rightarrow$  $\overline{A}$ 

3. Уравнение, записанное по первому закону Кирхгофа для узла, представленного на рисунке 5 имеет вид

a)  $I_1 - I_2 + I_3 + I_4 - I_5 - I_6 = 0$ 

6)  $I_1 - I_2 + I_3 - I_4 + I_5 - I_6 = 0$ 

B)  $I_1 + I_2 + I_3 - I_4 - I_5 - I_6 = 0$ 

 $\Gamma$ )  $I_1 + I_3 + I_4 = I_2 + I_5 - I_6$ 

4. Для какой цепи переменного тока построена векторная диаграмма, представленная на рисунке 1

а) Активно-емкостной

б) Активно-индуктивной

в) Активной

г) Емкостной

д) Индуктивной

5. Какой электрический угол соответствует периоду переменного тока

- a)  $2\pi$
- $(6)$   $\pi$
- $B)$   $2\pi/3$
- $\Gamma$ )  $\pi/2$
- д)  $4\pi$

6. При симметричной нагрузке соединенной по схеме «звезда» линейный и фазный ток связаны соотношением

- a)  $I_{\Phi} = I_{\pi}$
- 6)  $I_{\Phi} = \sqrt{3}I_{\Pi}$
- B)  $I_{\Phi} = I_{\pi}/\sqrt{3}$

г) нет правильного ответа

#### 7. При уменьшении поперечного сечения провода в два раза, его сопротивление

- а) Увеличится в два раза
- б) Уменьшится в лва раза
- в) Увеличиться в четыре раза
- г) Уменьшиться в четыре раза

## 8. Резонанс тока - это режим работы электрической цепи при параллельном соелинении участков индуктивностью и ёмкостью.

а) Характеризующийся равенством индуктивной и ёмкостной проводимостей

б) Характеризуюшийся равенством активной и ёмкостной проводимостей

в) Характеризующийся равенством индуктивной, активной и ёмкостной проводимостей

г) Характеризующийся неравенством индуктивной и ёмкостной проводимостей

#### 9. Электрическая проводимость - это величина,

а) Показывающая, какой ток образуется в проводнике данных размеров при напряжении на его концах в 1В

б) Характеризует способствовать проводника к возникновению электрического заряда

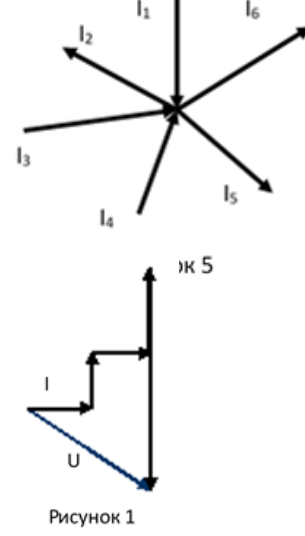

в) Показывающая, какой величины ток не образуется в проводнике данных размеров

г) Характеризует способность проводника препятствовать возникновению электрического заряда

#### 10. Первый закон Кирхгофа:

а) В ветвях, образующих узел электрической цепи, алгебраическая сумма токов равна нулю;

б) Если одна из точек цепи заземлена, то считают равным нулю потенциал этой заземленной точки;

в) Алгебраическая сумма ЭДС равна нулю;

г) Электрическое сопротивление каждого элемента участка цепи наглядно представляют в виде потенциальной диаграммы.

#### II. Вопрос открытой формы (Вставить пропущенное слово)

1. Определить эквивалентную ёмкость конденсаторов для схемы, приведённой на рисунке 3, если: С1=30 мкФ, С2=30 мкФ, СЗ=8 мкФ, С4=18 мкФ, С5=4 мкФ. (Ответ записать в виде целого числа). мкФ

2. Противодействие, которое атомы и молекулы проводника оказывают направленному движению зарядов в проводнике называется электрическим

3. Коэффициент мощности равен 1 при пагрузке

4. Лва параллельных проводника с током, изображённых на рисунке 4.

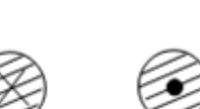

Рисунок 4

 $\mathcal{C}$ 

Рисунок 3

5. Полное сопротивление цепи переменного тока, в которую включена катушка, активное сопротивление которой 3Ом, а реактивное 4Ом, Ом (Ответ записать в виде целого числа) равно

6. Величина, обратная добротности цепи контура, называется

7. Сила тока - это количество проходящее через поперечное сечение проводника в единицу времени

8. Если схема состоит из одного резистивного элемента с сопротивлением  $R = 156$  Ом, напряжение на её зажимах  $u = 220\sin 314t$ , то показания амперметра равно  $A$  (Ответ записать в виде целого числа)

9. Симметричная нагрузка соединена звездой. Линейное напряжение 380В. Фазное напряжение равно  $B$ (Ответ записать в виде целого числа)

10. Проводимость проводника 2 мСм, а напряжение на его концах равно 4В. Величина тока, проходящего по проводнику равна \_\_\_\_\_\_\_\_\_\_\_\_ мА(Ответ записать в виде целого числа)

11. Значение переменного тока, которое показывают измерительные приборы называется

12. Проводимость проводника 2 мСм, а напряжение на его концах равно 4В. Величина тока, проходящего по проводнику равна МА (Ответ записать числом).

13. Полное сопротивление цепи переменного тока, в которую включена катушка, активное сопротивление которой 3Ом, а реактивное 4Ом, равно Ом (Ответ записать числом).

# III. Вопрос на установление соответствия

# 1 Установите соответствие между способом соединения источника и приёмника энергии и схемой цепи трёхфазного тока

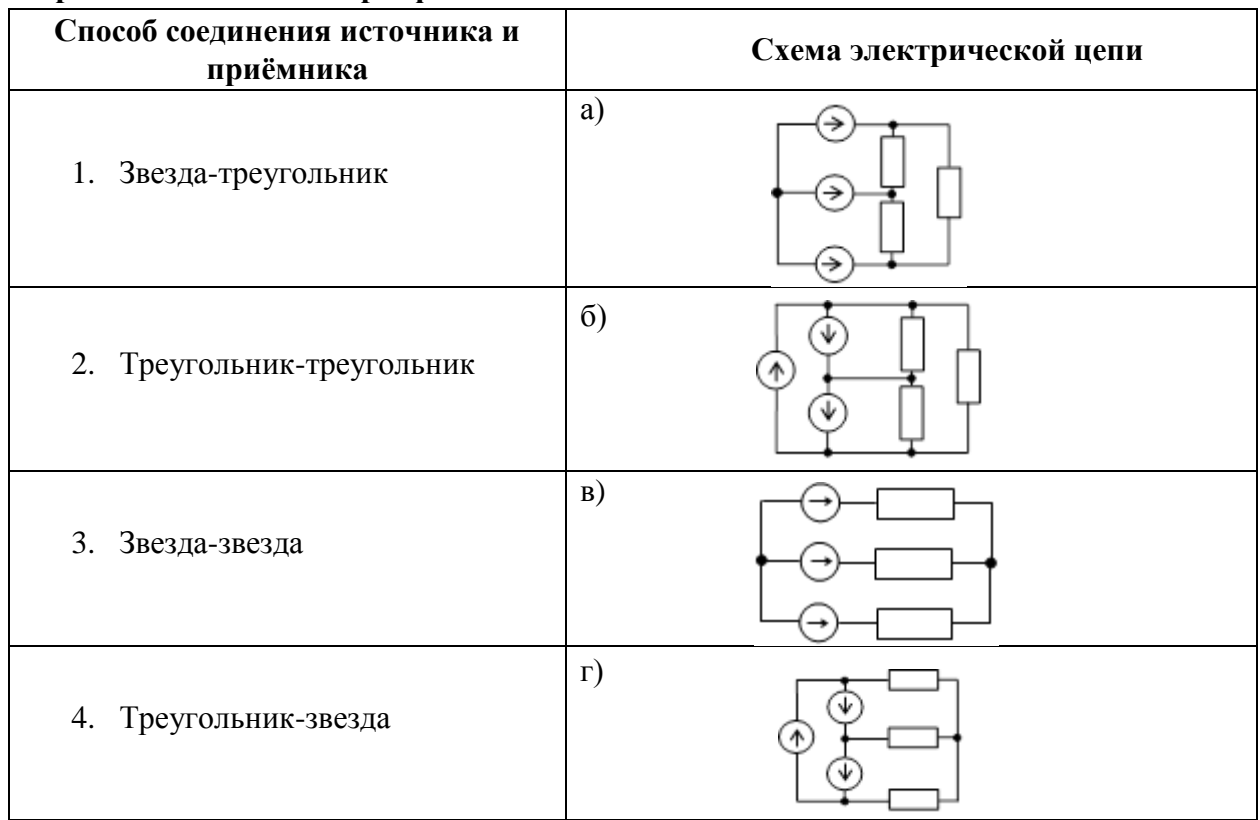

# 2. Установить соответствие между типом полупроводникового прибора и его принципом действия

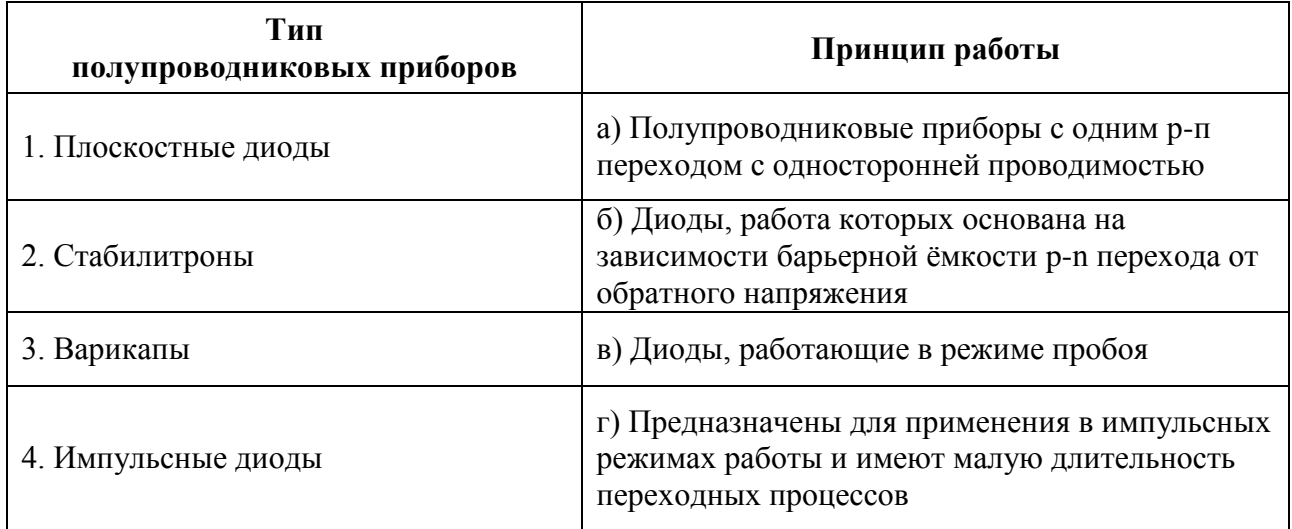

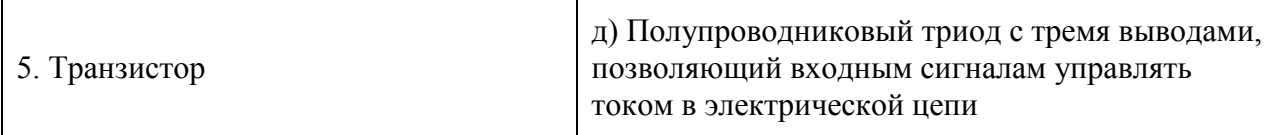

# 3. Установить соответствие между названием электрической цепи и уравнением тока и напряжения

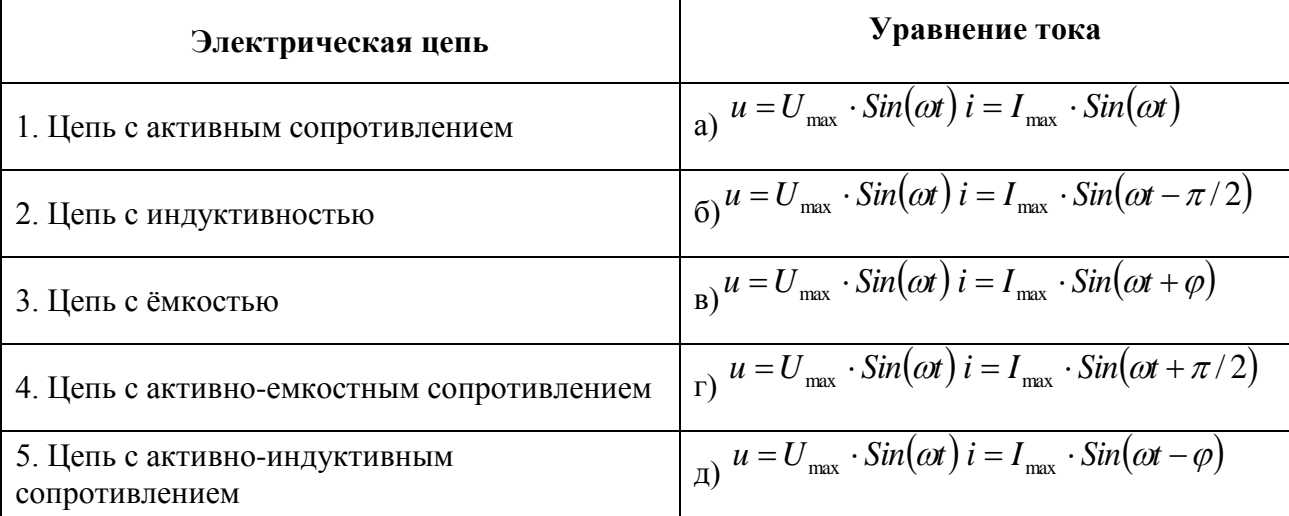

# 4. Установите соответствие между видом резонанса и условием возникновения,

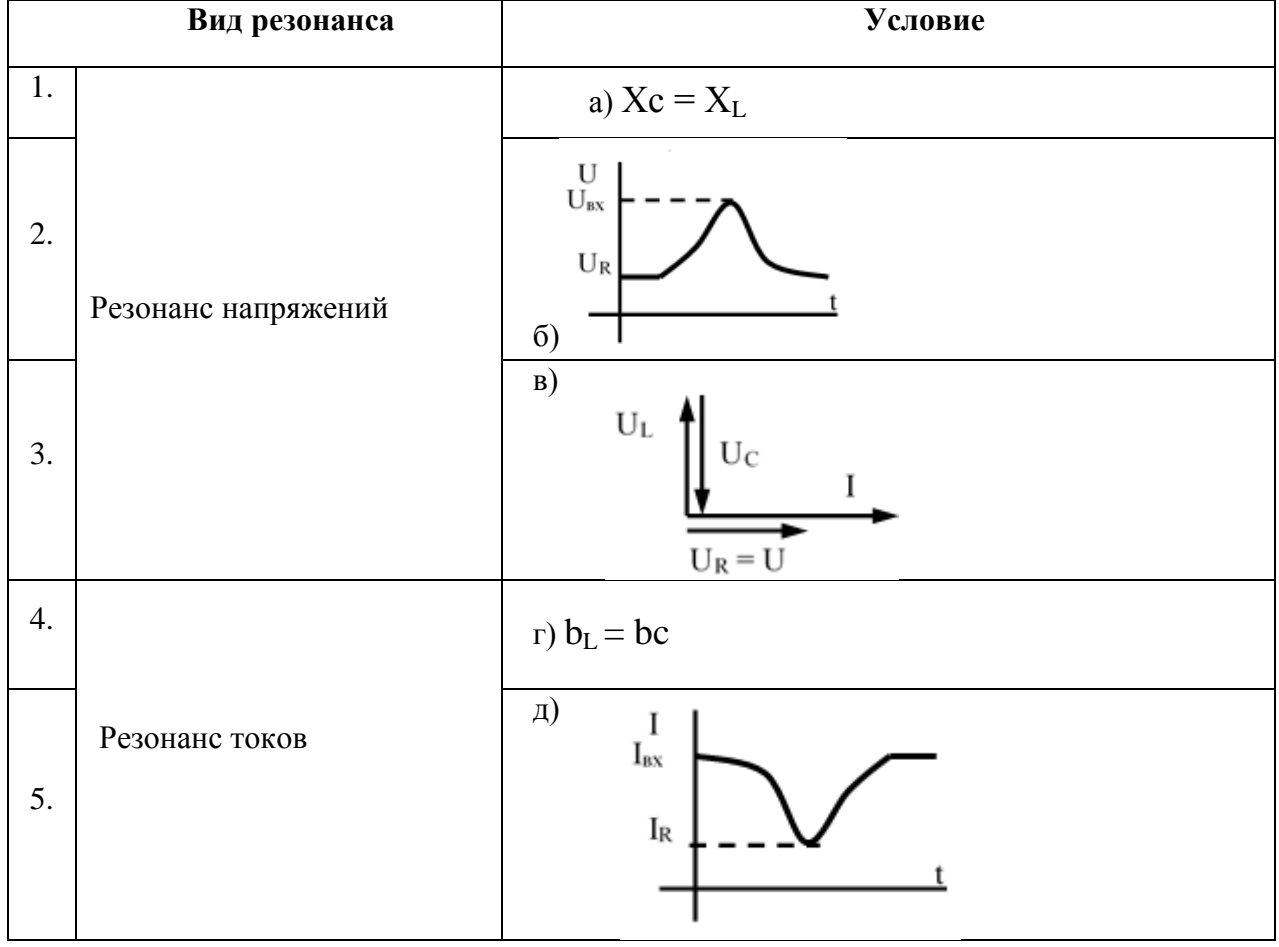

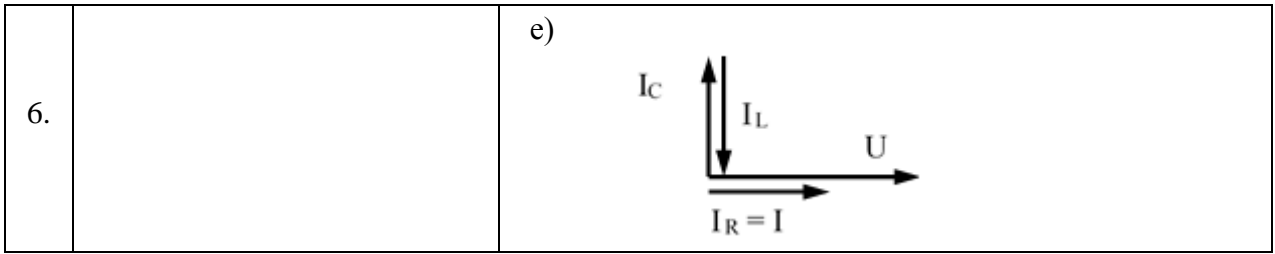

5. Установить соответствие между схемой включения резисторов (рисунок 2) и общем сопротивлением цепи

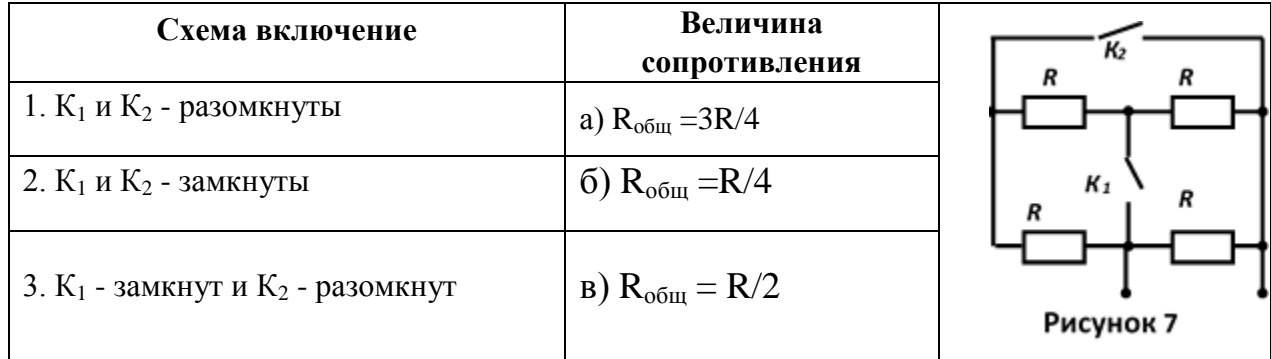

6. Установить соответствие между контуром цепи (рисунок 1) и уравнением, записанным по второму закону Кирхгофа

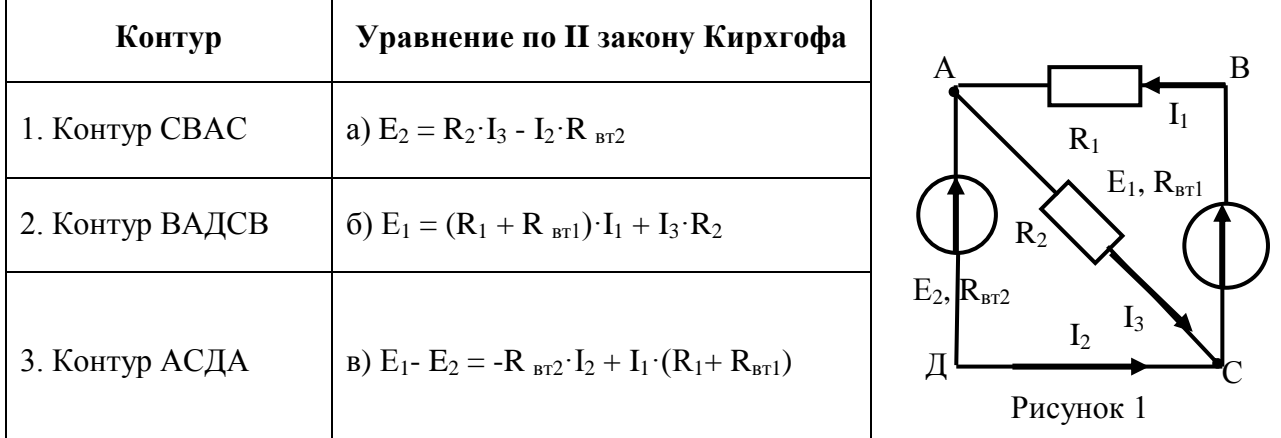

# 7. Установить соответствие между типом цепи и уравнением тока и напряжения

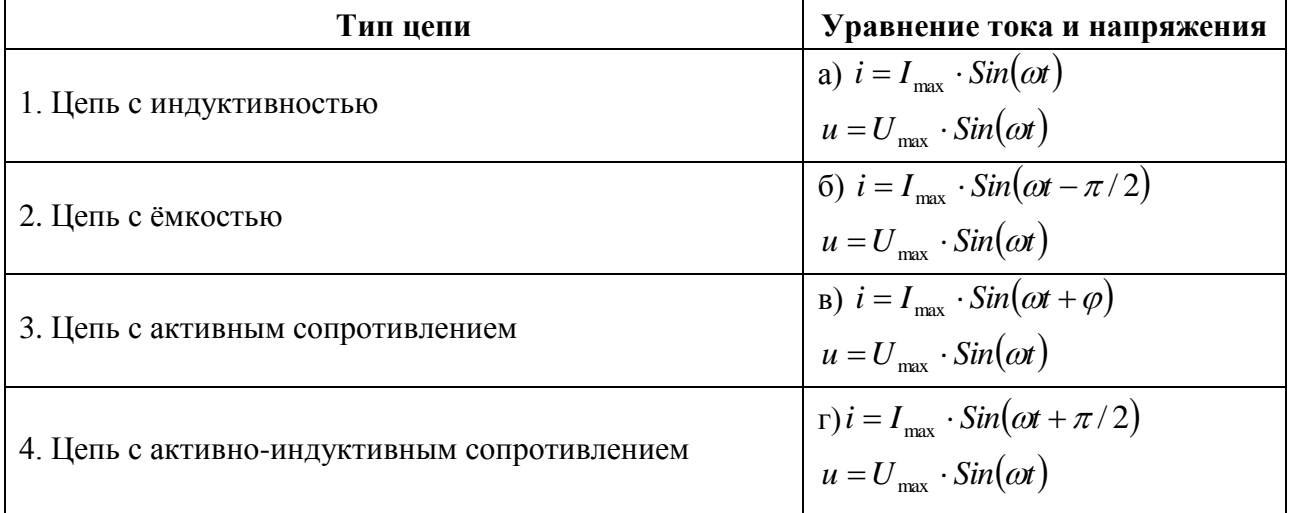

#### IV. Вопросы на установление правильной последовательности

# 1. Установить последовательность действий при определении токов в ветвях по методу контурных токов

а) Определить количество ветвей в цепи и независимых контуров

б) Задать направления токов в ветвях и контурных токов

в) Выразить основные токи через контурные

г) Составить уравнения по II закону Кирхгофа относительно контурных токов

2. Установить правильную последовательность единиц измерения для представленных величин: мощность, электрическая энергия, проводимость, магнитный поток; напряжённость, индуктивность, магнитная индукция

 $a)$   $B<sub>T</sub>$ 

б) кВт\*час

 $B)$  C<sub>M</sub>

г) Тл

д)  $B/m$ 

- $e)$   $\Gamma$ H
- ж) Вб

#### 3. Установить правильную последовательность формулировки закона Ома для полной непи

а) Сила тока в цепи

б) Прямо пропорциональна

в) ЭДС источника

г) Обратно пропорциональна

д) Сумме

е) Внутреннего сопротивления источника

ж) Сопротивления цепи

#### 4 Расставить электрические величины в правильном

# порядке (рисунок 6)

1) Время  $(t)$ 

- $2)$ Энергия (W)
- 3) Мощность (Р)
- 4) Сопротивление (R)

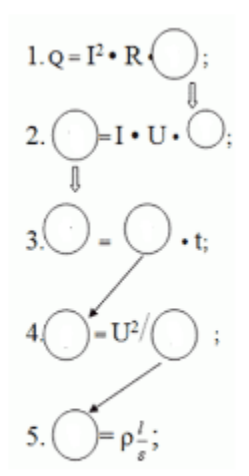

Рисунок 6

**5. Установить правильную последовательность формулировки закона Ома**

- а) Прямо пропорциональна
- б) Напряжению
- в) Сопротивлению
- г) Сила тока в цепи
- д) Обратно пропорциональна

**6. Установить правильную последовательность единиц измерения для представленных величин: мощность, электрическая энергия, проводимость, магнитный поток; напряжённость, индуктивность, магнитная индукция**

- а) См
- б) В/м
- в) Вб
- г) Вт
- д) кВт/час
- е) Ф
- ж) Гн

# **Измерительная техника**

#### **I. Вопросы с выбором ответов**

**1. Максимальная величина тока на вторичной обмотке трансформатора тока равна**

- а) 5А
- б) 2,5А
- в) 5мА
- г) 5кА

**2. Схема включения счётчика для измерения энергии в однофазной цепи,** 

**приведена на рисунке**

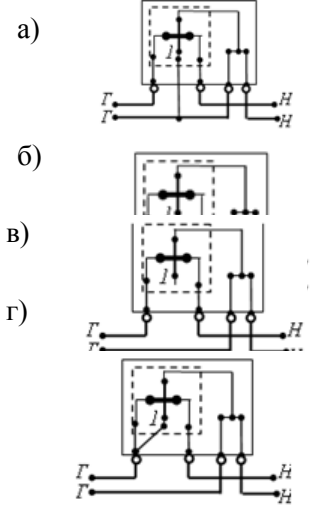

**3. Поверка приборов:**

а) Тарировка шкалы образцового прибора

б) Периодическое сопоставление показаний поверяемых приборов и образцовых

в) Обследование и определение погрешности поверяемого прибора

г) Определение погрешности образцового прибора с помощью поверяемого

#### 4. Эталон служит для:

а) Хранения и/или воспроизведения единицы физической величины с целью передачи её размера другим СИ

б) Для воспроизведения единицы в особых условиях, когда первичный эталон не может быть использован

в) Для поверки по ним рабочих мер, которые, в свою очередь предназначены как для поверки СИ, так и для измерений в различных заданий

г) Для разнообразных измерений, не связанных с поверкой

## 5. Для измерения прямым методом тока в цепи используют

а) Ваттметр

б) Вольтметр и амперметр

- в) Вольтметр
- г) Амперметр

# 6. Абсолютная погрешность измерения определяется по формуле

$$
a)\Delta\!\!=X-X_{\!\scriptscriptstyle\beta}
$$

$$
5) \Delta = \frac{X - X_{\text{A}}}{X}
$$

B) 
$$
\Delta = \frac{\Delta}{X_{\text{HOM}}}
$$

$$
\Gamma) \Delta = \frac{X_{A} - X}{\delta}
$$

7. В каком положении должна располагаться шкала прибора в данном случае  $\perp$ 

а) Горизонтально

б) Вертикально

в) Под наклоном

г) В любом положении

8. Прибор какой системы можно использовать для измерения напряжения тока и мощности в цепях постоянного и переменного тока?

- а) Электромагнитной
- б) Индукционной
- в) Электродинамической
- г) Магнитоэлектрической

#### II. Вопрос открытой формы (Вставить пропущенное слово)

1. Погрешность равная разности между результатом измерения и истинным значением измеряемой величины, называется

2. Для измерения постоянного напряжения большой величины используются приборы магнитоэлектрической системы и

3. При измерении реактивной мощности методом трёх ваттметров обмотка напряжения включается на папряжение

5. Определить частотный диапазон прибора, лицевая панель которого изображена на рисунке

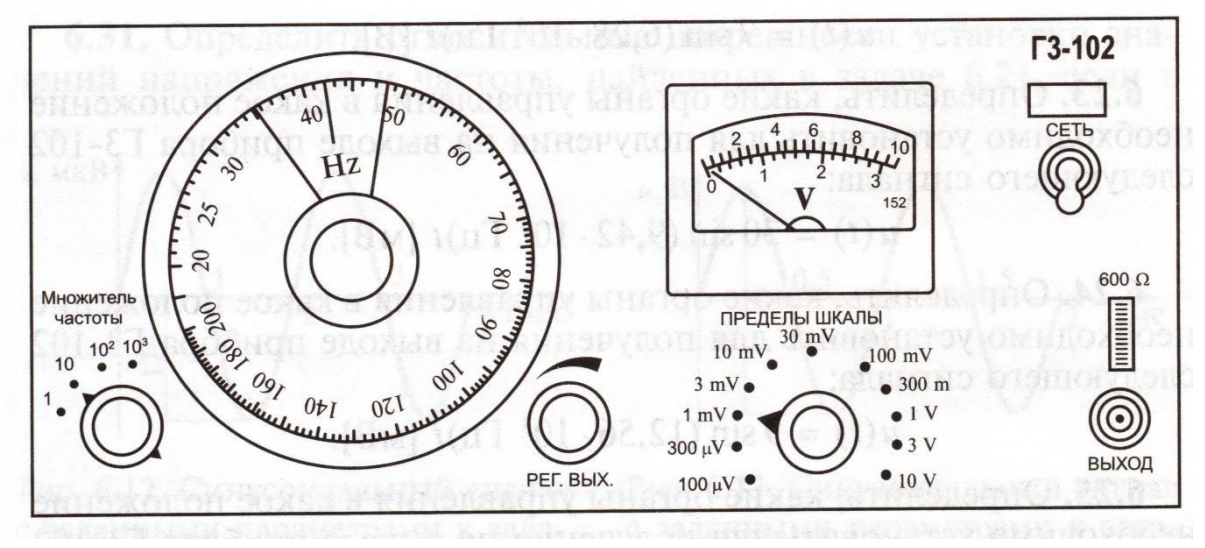

Частотный диапазон

#### 6. Для показанного на рисунке прибора определить:

- а) Диапазон измерения переменного тока;
- б) В выбранном пределе погрешность измерения переменного тока 0,1 A;
- в) Цену деления шкалы в пределе измерения, выбранном в п.2 задания;
- г) Чувствительность по переменному току.

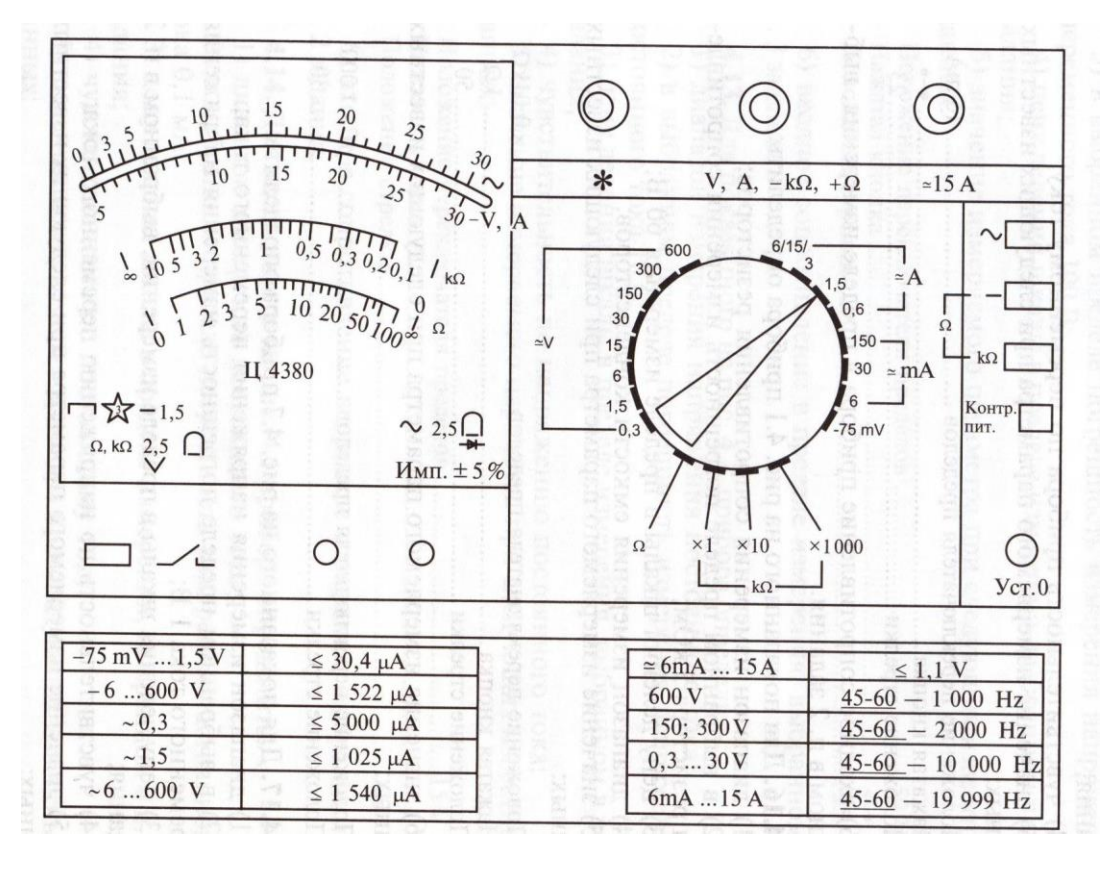

Диапазон измерения переменного тока

7. Вставьте пропущенное слово \_\_\_\_\_\_\_\_\_\_\_\_\_ называется отклонение результата измерения от истинного значения измеряемой величины.

8. Результат измерения тока  $I_x = 49.9$  A, а его действительное значение I=50,0 A. Определить абсолютную и относительную погрешность измерения.

#### III. Вопрос на установление соответствия

# 1. Установить соответствие между условным обозначением системы измерительного прибора и её названием

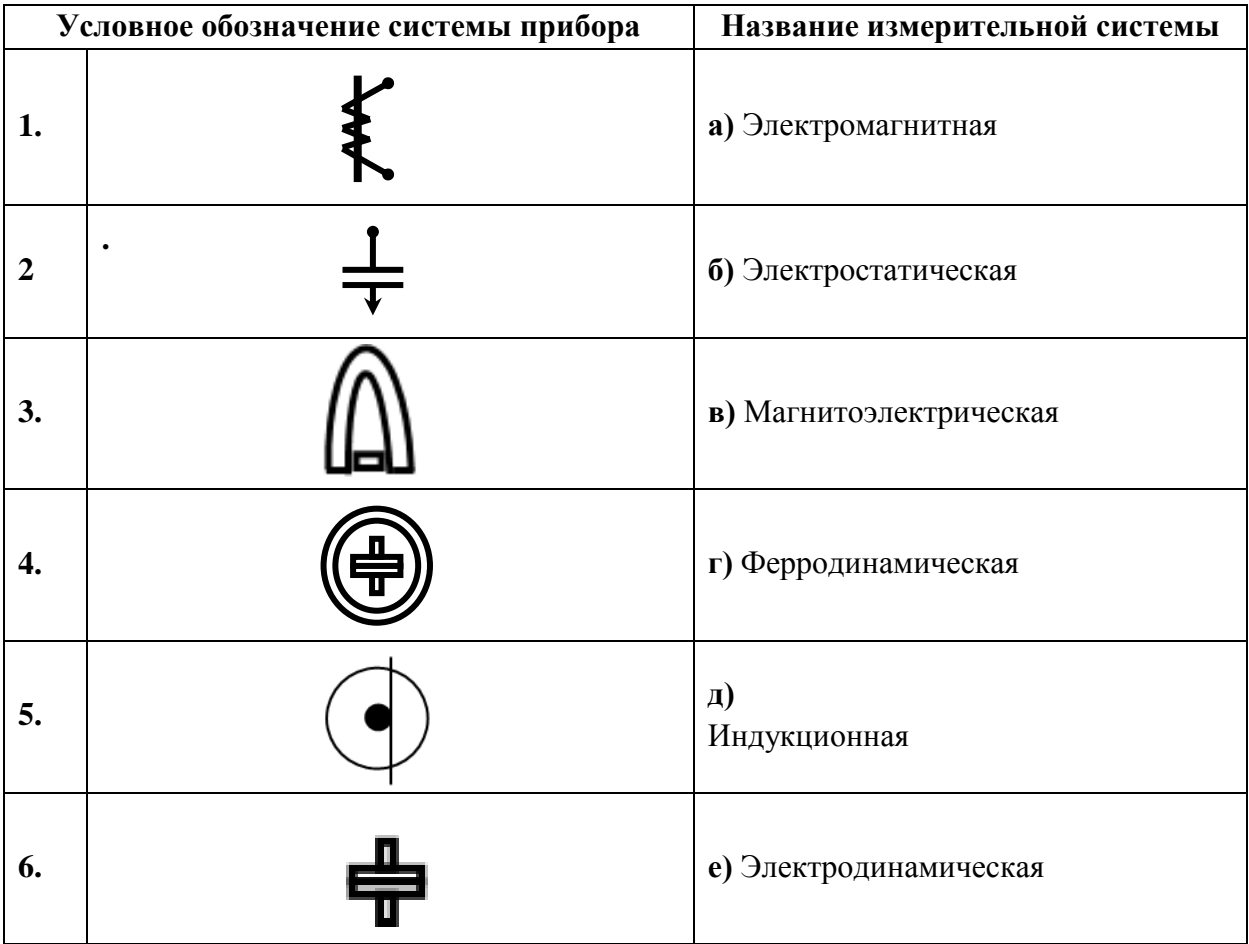

# 2. Установить соответствие между электрическим измерительным прибором и единицами измерения в которых он измеряет

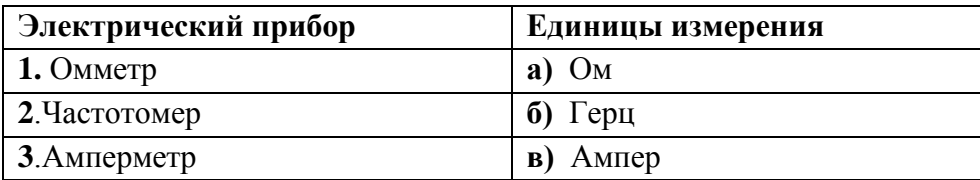

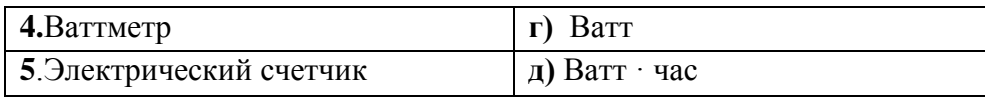

# 3. Сопоставить схему включения для измерения сопротивления и её название

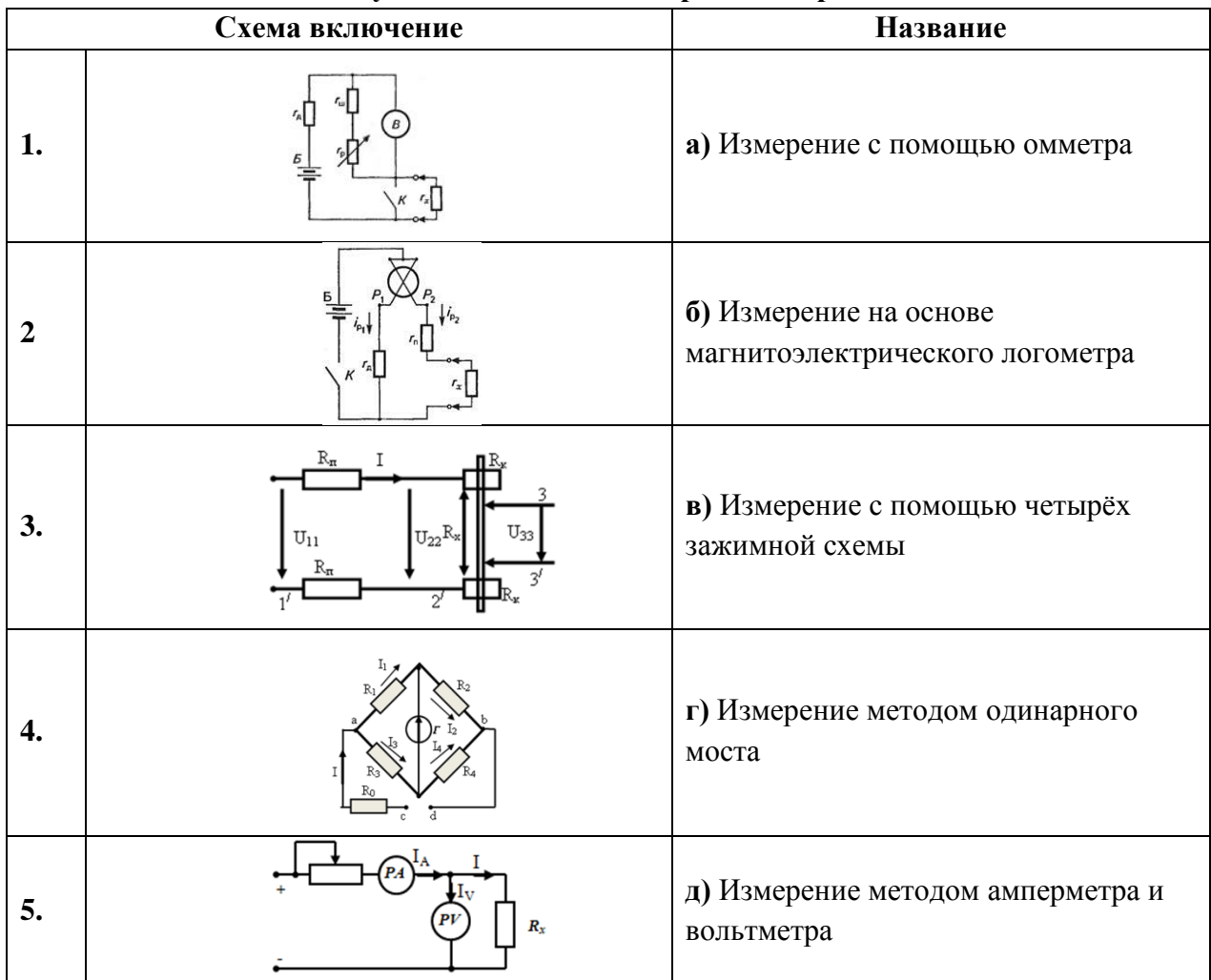

# 4. Сопоставить названием измерения и его определение

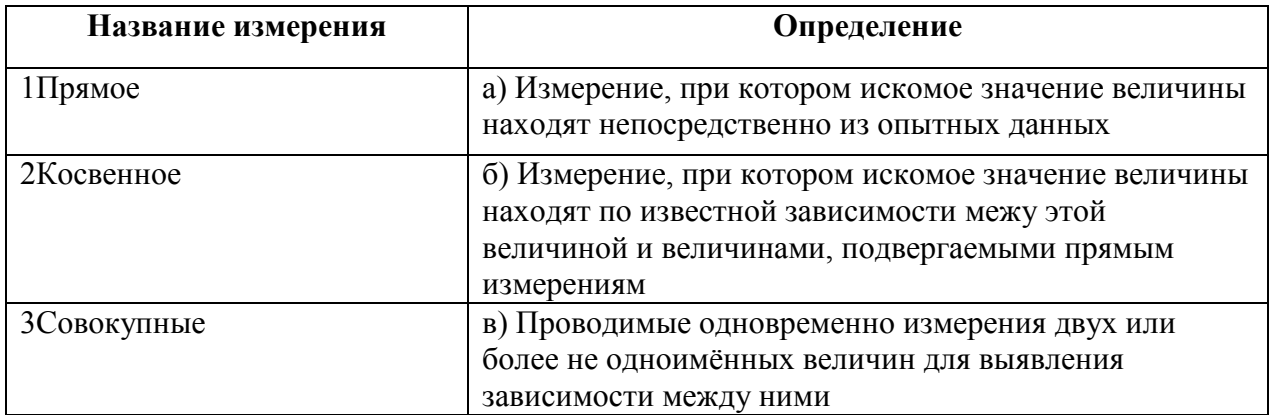

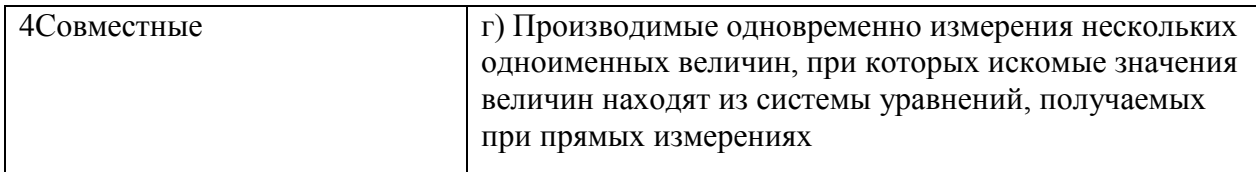

# 5. Установить соответствие между устройствами, служащих для расширения пределов измерения приборов и областью их применения

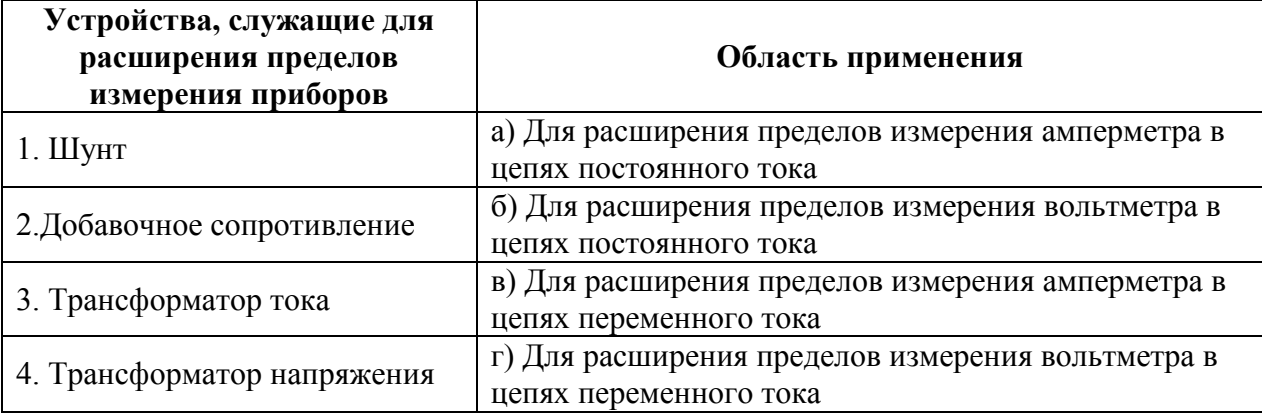

6. Установите соответствие между видами погрешности и её определением

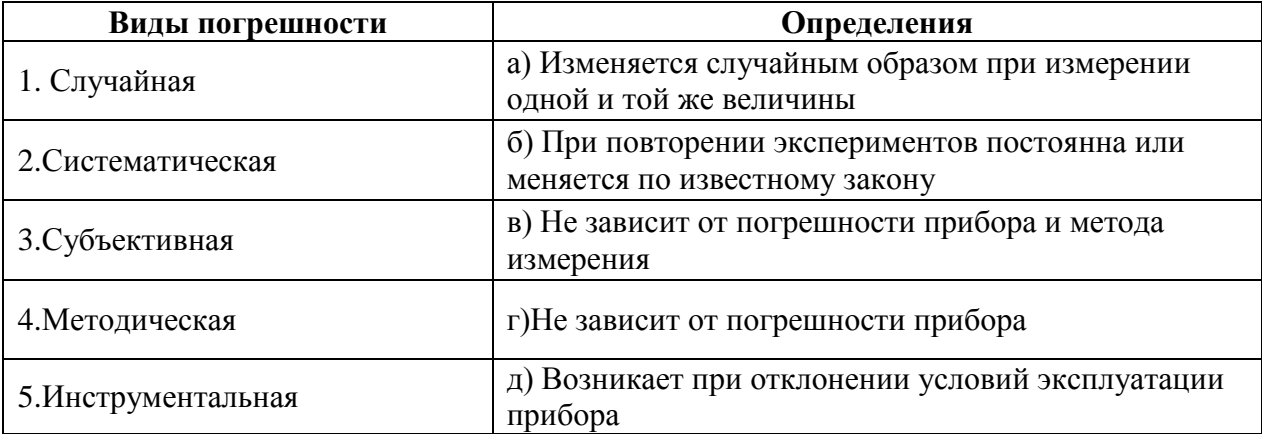

# 7. Установите соответствие условного обозначения и системы прибора

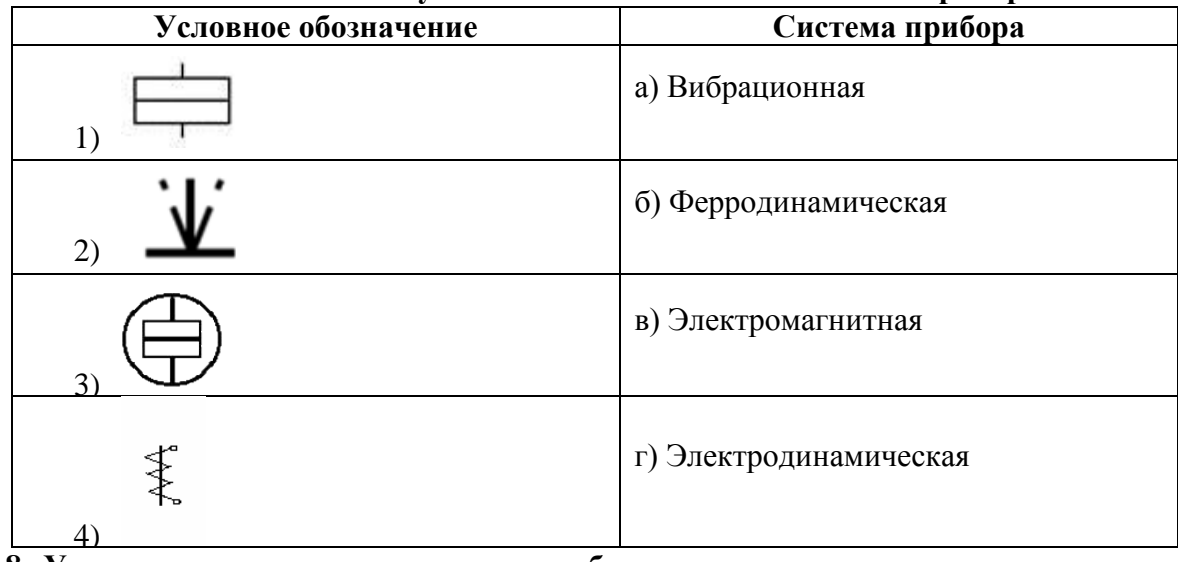

8. Установите соответствие условного обозначения, наносимого на шкалы электромеханических приборов, и расшифровки обозначения

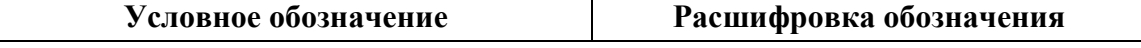

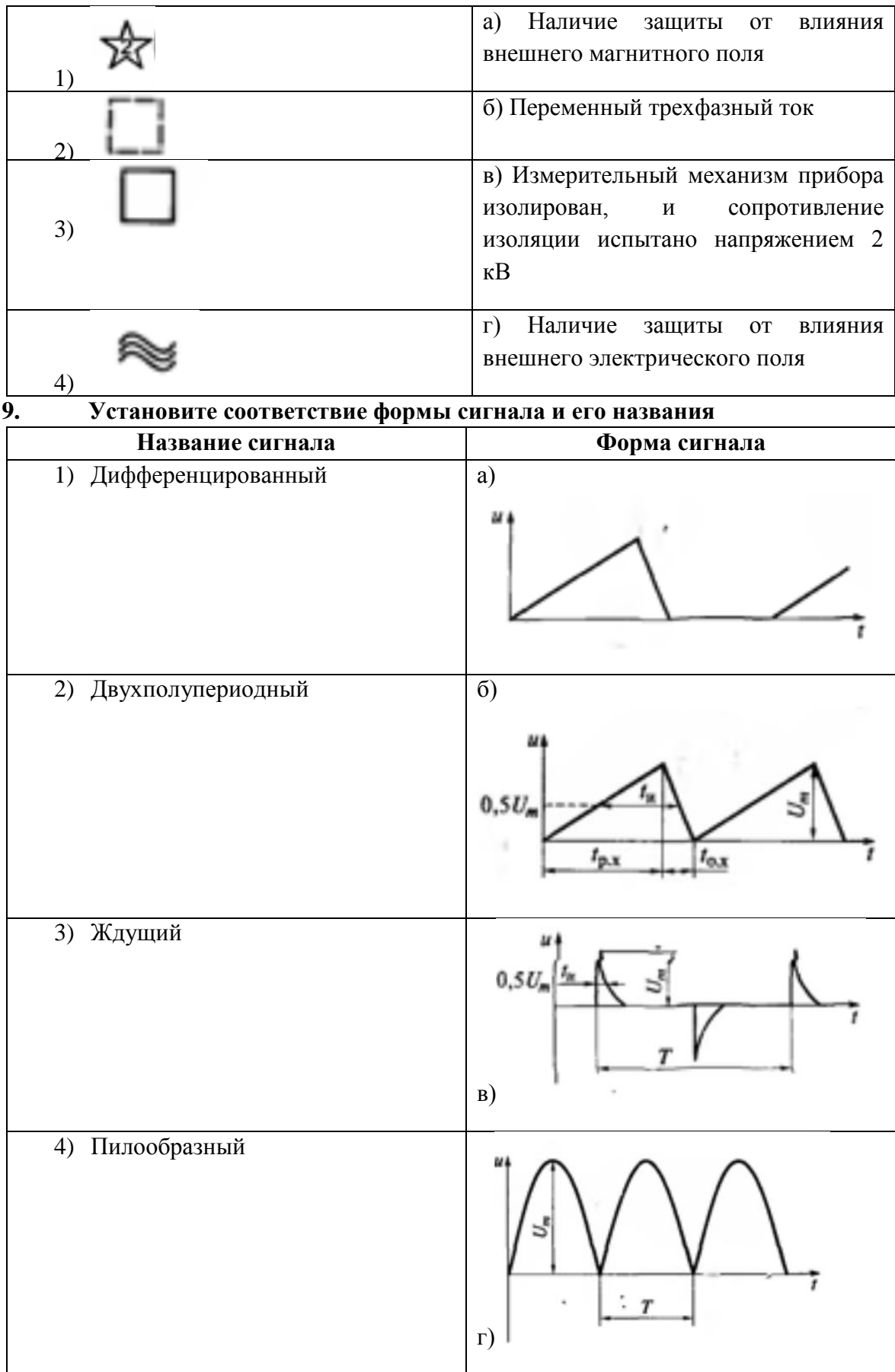

## **IV. Вопросы на установление правильной последовательности**

# **1.Установить последовательность действий при измерении постоянного тока цифровым мультиметром**

#### а) Отключить измеряемую цепь от питающего напряжения

б) Перевести переключатель в положение измерения тока

#### в) Выбрать положение для постоянного тока

- г) Выбрать диапазон измерений ближайший больший
- д) Подключить щупы
- е) Подать питание в измеряемую цепь
- ж) Снимаем показания с дисплея

# **2.Установить последовательность действий при измерении постоянного напряжения цифровым мультиметром**

- а) Перевести переключатель в положение измерения напряжения
- б) Выбрать положение для постоянного напряжения
- в) Выбрать диапазон измерений ближайший больший
- г) Подключить щупы
- д) Снимаем показания с дисплея

# **Электробезопасность**

#### **I. Вопросы с выбором ответов**

#### **1. Допускается ли использовать средства защиты с истекшим сроком годности**

- а) Не допускается
- б) Допускается
- в) Допускается, при отсутствии внешних повреждений
- г) Допускается, с разрешения непосредственного руководителя

## **2. Какой ток при одинаковой его величине представляет наибольшую опасность**

#### **для жизни человека**

- а) Переменный частотой 400 Гц
- б) Переменный частотой 50 Гц
- в) Постоянный
- г) Переменный частотой 200 Гц

## **3. Действующей электроустановкой являются:**

а) Исправная электроустановка

б) Электроустановка или ее часть, которая находится под напряжением, либо на которую напряжение может быть подано включением коммутационных аппаратов.

в) Электроустановка, которая находится в постоянной эксплуатации.

г) Электроустановка, которая находится под напряжением не ниже 220 В.

#### **4. Ответственность, предусмотренная за нарушение правил и норм при эксплуатации электроустановок**

а) Дисциплинарная.

б) Уголовная

в) Административная.

г) В соответствии с действующим законодательством.

#### **5. Естественным заземлителем могут является**

а) Металлические трубы водопровода проложенные в земле

б) Трубопроводы канализации

в) Трубопроводы центрального отопления

г) Любые из перечисленных трубопроводов

## **6. Присоединение заземляющих проводников к заземлителю и заземляющим**

#### **конструкциям осуществляется**

а) Сваркой

б) Болтовым соединением

в) Фланцевым соединением

г) Любым подручным способом

**7. Минимальный состав бригады, которая работает по наряду допуску**

- а) Три работника и руководитель
- б) Два работника и руководитель
- в) Один работник и руководитель
- г) Четыре работника и руководитель

#### 8. **Сроки периодической проверки знаний у электро-технического персонала, непосредственно обслуживающего действующие электроустановки**

а) 1 раз в 3 года

б) 1 раз в год

в) 1 раз в 2 года

г) 1раз в 6 мес.

#### 9. **Защитным заземлением является**

а) Электрическое соединение нетоковедущих частей оборудования с заземленной нейтралью вторичной обмотки трехфазного понижающего

трансформатора или генератора.

б) Случайное электрическое соединение токоведущей части с нетоковедущими металлическими частями электроустановки

в) Преднамеренное электрическое соединение с землей или ее эквивалентами металлических нетоковедущих частей электроустановок

г) Электрическое соединение нетоковедущих частей оборудования с заземленной нейтралью вторичной обмотки трехфазного понижающего

трансформатора или генератора.

## **II. Вопрос открытой формы (Вставить пропущенное слово)**

**1** Сверхнизким напряжением является переменное напряжение, не превышающее и постоянное напряжение, не превышающее В (Ответ записать в виде числа)

**2.** Электрический контакт людей или животных с токоведущими частями, находящимися под напряжением,называется \_\_\_\_\_\_\_\_\_\_\_\_\_\_\_\_прикосновением

#### **3. Вставьте пропущенные цифровые данные (ПУЭ, 1.8.40)**

Допустимые значения токов утечки по фазам при испытании повышенным выпрямленным напряжением силовых кабельных линий 6 кВ

а) не более 0,2 мА

б) не менее 0,15 А

в) не более 0,2 мА

г) не более 0,1 мА

4. Преднамеренное электрическое соединение с землей или ее эквивалентом металлических нетоковедущих частей электроустановок, называется

#### 5. Вставьте пропущенные цифровые данные

Минимальный размер диэлектрических ковров

- а) 75х75 см
- б) 100х100 см
- $(B) 100x50$  cm.
- $r)$  100x75 cm.

- это система организационных и технических мероприятий и 6. средств, обеспечивающих защиту людей от воздействия электрического тока, электрической дуги, электромагнитного поля и статического электричества.

## 7. Вставьте пропущенные цифровые данные ПУЭ,1.1.8

Помещения относящиеся к сырым

- а) Относительная влажность 75% и выше.
- б) Относительная влажность 85% и выше.
- в) Относительная влажность 65% и выше.
- г) Относительная влажность 90% и выше.

8. Электрическое соединение нетоковедущих частей оборудования с заземленной нейтралью вторичной обмотки трехфазного понижающего трансформатора или генератора называется

9. Помещения, в которых под воздействием различных тепловых излучений температура постоянно или периодически (более 1 суток) превышает +35 (например, помещения с сушилками, обжигательными печами, котельные) называются

#### III. Вопрос на установление соответствия

#### 1. Установите соответствие между названием проводника и цветом проводника

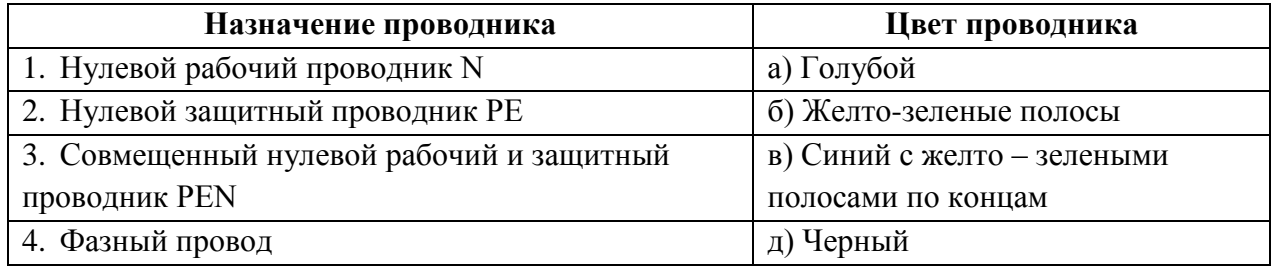

#### 2. Установите соответствие между названием персонала и обязанностями,

#### возложенными на этот персонал

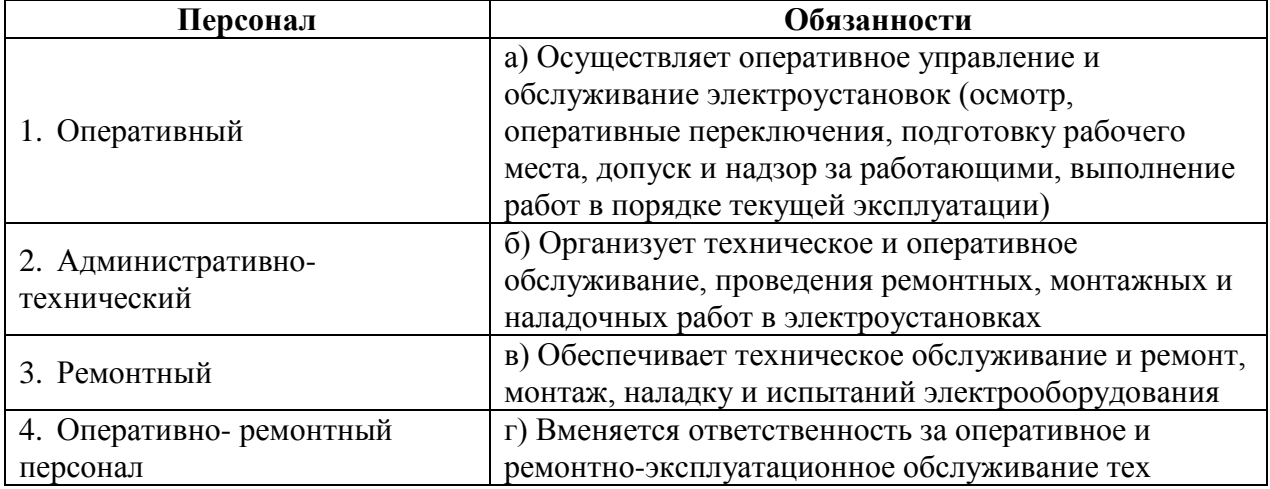

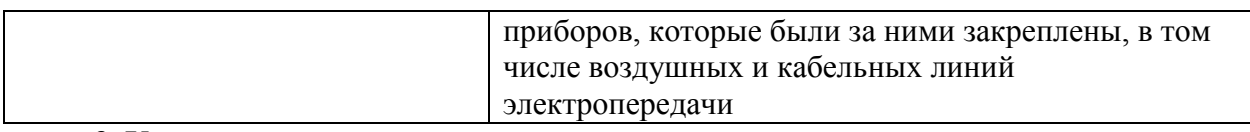

# **3. Установите соответствие типом заземления и его определением**

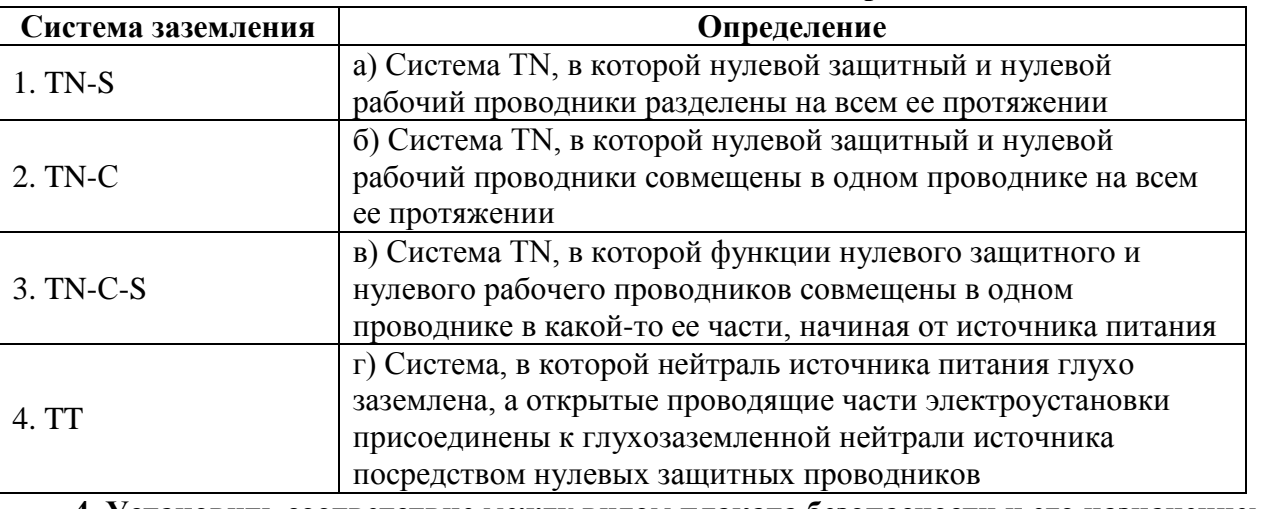

**4. Установить соответствие между видом плаката безопасности и его назначением**

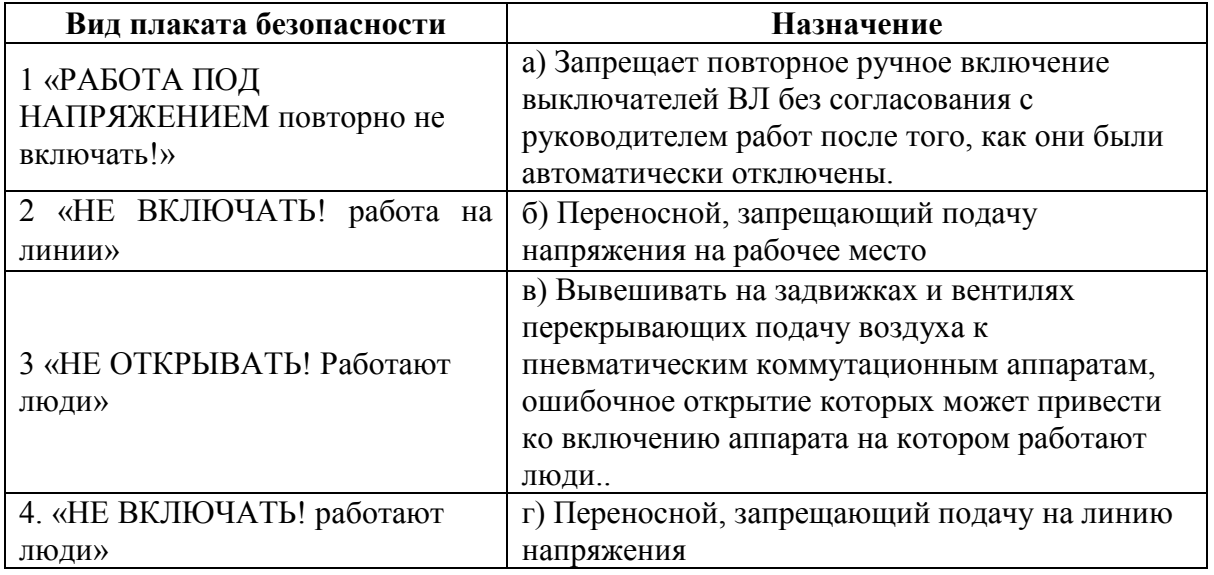

**5. Установить соответствие между определением вида электрической защиты и его названием** 

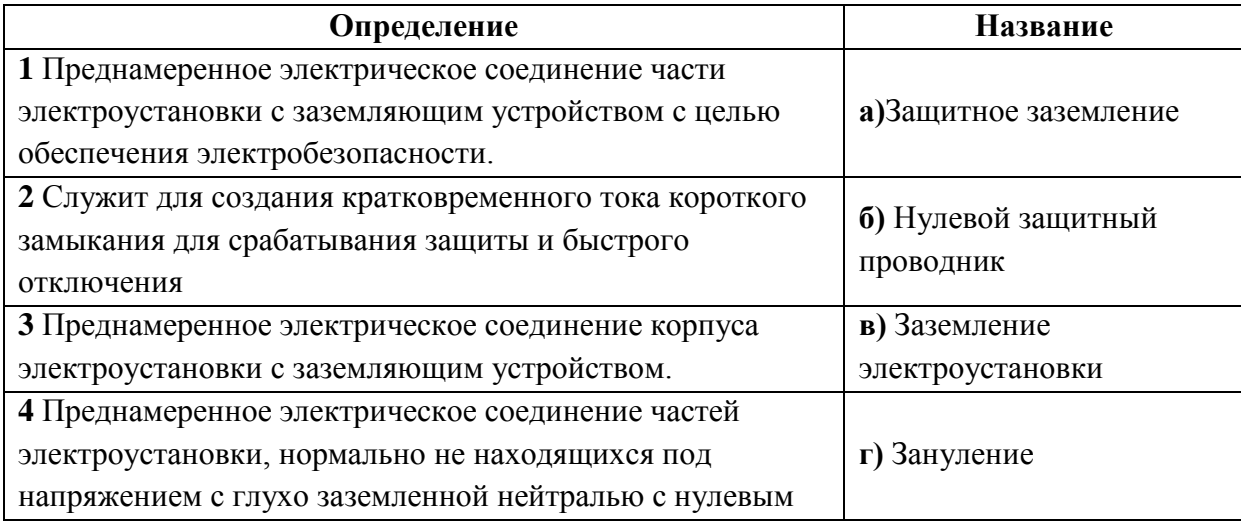

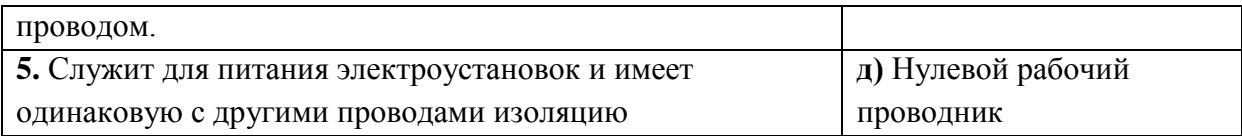

# **6. Установить соответствие видом воздействия электрическим током и его определением**

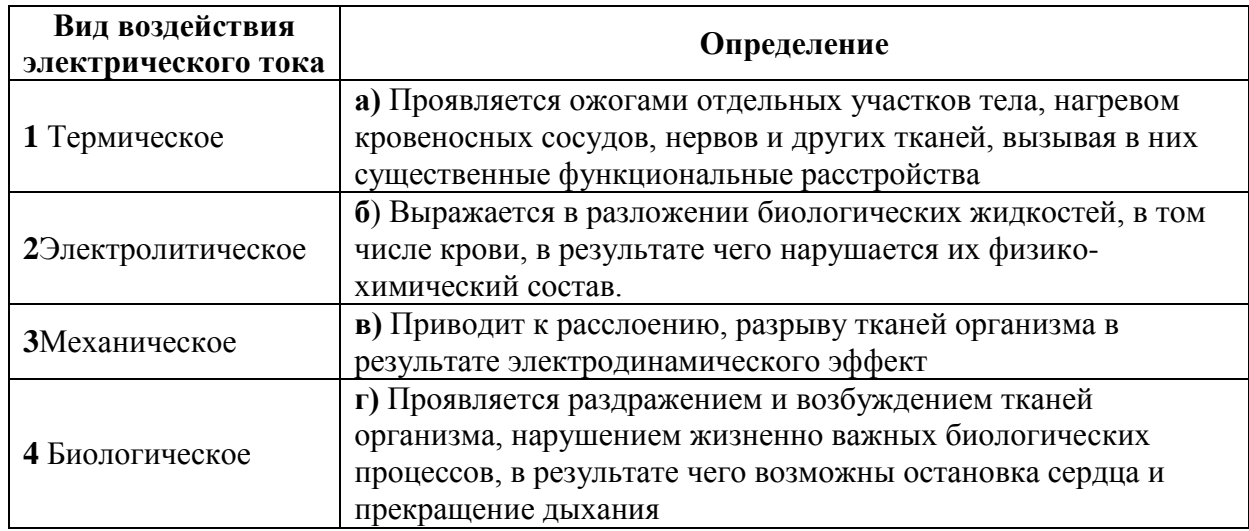

## **7. Установите соответствие сроков проведения проверки знаний для различных категорий персонала. ПУЭ(п.1.4.20)**

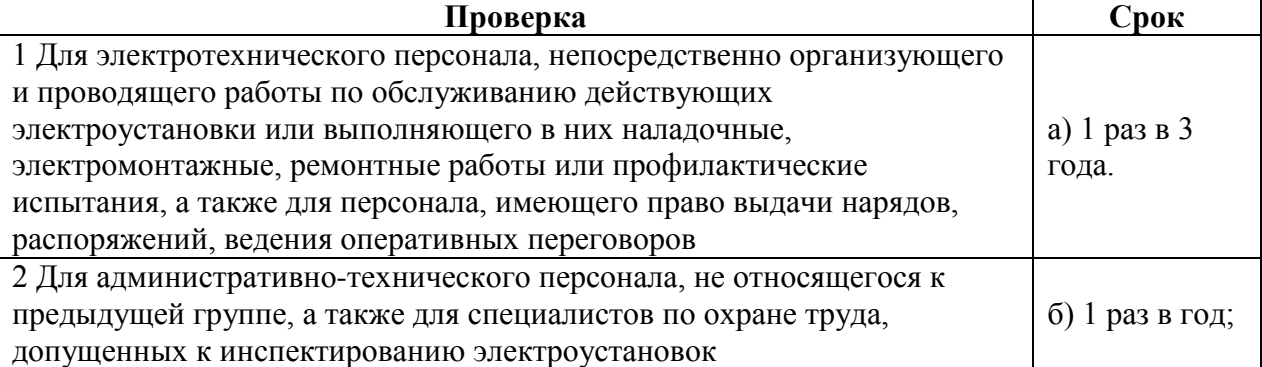

#### **8.Установите соответствие принятых обозначений систем для электроустановок напряжением до 1000В в сетях с глухозаземленной нейтралью** *ПУЭ* **(п.1.7.3)**

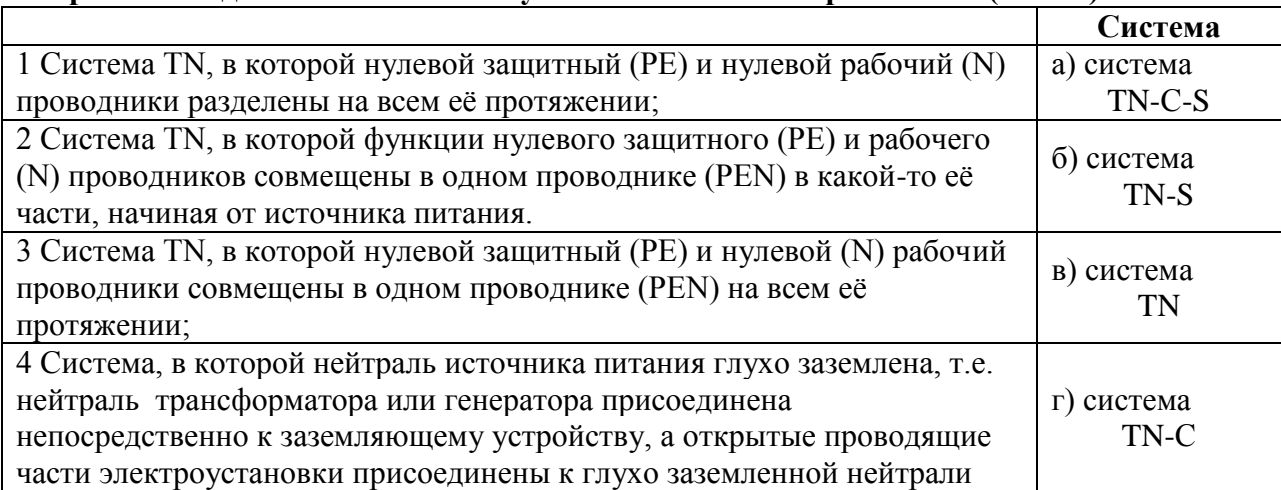

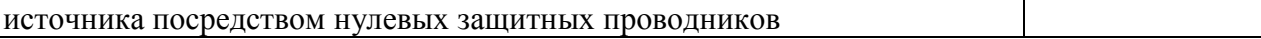

# **9.Установите соответствие между понятиями рабочего и защитного заземлений**

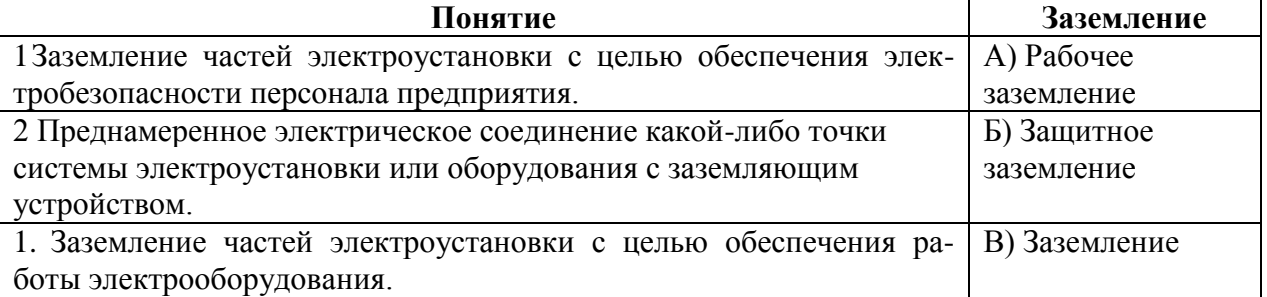

#### 10. **Установите соответствие видов электротехнического персонала**

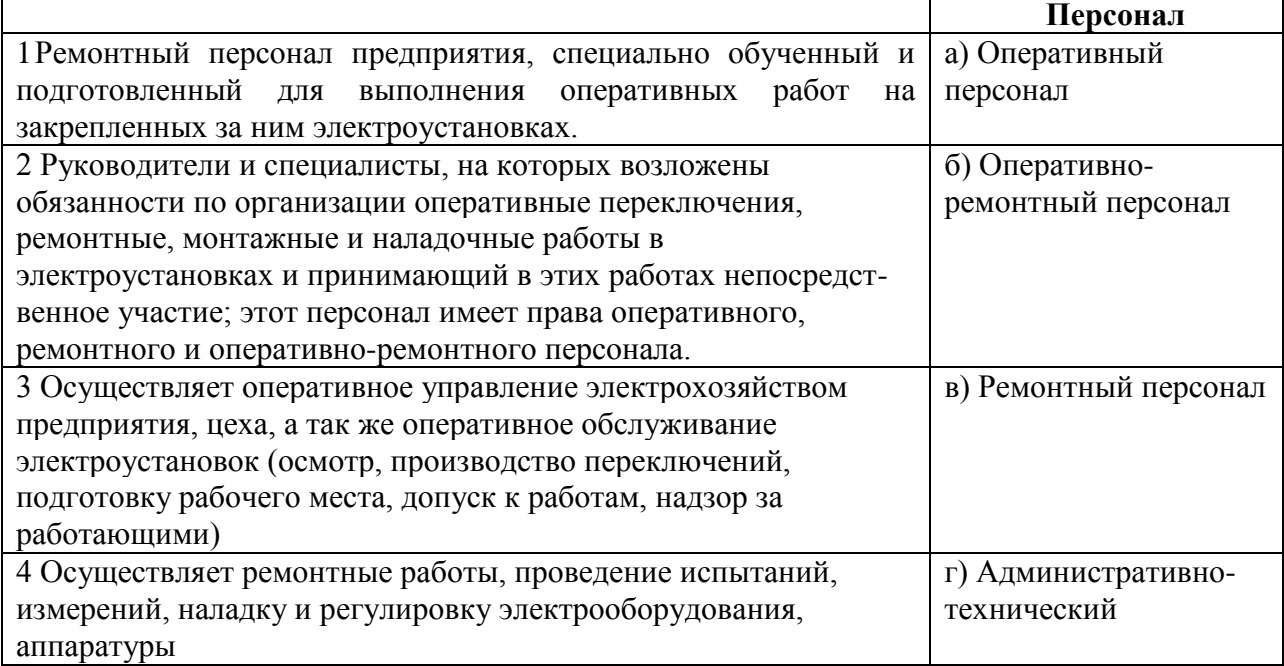

## **11.Установите соответствие видов плакатов**

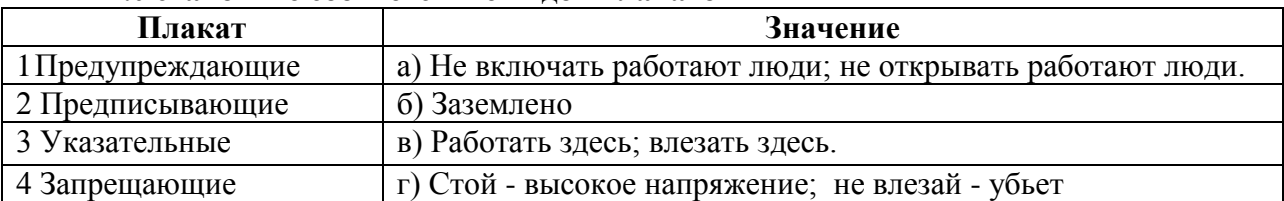

# **12.Установите соответствие помещениям в отношении опасности поражения электрическим током**

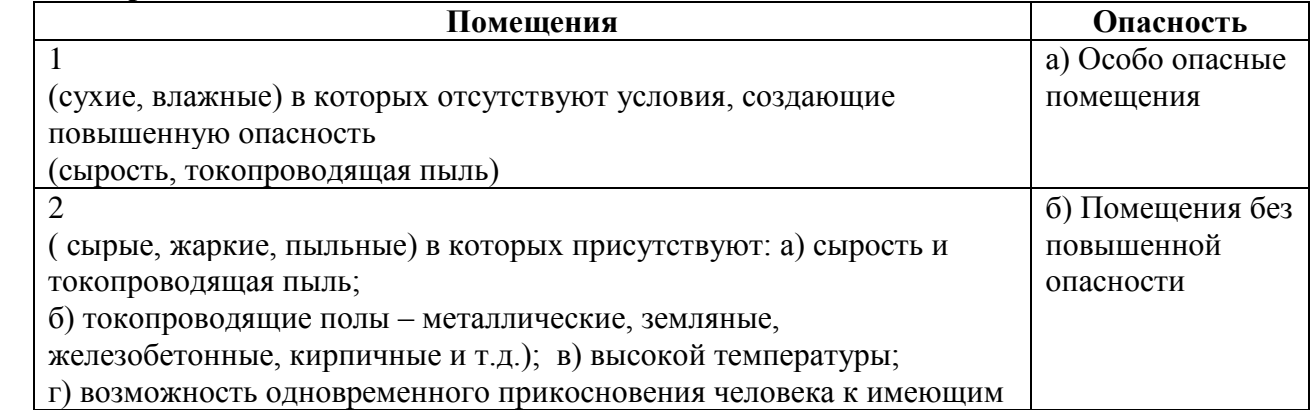

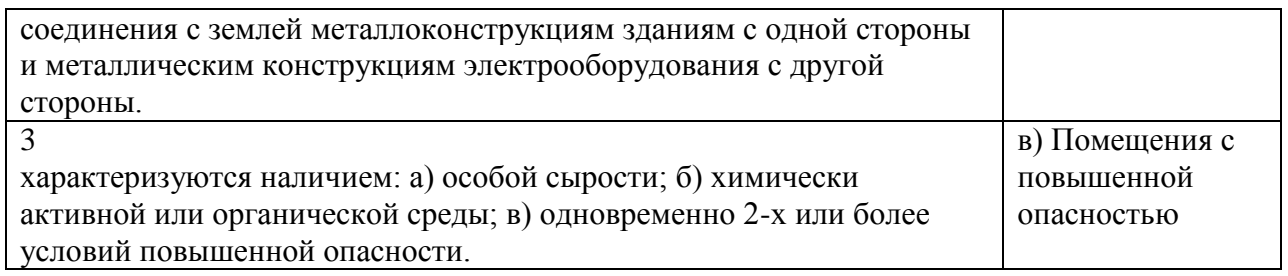

**13.Установите соответствия величин тока по степени физиологического воздействия** 

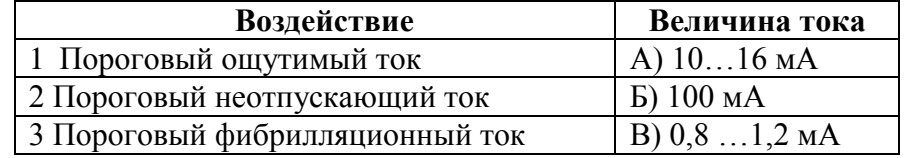

#### **IV. Вопросы на установление правильной последовательности**

**1. Установите правильную последовательность выполнения необходимых технических мероприятий, обеспечивающих безопасность работ со снятием напряжения**

- 1. Произвести необходимые отключения
- 2. Вывесить запрещающие плакаты
- 3. Проверить отсутствие напряжения на токоведущих частях
- 4. Установить заземление
- 5. Вывесить указательные плакаты
- 6. Вывесить предупреждающие плакаты
- 7. Вывести предписывающие плакаты

## **2. Расположить последовательность действия лиц, не занятых оказанием первой**

#### **доврачебной помощи**

1. Обеспечить доставку аптечки (сумки) первой медицинской помощи и средств по оказанию первой помощи.

- 2. Обеспечить освещение и приток свежего воздуха.
- 3. Удалить из помещения (за пределы зоны оказания помощи) лишних людей
- 4. Доложить руководителю
- 5. Вызвать врача.

#### **3.Установите правильную последовательность производства работ под напряжением в электроустановках напряжением до 1000В (п.п.1.4.5, 1.4.6, 1.4.10)**

1. Применять изолированный инструмент (у отверток, кроме того, должен быть изолирован стержень) или пользоваться диэлектрическими перчатками;

2. Работать в диэлектрических галошах или стоя на диэлектрической подставке, либо на диэлектрическом резиновом ковре;

3. Оградить расположенные вблизи рабочего места другие токоведущие части, находящиеся под напряжением, к которым возможно случайное прикосновение.

**4.Установите правильный порядок мероприятий, обеспечивающий проведение работ при подготовке рабочего места со снятием напряжения в электроустановках (гл.3)**
1. Вывешены указательные плакаты «Заземлено», ограждены при необходимости рабочие места и оставшиеся под напряжением токоведущие части, вывешены предупреждающие и предписывающие плакаты;

2. Произведены необходимые отключения и приняты меры, препятствующие подаче напряжения на место работы вследствие ошибочного или самопроизвольного включения коммутационных аппаратов

3. На приводах ручного и на ключах дистанционного управления коммутационных аппаратов должны быть вывешены запрещающие плакаты;

4. Установлено заземление (включены заземляющие ножи, а там, где они отсутствуют, установлены переносные заземления);

5. Проверено отсутствие напряжения на токоведущих частях, которые должны быть заземлены для защиты людей от поражения электрическим током.

5. Установите правильный порядок снятия переносного заземления

а) Отсоединить зажим от действующей шины заземления.

б) Необходимо убедиться в отсутствии напряжения на заземленных частях.

в) Отсоединить зажимы от электроустановки.

#### **6. Установите последовательность освобождения пострадавшего от действия электрического тока в электроустановках выше 1 кВ:**

а) Оттащить пострадавшего за одежду не менее чем за 10 метров от места касания проводом земли или от оборудования, находящегося под напряжением;

б) Замкнуть провода ВЛ 6 – 20 кВ накоротко методом наброса;

в) Сбросить изолирующей штангой провод с пострадавшего;

г) Надеть диэлектрические перчатки, боты или галоши;

д) Взять изолирующую штангу, или изолирующие клещи;

7. Установите правильный порядок установки переносного заземления

а) Переносное заземление наложить на токоведущие части.

б) Проверить отсутствия напряжения

в) Переносные заземления присоединить к земле

#### **8.Установите правильный порядок, который должен соблюдать работник, получивший задание на переключения в электроустановках ПТЭ ЭП п.1.5.36**

а) Составить, если требуется, бланк переключений.

б) Повторить задание.

в) После выполнения задания на переключения сделать об этом запись в оперативном журнале.

г) Установить по оперативной схеме или схеме-макету порядок предстоящих операций.

д) Записать задание в оперативный журнал.

**Оценочные средства практического задания I уровня «Перевод профессионального текста»**

# **Текст № 1**

#### **Английский язык**

**Задача №1** 

Переведите текст на русский язык

#### **Conductors and Insulators**

Conductors are materials having a low resistance so that current easily passes through them. The lower the resistance of the material, the more current can pass through it.

The most common conductors are metals. Silver and copper are the best of them. The advantage of copper is that it is much cheaper than silver. Thus copper is widely used to produce wire conductors. One of the functions of wire conductors is to connect a voltage source to a load resistance. Since copper wire conductors have a very low resistance a minimum voltage drop is produced in them.

It should be taken into consideration that most materials change the value of resistance when their temperature changes. Metals increase their resistance when the temperature increases while carbon decreases its resistance when the temperature increases. Thus metals have a positive temperature coefficient of resistance while carbon has a negative temperature coefficient.

Materials having a very high resistance are called insulators. Current passes through insulators with great difficulty.

The most common insulators are air, paper, rubber, plastics.

Any insulator can conduct current when a high enough voltage is applied to it. Currents of great value must be applied to insulators in order to make them conduct. The higher the resistance of an insulator, the greater the applied voltage must be.

When an insulator is connected to a voltage source, it stores electric charge. Thus, insulators have the two main functions:

- 1. to isolate conducting wires and thus to prevent a short between them and
- 2. to store electric charge when a voltage source is applied.

**Задача №2** Выберите верное утверждение и ответьте на вопросы

- 1. What materials are conductors?
- 2. What is advantage of cupper than silver?
- 3. Copper and silver are:
	- a) common conductors
	- b) common insulators
- 4. Carbon decreases its resistance:
	- a) when the temperature increases.
	- b) when the temperature decreases
- 5. What materials are insulators?

# **Немецкий язык**

# **Задача №1**

Переведите текст на русский язык

# **Leiter und Isolatoren**

Leiter sind Materialien mit einem geringen Widerstand, so dass Strom leicht durch Sie hindurchgeht. Je niedriger der Widerstand des Materials ist, desto mehr Strom kann es passieren.

Die häufigsten Leiter sind Metalle. Silber und Kupfer sind die besten davon. Der Vorteil von Kupfer ist, dass es viel billiger als Silber ist. So ist Kupfer weit für die Herstellung von Drähten verwendet. Eine der Funktionen von Leitern ist, eine Spannungsquelle an einen Lastwiderstand anzuschließen. Da Kupferleiter einen sehr geringen Widerstand haben, entsteht darin ein minimaler Spannungsabfall.

Es sollte berücksichtigt werden, dass die meisten Materialien den Widerstandswert ändern, wenn sich ihre Temperatur ändert. Metalle erhöhen ihren Widerstand, wenn die Temperatur ansteigt, während Kohlenstoff beim Temperaturanstieg seinen Widerstand verringert. So haben Metalle einen positiven Temperaturkoeffizienten des Widerstands, während Kohlenstoff einen negativen Temperaturkoeffizienten hat.

Materialien mit einer sehr hohen Beständigkeit werden als Isolatoren bezeichnet. Strom durchläuft Isolatoren mit großen Schwierigkeiten.

Die häufigsten Isolatoren sind Luft, Papier, Gummi, Kunststoffe.

Jeder Isolator kann Strom leiten, wenn eine ausreichend hohe Spannung angelegt wird. Ströme von großem Wert müssen auf Isolatoren angewendet werden, um sie leiten zu lassen. Je höher der Widerstand eines Isolators ist, desto größer muss die angelegte Spannung sein.

Wenn ein Isolator an eine Spannungsquelle angeschlossen ist, akkumuliert er elektrische Ladung. Somit erfüllen Isolatoren 2 Hauptfunktionen:

1. Leitdrähte zu isolieren und somit einen Kurzschluss zwischen Ihnen zu verhindern und

2. elektrische Ladung zu speichern, wenn eine Spannungsquelle angelegt wird.

# **Задача №2**

Выберите верное утверждение и ответьте на вопросы

- 1. Was für Materialien sind Leiter?
- 2. Was ist der Vorteil von Kupfer als Silber?
- 3. Kupfer und Silber sind: a) allgemeine Leiter b) allgemeine Isolatoren
- 4. Kohlenstoff vermindert seinen Widerstand: а)wenn die Temperatur zunimmt. b) wenn die Temperatur abnimmt
- 5.Welche Materialien sind Isolatoren?

### **Текст №2 Английский язык**

#### **Задача №1**

Переведите текст на русский язык

#### **Motors**

Motors are used for converting different forms of energy into mechanical energy. The main part of a motor is a coil or armature. The armature is placed between the poles of a powerful magnet. When a motor is put into operation current starts flowing through the coil (armature) and the armature starts rotating.

Electric motors are necessary for all branches of industry, transport and agriculture. They are used in industrial plants, and operate under different conditions, both favourable and unfavourable for their service life. Because of their different applications, motors are manufactured in many different designs. Each motor has a nameplate attached to its frame. The nameplate bears machine ratings. They are: output power in kilowatts, voltage, the rated current, the starting current, the power factor, the efficiency, the rated torque. These machine ratings are important for the use of motors during their service life-which is normally equal to about 10 years, provided the operating conditions are favourable. Under abnormal and unfavourable conditions it is much shorter. Thus normal and favourable ambient conditions are very important for the length of a motor's service life.

According to the type of energy required for their operation, electric motors are divided into AC and DC motors.

AC stands for Alternate Current. Suggesting from the name an AC motor is driven by alternating current.AC motors can be used in industrial as well as domestic applications due to low cost of production and higher life expectancy. DC stands for Direct Current. Suggesting from the name a DC motor is driven by direct current.DC motors are directly run by electrical energy as they have the ability to convert Direct Current stored in voltage source.

#### **Задача №2**

Выберите верное утверждение и ответьте на вопросы

- 1. Motors are used:
	- a) for transmitting energy
	- b) for converting energy
- 2. The coil is placed :

a) between to poles of the powerful magnet

- b) about the poles of the powerful magnet
- 3. Motor's service life becomes shorter:
	- a) under normal conditions
	- b) under abnormal conditions
- 4. What is motor's main part?
- 5. What ratings do the nameplate of motor bear?

# **Немецкий язык**

**Задача №1**  Переведите текст на русский язык

#### Motoren

Der Motor ist ein Gerät, das jede Art von Energie in mechanische Arbeit umwandelt. Der wichtigste Teil der Motoren ist die Wicklung. Die Wicklung liegt zwischen den Polen eines mächtigen Magneten. Wenn der Motor in Kraft gesetzt wird, geht der Strom durch die Wicklung und die Wicklung beginnt sich zu drehen.

Elektromotoren sind für alle Industrie-, Transport-und Landwirtschaftszweige notwendig. Sie werden in Industrieanlagen eingesetzt und arbeiten in günstigen und ungünstigen Lebensdauerbedingungen. Motoren für verschiedene Verwendung haben verschiedene Konstruktion. Am Gehäuse jeden Motors gibt es ein Werkschild. Das Werkschild enthält Motordaten. Dazu gehören eine Abgabeleistung in Kilowatt, die Spannung, Nennstrom, das Leistungskoeffizient, der Nutzeffekt, nominales Drehmoment. Diese Daten sind für den Einsatz von Motoren während ihrer Lebensdauer wichtig, die in der Regel etwa 10 Jahre bei günstigen Betriebsbedingungen beträgt. Bei abnormen und ungünstigen Bedingungen ist sie kürzer. Solcher Weise sind normale und günstige Umweltbedingungen für die Lebensdauer des Motors sehr wichtig.

Nach der Art des elektrischen Stroms, der für den Betrieb erforderlich ist, werden elektrische Motoren in Wechselstrommotoren und Gleichstrommotoren unterteilt.

Die Wechselstrommotoren sind für den Wechselstrom ausgelegt. Gemäß dem Namen werden diese Motoren durch variablen Strom angetrieben. Wegen der niedrigen Kosten und der hohen Lebensdauer werden die Wechselstrommotoren sowohl in der Industrie als auch in der Produktion verwendet. Die Gleichstrommotoren sind für den Gleichstrom ausgelegt. Gemäß dem Namen werden die Gleichstrommotoren durch Gleichstrom angetrieben. Die Gleichstrommotoren werden direkt mit elektrischer Energie ausgelöst, weil sie den Gleichstrom in Spannungsquellen konvertieren können.

#### **Задача №2**

Выберите верное утверждение и ответьте на вопросы

- 1. Motoren werden verwendet:
	- a) um Energie zu übersenden
	- b) um Energie zu wandeln
- 2. Die Rolle wird gelegt:
	- a) zwischen zu Polen des starken Magnets
	- b) über die Pole des starken Magnets
- 3. Das Dienstleben des Motors wird kürzer:
	- a) unter üblichen Zuständen
	- b) unter anomalen Bedingungen
- 4. Wie ist die Hauptrolle des Motors?
- 5. Welches Werkschild in Motordaten enthält?

# **Развёрнутые критерии оценки задание «Перевод профессионального текста»**

# **Текст № 1 Проводники и диэлектрики** Задача № 1

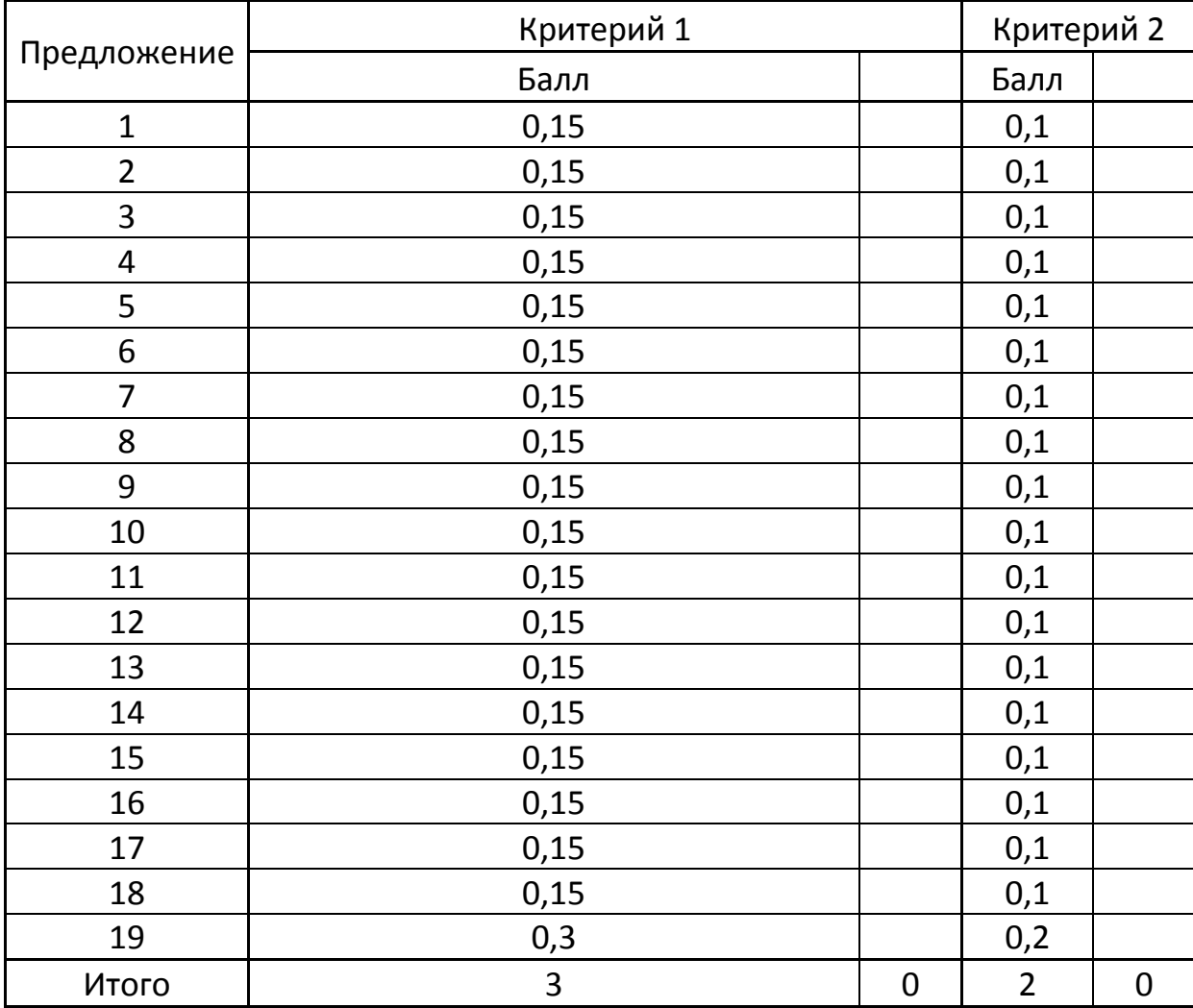

# Задача № 2

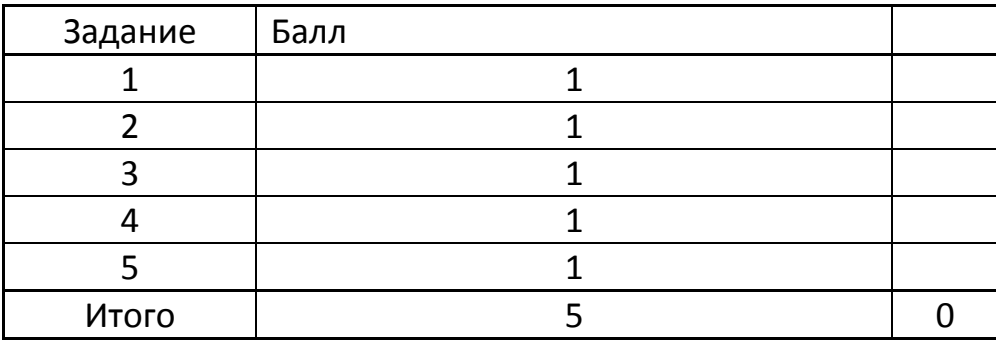

# **Текст № 2 Двигатели** Задача № 1

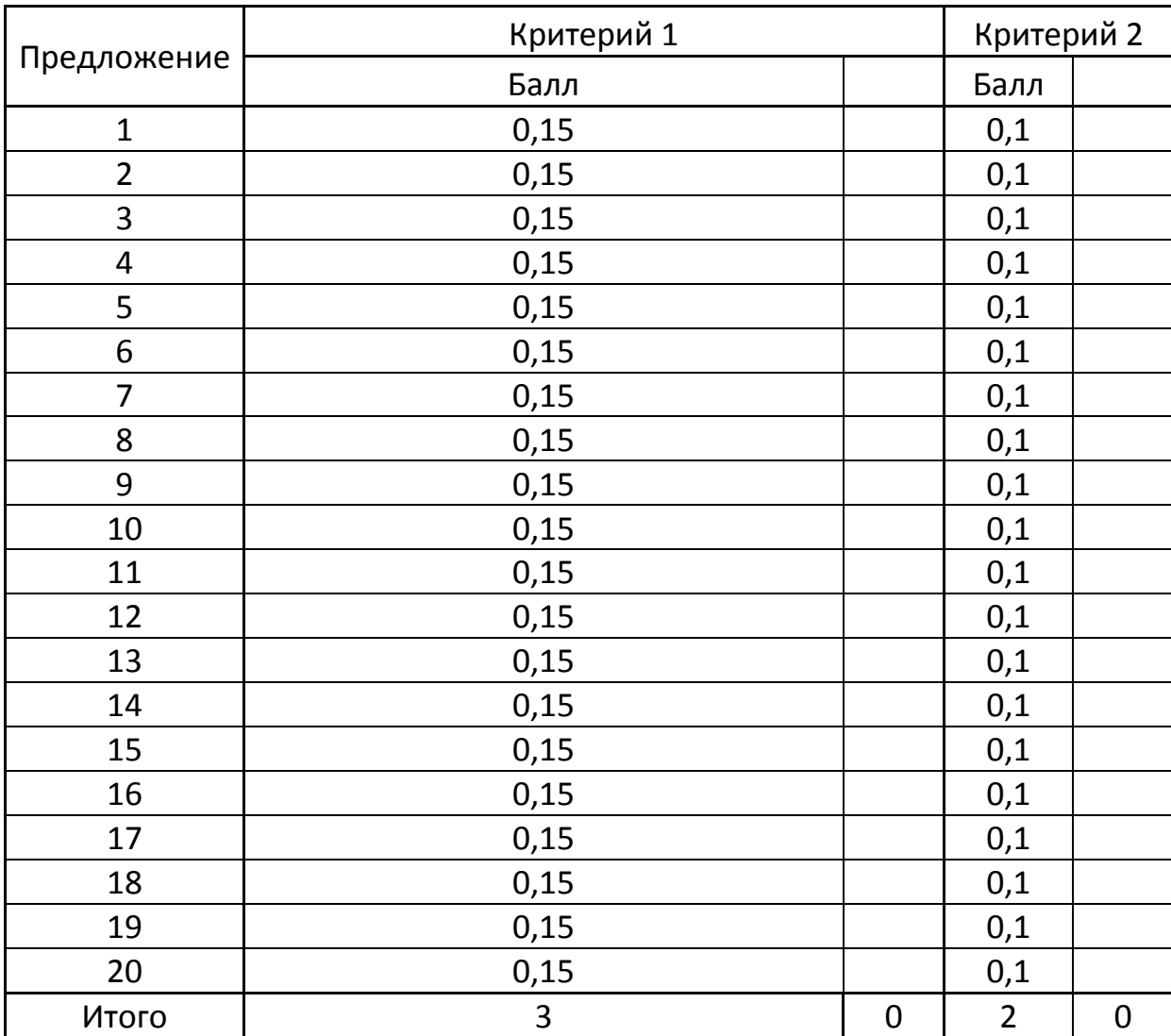

# Задача № 2

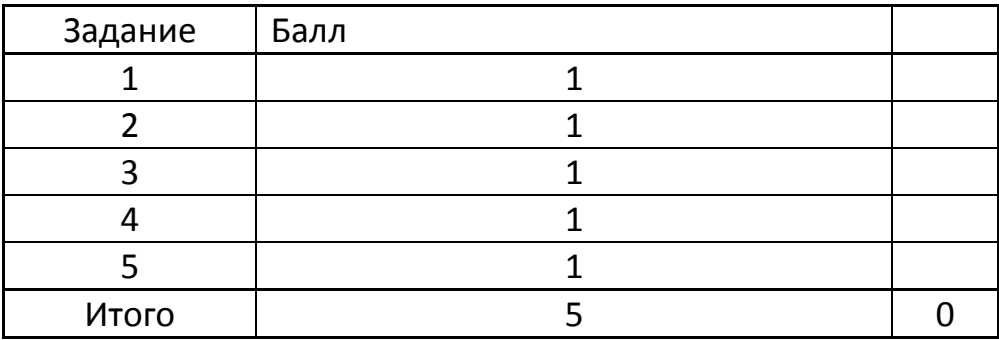

Приложение 3

#### **Оценочные средства практического задания I уровня «Организация работ в электроустановках с оформлением наряда-допуска»**

1. Назначить работников для безопасного проведения работ в электроустановках, в соответствии с Правилами охраны труда при эксплуатации электроустановок.

**2.** Оформить бланк «Наряд-допуск для работ в электроустановках» в соответствии с Правилами охраны труда при эксплуатации электроустановок и исходными данными.

#### **Исходные данные.**

1. Схема электрическая принципиальная подстанции Южноуральская (рисунок 1).

2. Бланк «Наряд-допуск на производство работ в электроустановках».

3. Информация для составления наряд - допуска:

1) на предприятии (организации) ПО ТЭС в УРЭС участок по РиТО ПС 35-110 кВ (подразделение предприятия) на подстанции «Южноуральская», получающей электроснабжение от двух линий напряжением 110 кВ от Троицкая ГРЭС и Южноуральская ГРЭС 1, необходимо выполнить текущий ремонт силового трансформатора Т1, согласно ТК **Э-102, утвержденной инженером Еремеевым Н.В.**

2) перед ремонтом силового трансформатора Т1 выполнить работы по наряду-допуску №5;

3) работы по наряду –допуску №5 выполнить в течении рабочей смены 16.03.2021 г. с  $9^{00}$  до 17<sup>00</sup> часов;

4) список работников (с указанием имеющейся группы допуска по электробезопасности):

- начальник подстанции «Южноуральская» - выдающий наряд-допуск – Ковальчук А.В. (гр.5);

- мастер подстанции - ответственный руководитель работ – Миронов П.А. (гр.5);

- электрослесарь - производитель работ – Самустин В.Л. (гр. 4);

- дежурный подстанции – допускающий – Лапин Д.С. (гр.5);

- электромонтеры - члены бригады: Дорошенко А.П. (гр.4), Селезнев Р.В. (гр.3), Погребной В.Н. (гр. 3).

- наблюдающий: не назначается;

5) начальник подстанции «Южноуральская» выдает наряд-допуск ответственному руководителю работ за 1 час до начала работ на объекте.

*В качестве подписи в бланке-наряде, использовать фамилию работника без инициалов.*

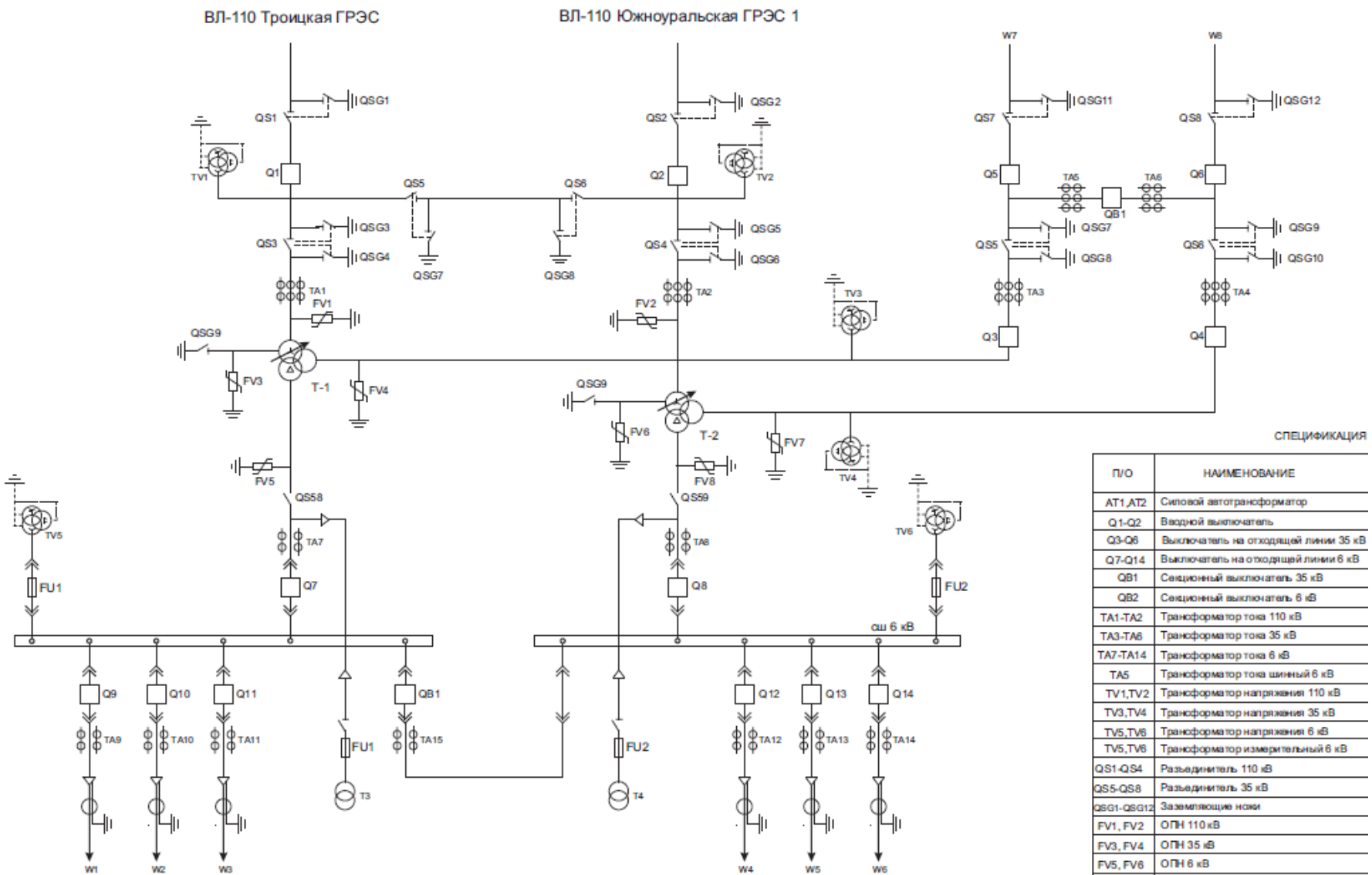

FU1-FU4 Предохранитель высоковольтный

Рисунок 1 - Схема ПС «Южноуральская»

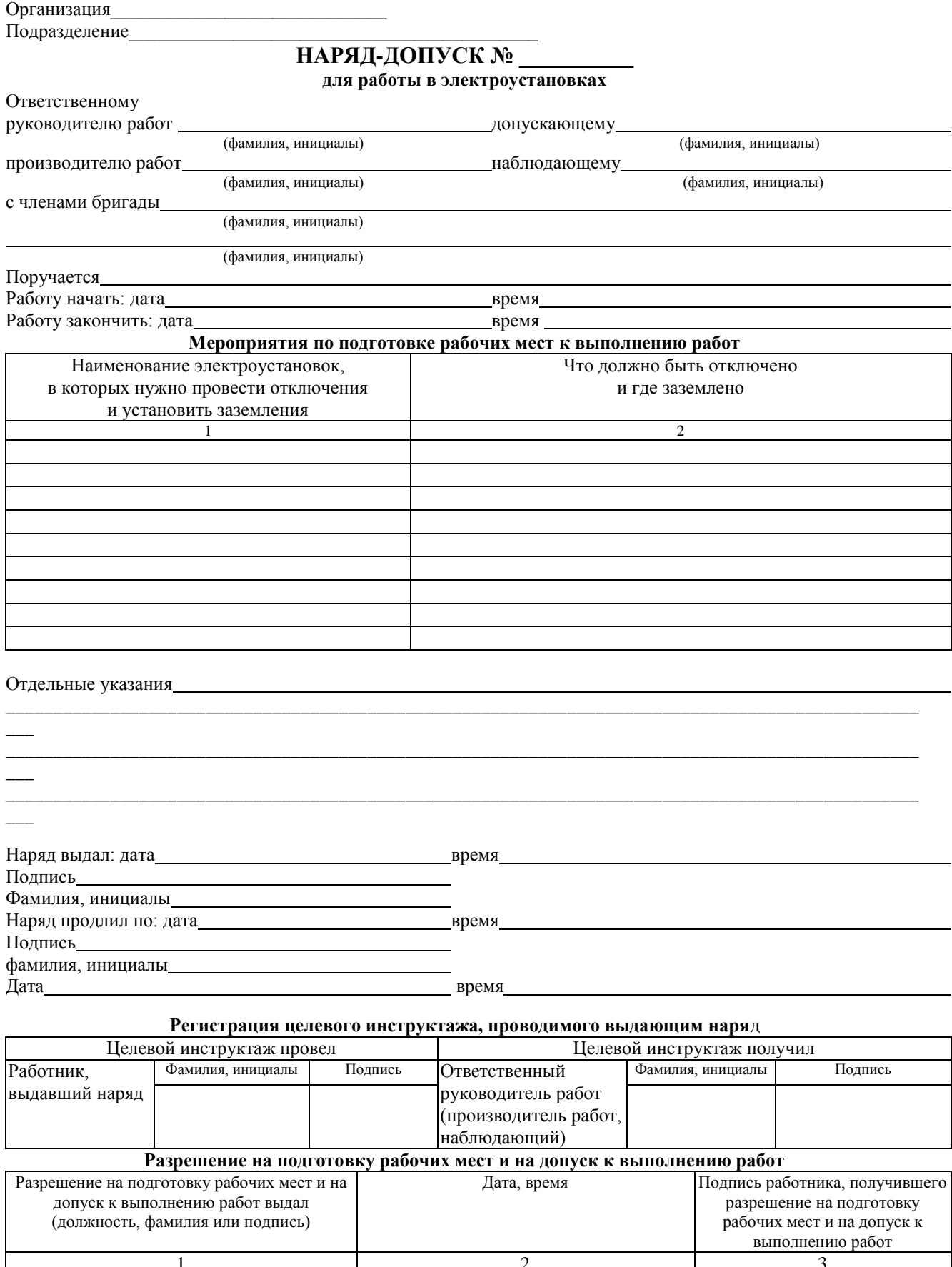

#### Рабочие места подготовлены. Под напряжением остались:

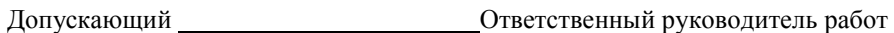

(подпись) (производитель работ или наблюдающий) (подпись)

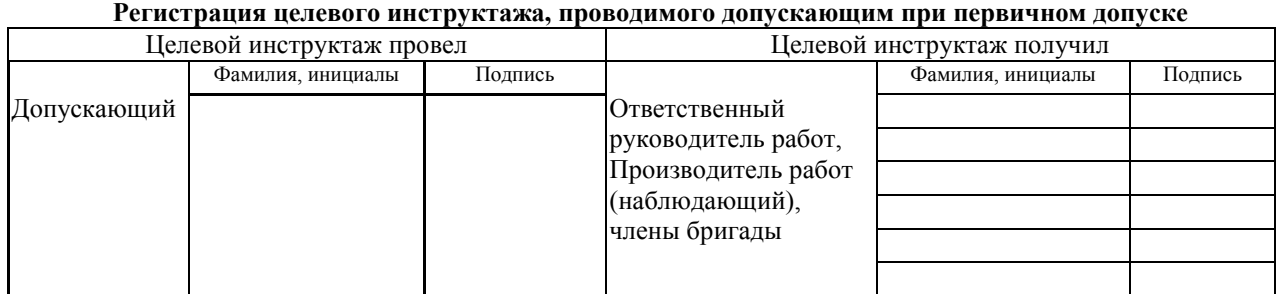

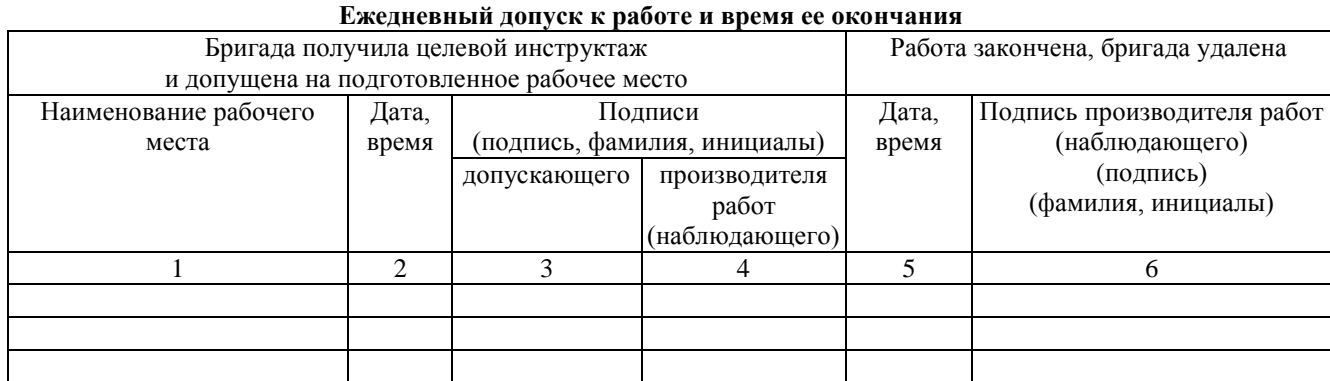

**Регистрация целевого инструктажа, проводимого ответственным руководителем (производителем работ, наблюдающим)**

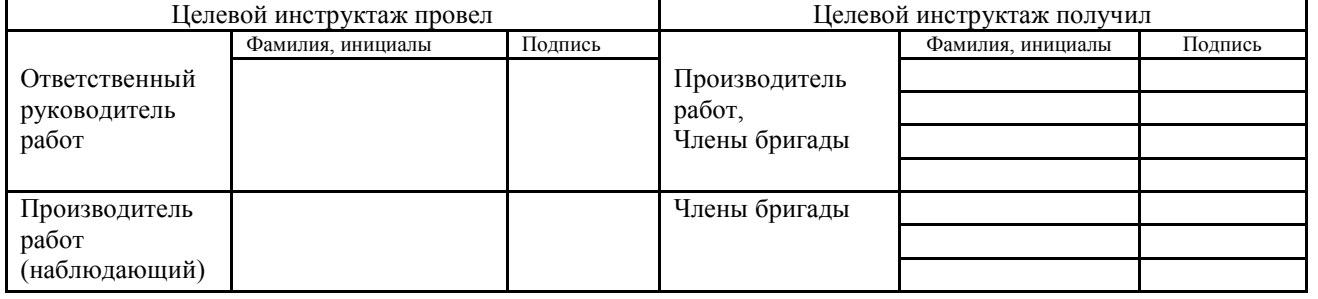

#### **Изменения в составе бригады**

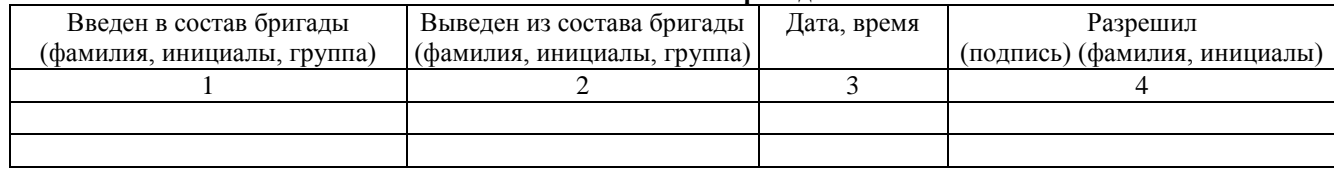

Работа полностью закончена, бригада удалена, заземления, установленные бригадой, сняты, сообщено (кому)

(должность)

(фамилия, инициалы)

Дата время

Производитель работ (наблюдающий)

(подпись, фамилия, инициалы)

Ответственный руководитель

работ $\qquad \qquad \overline{\qquad \qquad }$ 

# **Оценочные средства практического задания инвариантной части практического задания II уровня «Оказание пострадавшему первой помощи»**

# **Ситуационная задача**

Попов Виталий Иванович 26 лет сотрудник компании «Электроник» при обслуживании электрощитовой установки с напряжением до 1000 В дотронулся незащищённым участком руки до оголенной части провода. При этом получил удар электротоком.

После появления признаков жизни считать пострадавшего находящимся без сознания.

### **Задание**

- 1. 1. Оцените ситуацию;
- 2. Эвакуация пострадавшего;
- 3. Определите состояние пострадавшего;
- 4. Проведите необходимые мероприятия первой помощи;
- 5. Задайте «восстановительное» положение пострадавшему без видимых наружных повреждений, находящемуся без сознания после проведения сердечно-легочной реанимации.

# **Оценочные средства практического задания инвариантной части практического задания II уровня «Применение знаний, умений в области информационнокоммуникационных технологий»**

**Задача 1.** Изобразить графически электрическую принципиальную схему реверса асинхронного двигателя с короткозамкнутым ротором.

**Задача 2.** Заполнить основную надпись

**Задача 3.** Заполнить перечень элементов и нанести обозначения на схему

### **Методические рекомендации по выполнению задания**

Внимательно прочитайте задание, проанализируйте основные составляющие схемы электрической принципиальной.

На рабочем столе ПК откройте программу КОМПАС-3DV17 для выполнения задания.

Установите формат листа А3, альбомную ориентацию.

Заполните основную надпись, в которой укажите код документа согласно образца, представленного на рисунке 1.

XX.XX.XX.XX.00.00.93

——<br>↑<br>←—— Номер согласно жеребьёвке

# –Шифр специальности

### Рисунок 1

С помощью системы автоматизированного проектирования и используя условнографическое обозначение элементов выполните схему реверса асинхронного двигателя с короткозамкнутым ротором (рисунок 2).

Расставьте обозначение основных элементов.

Составьте перечень элементов электрооборудования.

Сохраните файл на рабочем столе.

Сообщите членам жюри об окончании работы.

После распечатки схемы на принтере поставьте свою личную подпись в основной надписи.

Основные требования к оформлению схемы:

- формат листа должен соответствовать ГОСТ 2.301 – 68;

- основная надпись заполняется в соответствии с ГОСТ 2.104-2006

- все надписи на чертеже выполняются шрифтом GOSTВ (курсив) по ГОСТ 2.304 – 81;

- условно-графические обозначения элементов схемы выполнить в соответствии с требованиями ЕСКД;

- при оформлении перечня элементов необходимо руководствоваться требованиям ГОСТа 2.701 – 2008.

Условно-графическое обозначение элементов в схеме.

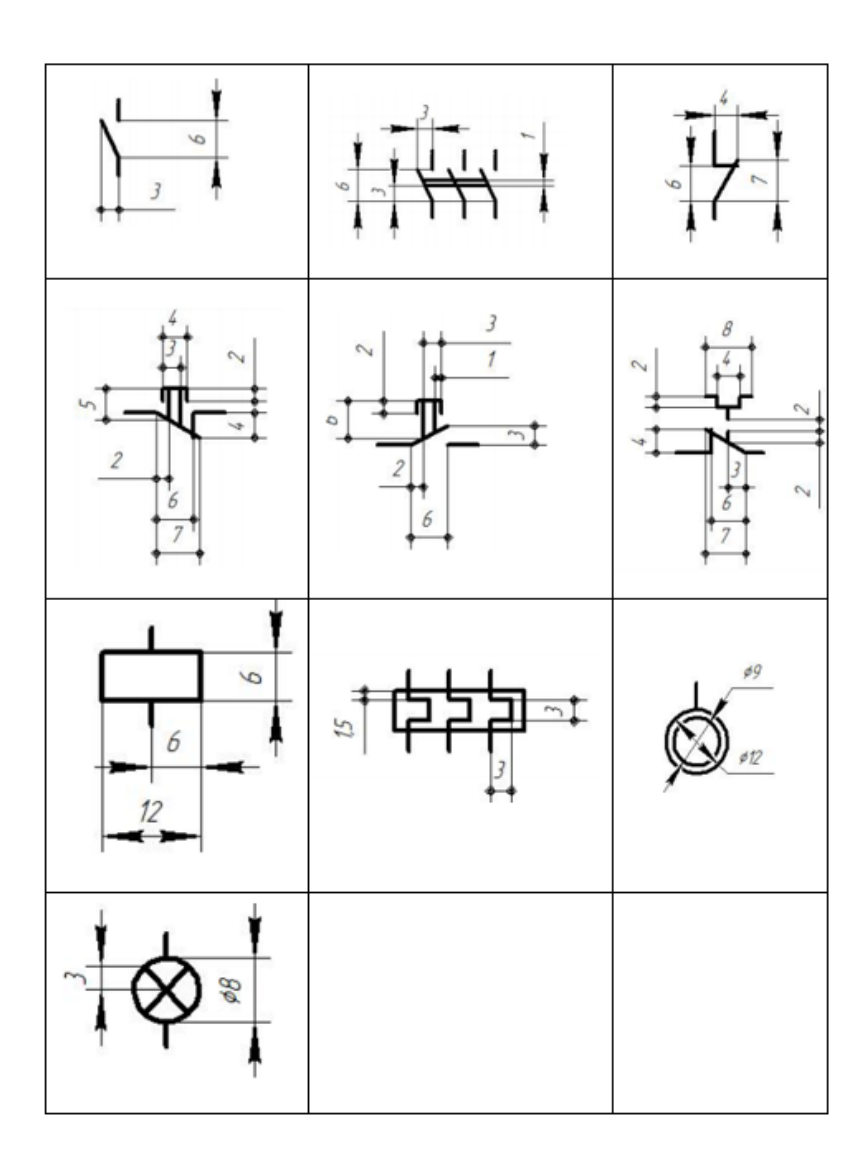

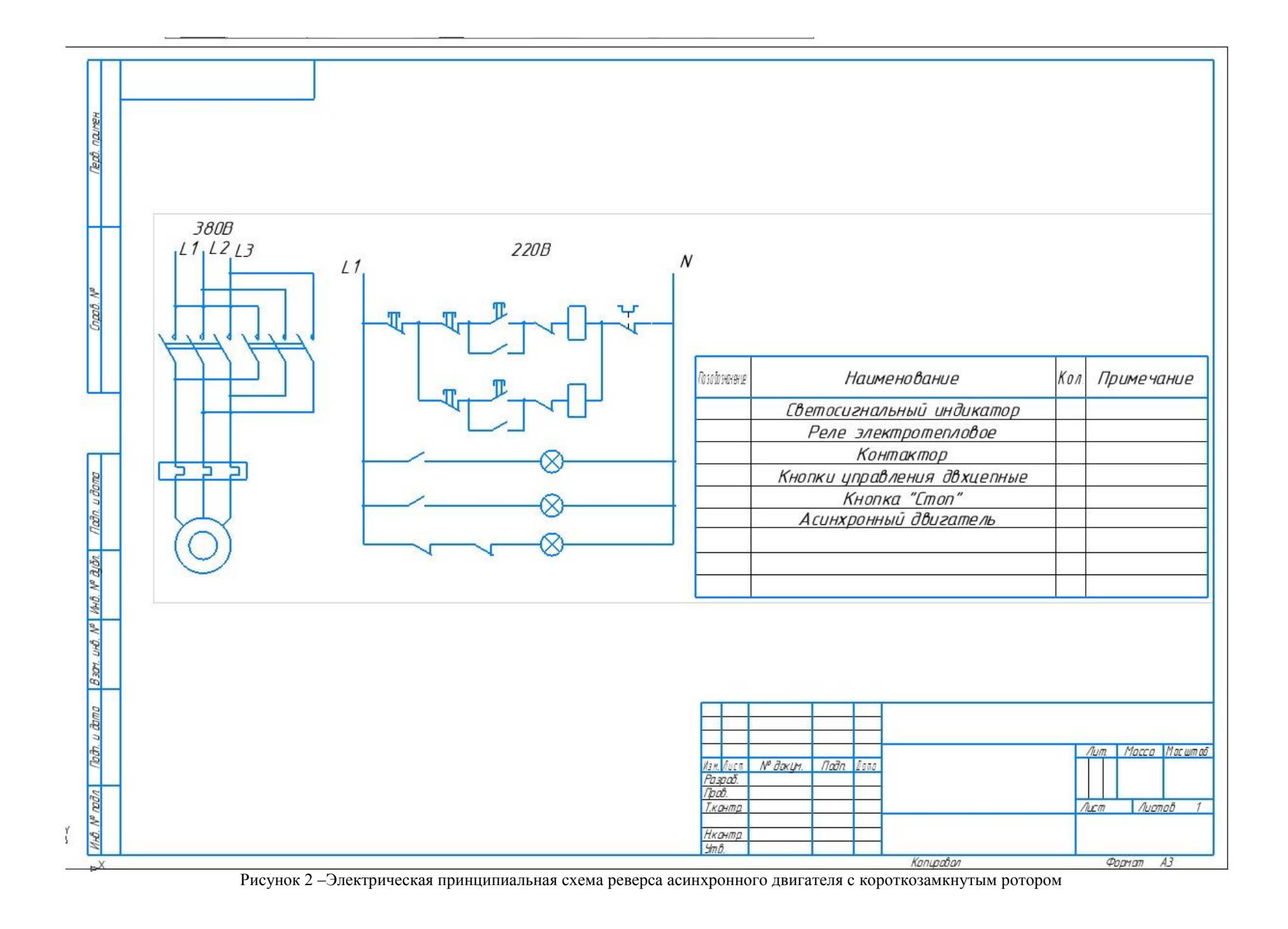

**Оценочные средства практического задания вариантной части практического задания II уровня «Выполнение задания по наладке и проверке работы электрического оборудования с учётом профиля подгрупп специальностей»**

#### **Специальности:**

**13.02.03 Электрические станции, сети и системы**

**13.02.07 Электроснабжение (по отраслям)**

**Задача №1.**Выполнить разделку одножильного кабеля с изоляцией из сшитого полиэтилена напряжением до 10 кВ кабеля

**Задача №2.**Произвести монтаж концевой кабельной муфты 10ПКВтО методом термоусаживания на одножильном кабеле с изоляцией из сшитого полиэтилена напряжением до 10 кВ.

**Задача №3.** Монтаж концевой кабельной муфты 35 кВ на 3D макете с применением программного комплекса TWR-12

#### **Специальность:**

#### **13.02.11 Техническая эксплуатация и обслуживание электрического и электромеханического оборудования (по отраслям)**

**Задача 1.** Выполнить монтаж проводников и коммутацию распределительных коробок и распределительного щита.

**Задача 2.** Заполнить отчет. Провести измерения сопротивления заземляющих проводников/наличие цепи. Дать устный отчет членам жюри.

Подача напряжения осуществляется только на электроустановку, соответствующую безопасности.

**Задача 3.** Создать программу управления реле согласно алгоритму конкурсного задания. Язык программирования – FBD. Среда программирования ONILogic.

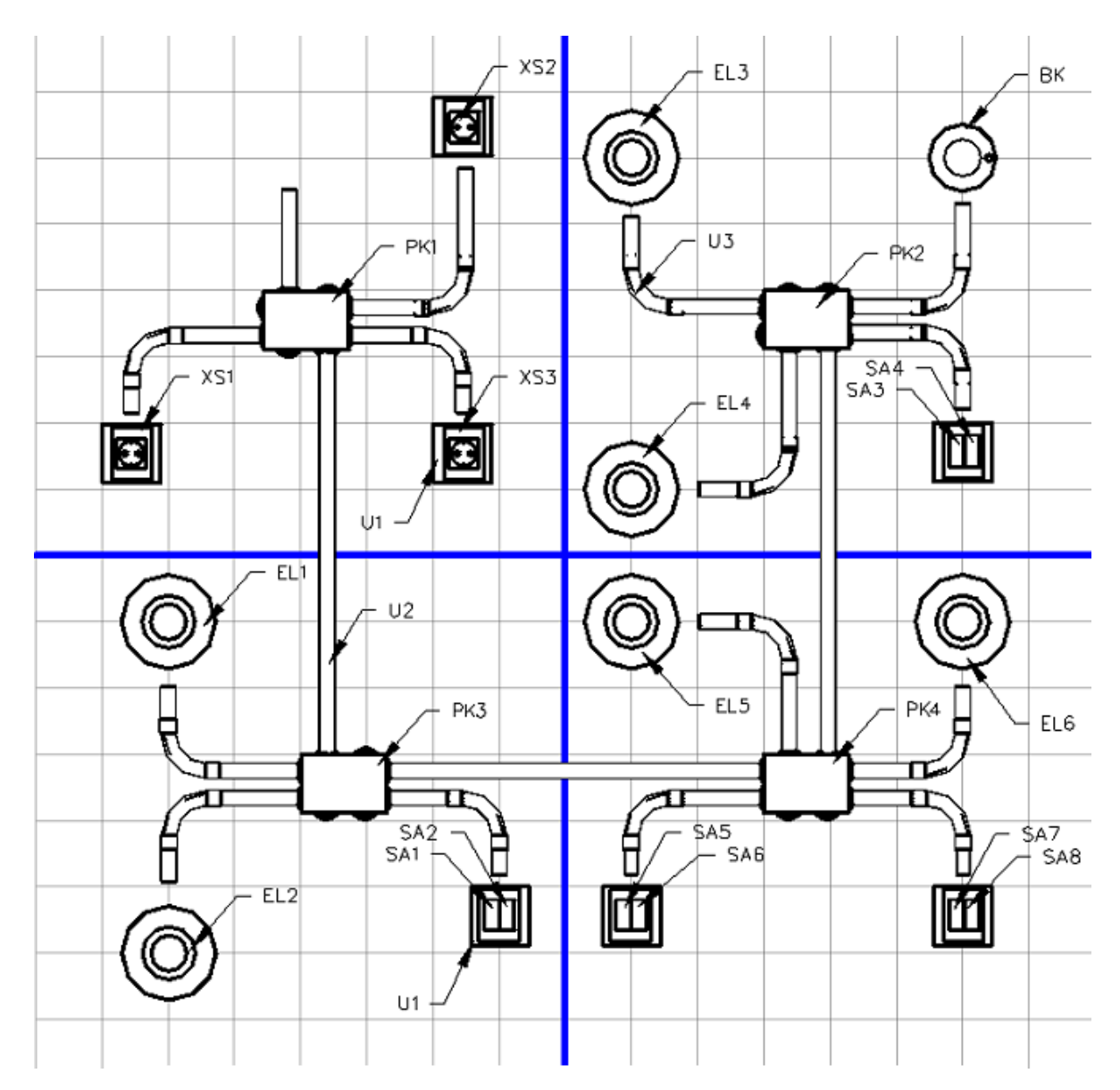

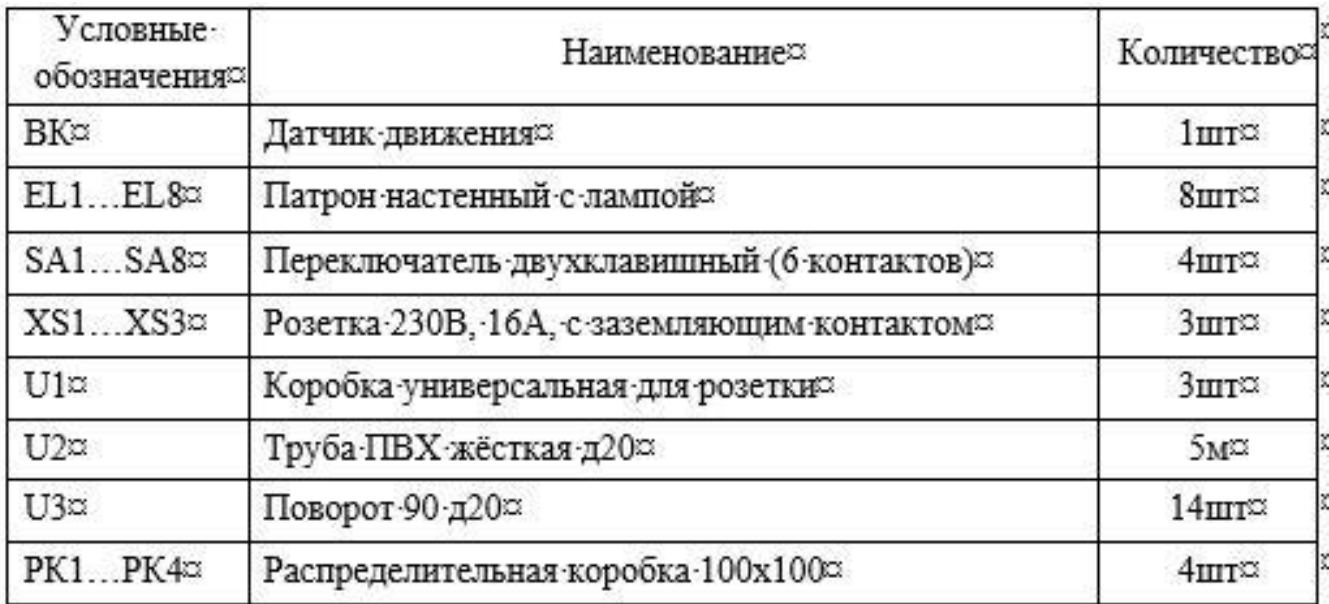

Рисунок 3 – Монтажная схема

Модуль «Коммутация распределительных коробок»

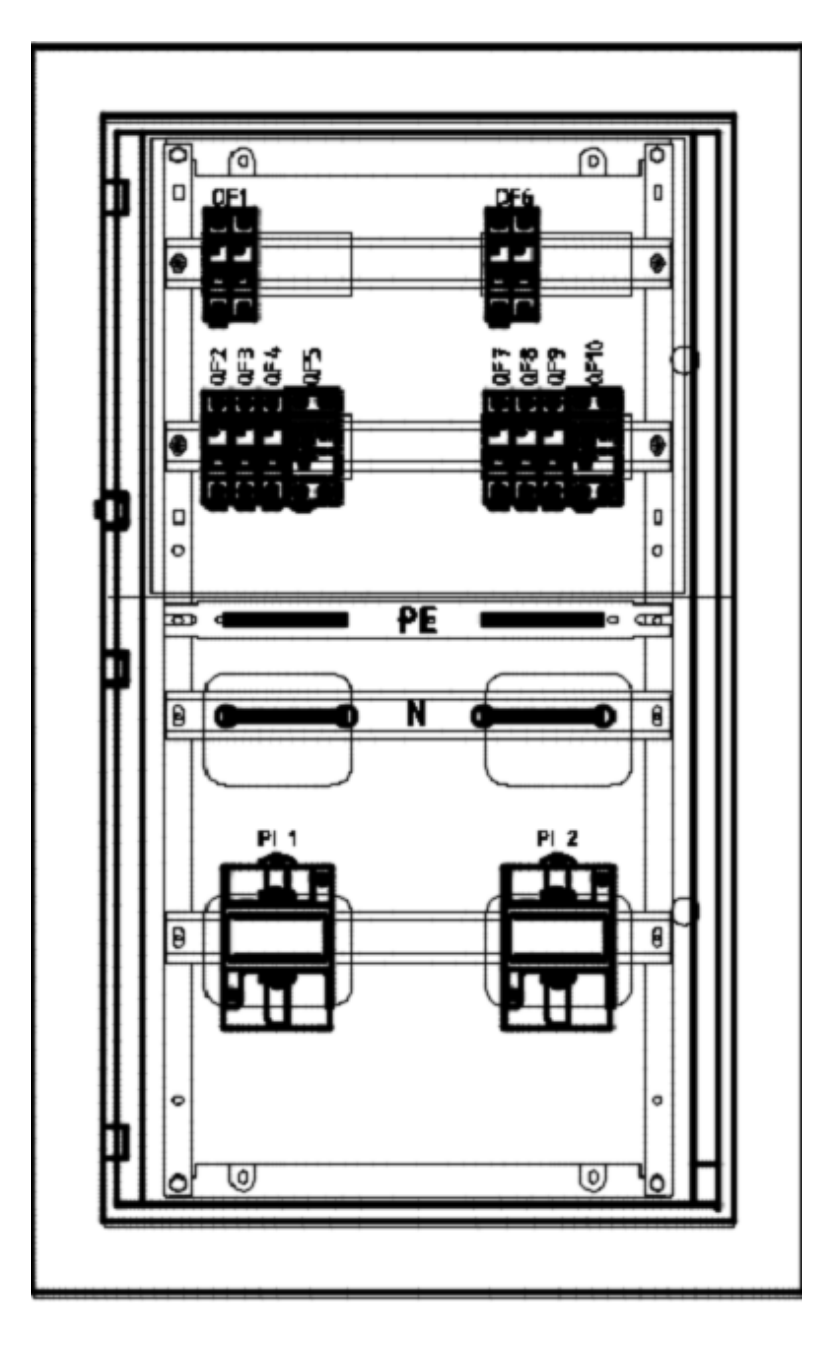

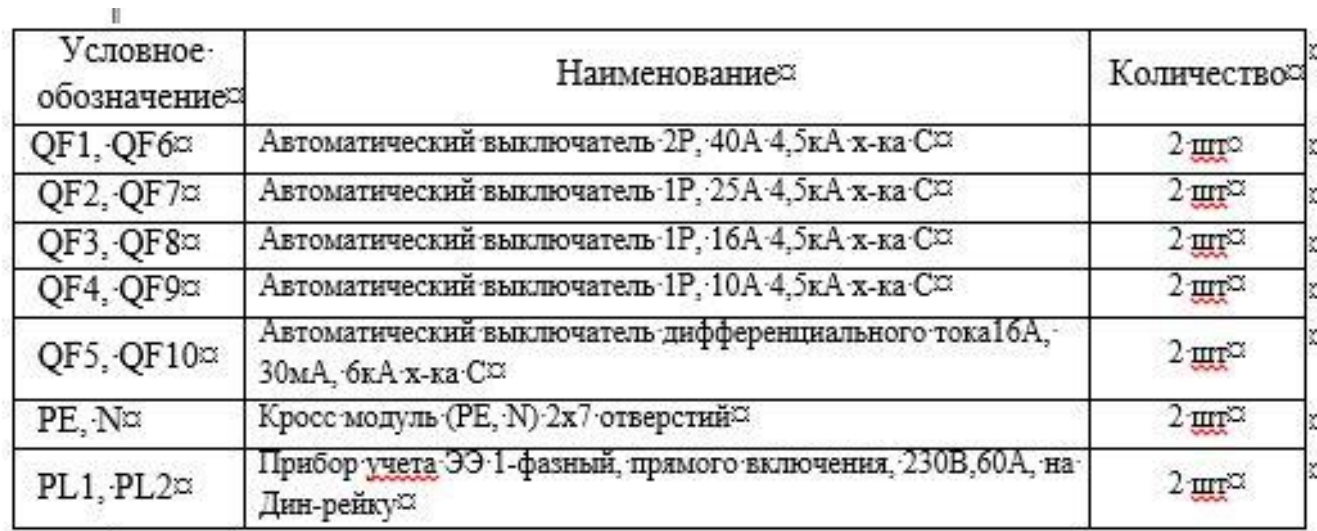

Рисунок 4 - Схема расположения электрооборудования 90 Модуль «Коммутация распределительно щита»

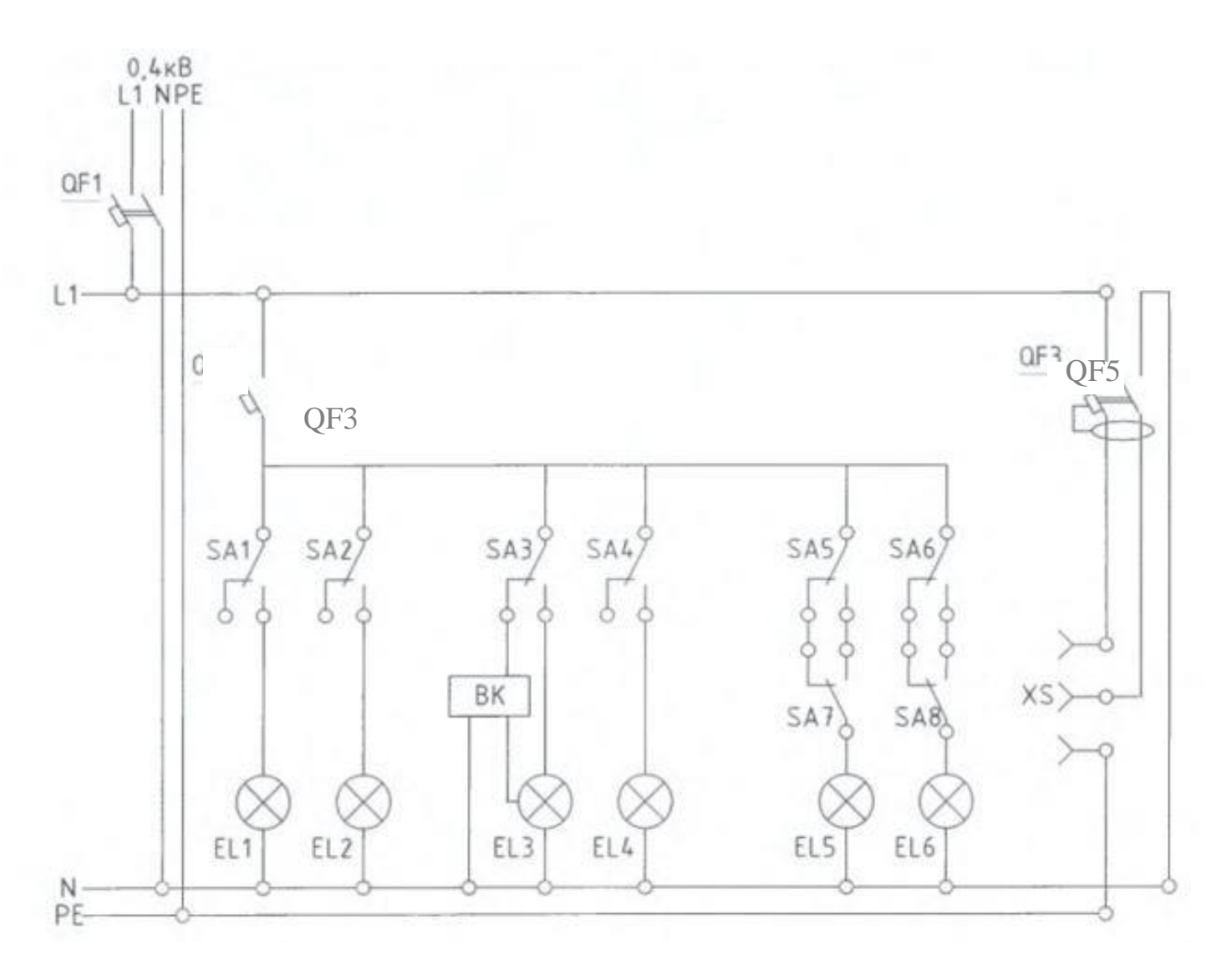

Рисунок 5 - Модуль 51 «Коммутация распределительных коробок» Схема электрическая принципиальная

**Примеры алгоритмов (на олимпиаде будет по жеребьёвке определён один из алгоритмов):**

### **1. Система автоматического управления освещением витрины.**

# **Элементы управления и нагрузки.**

1-группа – общее освещение HL1.

2-группа – дополнительное освещение HL2.

3-группа – минимальное освещение HL3.

4-группа – декоративная подсветка HL4.

SA1 – фотореле (датчик освещения в помещении).

SA2 – датчик движения.

SA3- фотореле (уличный датчик освещения).

SB1 – кнопка тестирования источников света.

# **Алгоритм работы системы.**

Система должна работать в двух режимах:

- при поступлении сигнала с SA3 активен Режим «День»

- при снятии сигнала с SA3 активен Режим «Ночь»

# **Режим «День»**

- источники света 1-группы включены.

- при поступлении сигнала с SA1, источники света 2-группы включены.

- при поступлении/снятии сигнала с SA2, включаются/выключаются источники света 4 группы.

- при поступлении сигнала с кнопки SB1, включаются все источники света на 1 минуту.

- по окончании режима «День», зависимо от сигнала с SA1, выключаются 1-группа и 2 группа источников света, а 3-группа – включается.

# **Режим «Ночь»**

- источники света 1-группы выключены.

- на поступление сигнала с SA1 система не реагирует.

- при поступлении/снятии сигнала с SA2, включаются/выключаются источники света 4 группы.

- при поступлении сигнала с кнопки SB1, включаются все источники света на 1 минуту.

- при наступлении режима «День», независимо от сигнала с SA1, выключаются источники света 3-группы и алгоритм повторяется в цикличной последовательности.

# **Критерии оценки.**

*Функция 1. Режим «День» включен источник света 1-группы*

*Функция 2. Режим «День» поступление/снятие сигнала с SA1 – включение/выключение источника света 2-группы*

*Функция 3. Режим «День» поступление сигнала с SA2 – включение источника света 4 группы*

*Функция 4. Режим «День» снятие сигнала с SA2 – выключение источника света 4-группы*

*Функция 5. Режим «День» сигнал с SB1 – включение всех групп источников света на 5 секунд.* 

*Функция 6. Режим «Ночь» 1 и 2-группы источников света - выключены, 3-группа – включен Функция 7. Режим «Ночь» поступление/снятие сигнала с SA1 – нет реакции системы.*

*Функция 8. Режим «Ночь» поступление сигнала с SA2 – включение источника света 4 группы*

*Функция 9. Режим «Ночь» снятие сигнала с SA2 – выключение источника света 4-группы Функция 10. Режим «Ночь» сигнал с SB1 – включение всех групп источников света на 5 секунд.*

# **2. Управление мешалкой для молока и сливок**

# **Элементы управления и нагрузки.**

- HL1 Двигатель ВКЛ
- HL2 Сигнализация
- SA1 Режим работы «Авто/Ручной»
- SA2 Прямое управление
- SB1 Автомат защиты двигателя
- SB2 Сброс аварии
- SB3 Контроль аварийной сигнализации

# **Алгоритм работы системы.**

Управление мешалкой для молока и сливок.

С помощью переключателя режимов работы может быть выбран автоматический режим или режим непосредственного управления.

Неисправности сигнализируются с помощью лампы.

Если переключатель SA1 режимов работы находится в положении «Автоматика», то мешалка HL1 запускается немедленно.

Автоматический режим означает, что мешалка включается и выключается через заданные интервалы времени (15 секунд включена, 10 секунд - пауза).

Мешалка работает с этими интервалами, пока переключатель режимов работы не будет переведен в положение ВЫКЛ.

При выключенном режиме «Автоматика» и включенном режиме «Прямое управление»SA2 мешалка работает без учета интервалов времени.

При срабатывании автомата защиты двигателя SB1 активизируются лампа сигнализации о неисправности HL2.

Интервалы, с которыми включается лампа неисправностей, устанавливаются на 3 секунды (3 секунды ВКЛ./3 секунды ВЫКЛ.).

Аварийный сигнал может быть прерван с помощью кнопки сброса SB2. Если неисправность устранена, то сигнальная лампа сбрасывается.

С помощью кнопки SB3 «Контроль аварийной сигнализации» можно проверить сигнальную лампу.

# **Критерии оценки.**

*Функция 1. Режим «Автоматический» ВКЛ SA1 – двигатель включен HL1 ВКЛ без временных задержек.*

*Функция 2. Режим «Автоматический» ВКЛ SA1 – двигатель HL1 ВКЛ 15 секунд – 10 секунд пауза, затем цикл повторяется.*

*Функция 3. ВЫКЛ режим «Автоматический» SA1, ВЫКЛ режим «Прямое управление» SA2 – двигатель не вращается HL1 ВЫКЛ.*

*Функция 4. ВЫКЛ режим «Автоматический» SA1, ВКЛ режим «Прямое управление» SA2 – двигатель работает без пауз HL1 ВКЛ.*

*Функция 5. ВЫКЛ режим «Автоматический» SA1, ВКЛ режим «Прямое управление» SA2, ВКЛ автомат защиты SB2 – двигатель останавливается HL1 ВЫКЛ, HL2 сигнализирует «Авария» 3 секунды ВКЛ/3 секунды ВКЛ.*

*Функция 6. ВЫКЛ режим «Автоматический» SA1, ВКЛ режим «Прямое управление» SA2, ВКЛ автомат защиты SB2 – двигатель останавливается HL1 ВЫКЛ, HL2 сигнализирует «Авария» 3 секунды ВКЛ/3 секунды ВКЛ. После отпускания SB2 двигатель не запускается HL1 ВЫКЛ, HL2 сигнализирует «Авария» 3 секунды ВКЛ/3 секунды ВКЛ.*

*Функция 7. ВЫКЛ режим «Автоматический» SA1, ВКЛ режим «Прямое управление» SA2, ВЫКЛ сигнал «Авария» SB1, сброс сигнализации SB2 – сигнализация выключается HL2 ВЫКЛ.*

*Функция 8. ВЫКЛ режим «Автоматический» SA1, ВКЛ режим «Прямое управление» SA2, ВКЛ сигнал «Авария» SB1, сброс аварии ВКЛ SB2 – двигатель не запускается HL1 ВЫКЛ, сигнализация работает HL2 3 секунды ВКЛ/3 секунды ВКЛ*

*Функция 9. ВКЛ режим «Автоматический» SA1, нажать и отпустить SB1, ВКЛ сброс аварии SB2 – система работает в режиме «Автоматический» двигатель HL1 ВКЛ 15 секунд – 10 секунд пауза, затем цикл повторяется.*

*Функция 10. В любом режиме нажать «Контроль аварийной сигнализации» SB3 – включается HL2 не меняя режима работы системы.*

#### **3. Контроль мест для стоянки автомобилей**

#### **Элементы управления и сигнализации.**

- HL1- Зелёный Есть места на стоянке
- HL2- Красный Мест нет
- HL3- Жёлтый Стоянка пуста.
- SВ1 Фотодатчик на въезде
- SВ2 Фотодатчик на выезде
- SВ3 Сброс счетчика
- SA1-Принудительное переключение системы оператором Есть места на стоянке

SA2- Принудительное переключение системы оператором– Мест нет

#### **Алгоритм работы системы.**

На автостоянке имеется в распоряжении парковочных мест 5 мест для стоянки автомобилей. Входной светофор должен автоматически переключаться с зеленого на красный, когда все места заняты. Как только места снова освобождаются, въезд снова обеспечивается включением зеленого сигнала. Отсутствие машин на стоянке сопровождается включением желтого сигнала

Въезжающие автомобили подсчитываются с помощью фотодатчика SВ1.

Выезжающие автомобили подсчитываются с помощью фотодатчика SВ2.

При въезде автомобиля счетчик увеличивается на 1, а при выезде автомобиля уменьшается на 1.

При заполнении 5 мест на стоянке светофорное устройство переключается на Красный HL2.

При достижении меньше заданного количества мест на стоянке переключается светофорное устройство Зеленый HL1.

Если на автостоянке все места свободны включается светофорное устройство жёлтый HL3 мигает с частотой 2 Гц.

С помощью переключателя SA1 не зависимо от количества автомобилей на стоянке по усмотрению оператора системы светофорное устройство переключается Зеленый HL1.

С помощью переключателя SA2 не зависимо от количества автомобилей на стоянке по усмотрению оператора системы светофорное устройство переключается Зеленый HL2.

При превышении значения счетчика более чем на две единицы *больше заданного на счетчике –* Красный HL2 *мигает с частотой 2 Гц.*

При превышении значения счетчика более чем на 3 единицы *больше заданного на счетчике –* Красный HL2 *мигает с частотой 2 Гц.*

При значении счетчика меньше нуля *– HL1 мигает с частотой 2 Гц.*

С помощью кнопки SВ3 значение счетчика может быть сброшено.

#### **Критерии оценки.**

*Функция 1. При поступлении сигнала SВ1 на «1» больше светофорное устройство переключается на «Зелёный» HL1.*

*Функция 2. При поступлении сигнала SВ2 –на «1» меньше предыдущих двух, трех или четырех светофорное устройство не переключается с сигнала «Зелёный» HL1.*

*Функция 3. При поступлении 5 сигналов SВ1– светофорное устройство переключается на «Красный» HL2.*

*Функция 4. При поступлении сигналов SВ2 менее 5 заданных – светофорное устройство переключается на «Зелёный» HL1.*

*Функция 5. При работающей системе поступление сигналаSA1– светофорное устройство переключается на «Зелёный» HL1.*

*Функция 6. При работающей системе поступление сигналаSA2- – светофорное устройство переключается на «Красный» HL2.*

*Функция 7. При поступлении сигналов с SВ1 на две единицы больше заданного на счетчике – HL2 мигает с частотой 1 Гц.*

*Функция 8. При поступлении сигналов с SВ1 на три единицы больше заданного на счетчике – HL2 мигает с частотой 2 Гц.*

*Функция 9. При значении на счетчике меньше нуля – HL1 мигает с частотой 2 Гц.*

*Функция 10. При поступлении сигнала SA3 – происходит сброс счетчика на нулевое значение.*

#### **4. Алгоритм работы насосной станции**

#### **Элементы управления и сигнализации.**

- $SB1 \langle \sqrt{I}$ VCK»
- SB2 Датчик гидроудара
- SB3 «Стоп»
- SA1 Питание системы
- SA2 «Низкое давление»
- SA3 «Высокое давление»
- SA4 Тепловое реле
- HL1 Питание системы

HL2 – Работа двигателя в прямом направлении

HL3 – Работа двигателя в обратном направлении

HL4 – Гидроудар/ Авария

# **Алгоритм работы системы.**

При включении SA1:

- Сигнальная лампа HL1 сигнализирует о подаче питания.

При нажатии SB1:

- Начинается отсчет времени 5 сек. после которого происходит запуск двигателя в прямом направлении.

- светится сигнальная лампа HL2.

При нажатии 5 раз SB2 (имитация возникновения гидроудара):

-Система останавливает работу на 10 секунд, после чего система возвращается в режим «Пуск».

- Горит светится лампа HL4.

При нажатии SB3:

- Переводит систему в режим «Стоп».

При работающей системе, наличие сигнала «Низкое давление» SA2:

- переводит систему в режим «Пауза» при котором двигатель не вращается.

- HL2 не светит.

- HL3 мигает с частотой 1 Гц.

- После подачи датчиком сигнала «Низкое давление отсутствует SA2» система возвращается в режим «Пуск».

При работающей системе, наличие сигнала «Высокое давление» SA3:

- Вызывает отсчет времени 5 сек. после которого происходит запуск двигателя в обратном направлении.

- светится сигнальная лампа HL3.

При одновременном срабатывании SA2 и SA3:

- Работа двигателя останавливается.

 $-$  HL<sub>2</sub> и HL<sub>3</sub> не светит.

- HL4 мигает частотой 1 Гц.

- Система управления не реагирует на другие команды.

При отключении SA2 и SA3:

- Система переходит в режим «Стоп».

- HL2 и HL3 не светят.

При работающей системе, наличие сигнала теплового реле SА4:

- Останавливает работу двигателя.

- HL2 и HL3 не светят.

- HL4 мигает с частотой 2 Гц.

По устранению срабатывания теплового реле SА4 работа системы восстанавливается только после повторного нажатия SB1.

# **Критерии оценки.**

*Функция 1. При включении SA1 горит Сигнальная лампа HL1.*

*Функция 2. При поступлении сигнала Начинается отсчет времени 5 секунд после которого светится сигнальная лампа HL2.*

*Функция 3. При поступлении 5 сигналов SB2 (имитация возникновения гидроудара) 10 секунд светится сигнальная лампа HL4, с задержкой 5 секунд и загорается сигнальная лампа HL2. Функция 4. При поступлении сигналаSB3, не светит сигнальная лампа HL2,не светит сигнальная лампа HL4,горит сигнальная лампа HL1.*

*Функция 5. При работающей системе, наличии сигнала «Низкое давление» SA2 ; HL2 не светит, HL3 мигает с частотой 1 Гц.*

*Функция 6. При отсутствии сигнала «Низкое давление» SA2 начинается отсчет времени 5 секунд после которого, светится сигнальная лампа HL2.*

*Функция 7. При работающей системе, наличие сигнала «Высокое давление»; HL2 гаснет, начинается отсчет времени 5 секунд после которого, светится сигнальная лампа HL3.*

*Функция 8. При поступлении сигналов SA2 и SA3 одновременно, HL2 и HL3 не светит, HL4 мигает частотой 1 Гц, система не реагирует на другие команды*

*Функция 9. При отсутствии сигналов SA2 и SA3 одновременно: HL2 , HL3, не светит, HL4 гаснет.*

*Функция 10. При работающей системе, наличие сигнала SА4: HL2 и HL3 не светят*

*- HL4 мигает с частотой 2 Гц , система не реагирует на другие команды до поступления сигнала SB1*

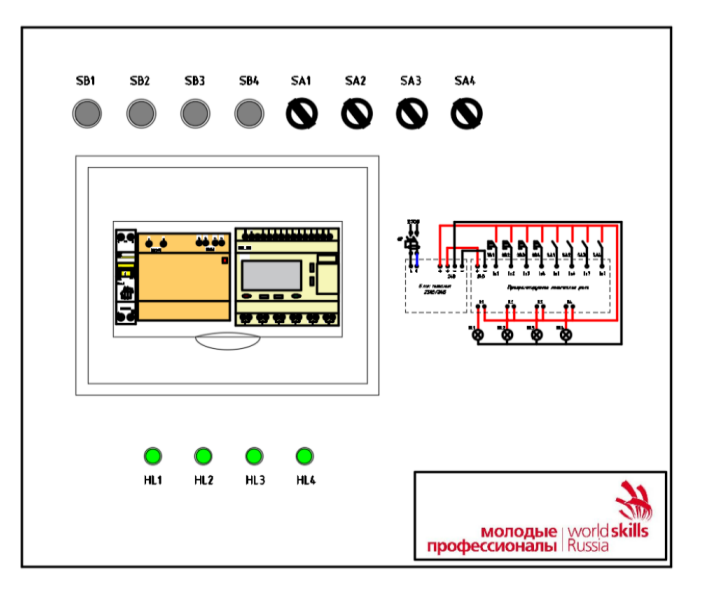

Рисунок 2. Стенд для программирования

# Развёрнутые критерии и содержание «Тулбокса» для задания

«Выполнение задания по наладке и проверке работы оборудования с учётом профиля подгрупп специальностей»

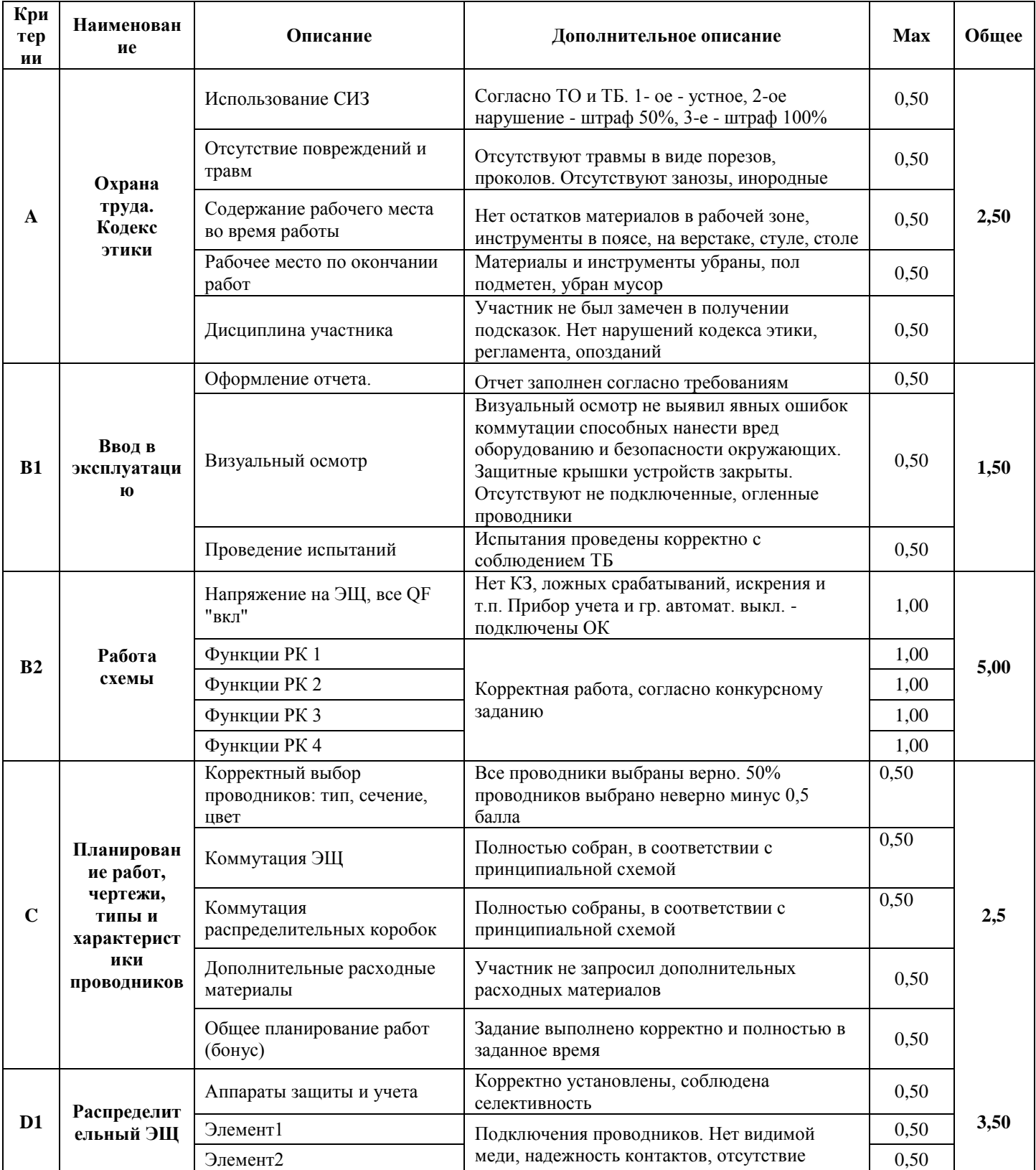

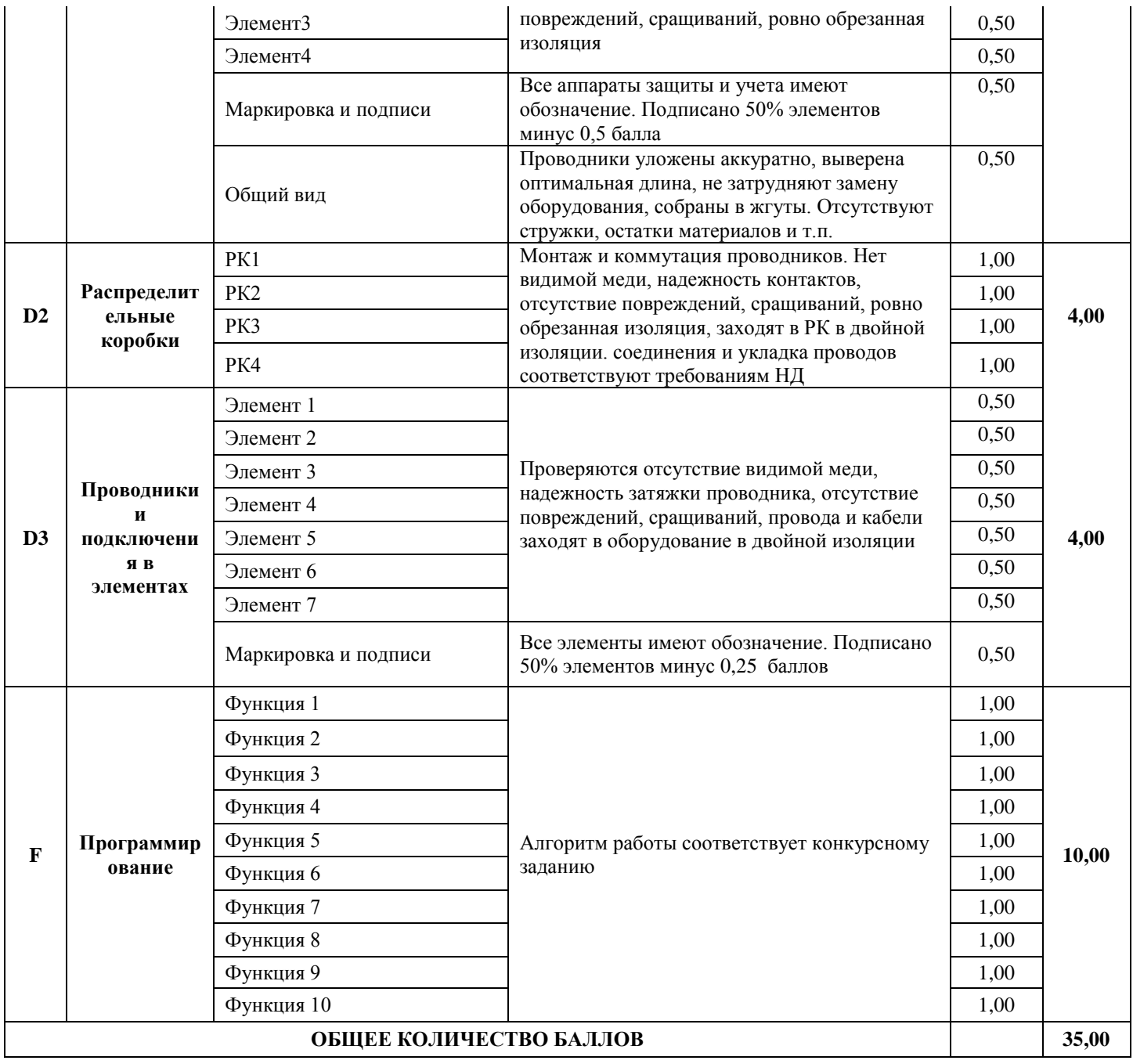

# "ТУЛБОКС" РЕКОМЕНДОВАННЫЙ ИНСТРУМЕНТ И ПРИНАДЛЕЖНОСТИ, КОТОРЫЕ ДОЛЖ ПРИВЕЗТИ С СОБОЙ УЧАСТНИК

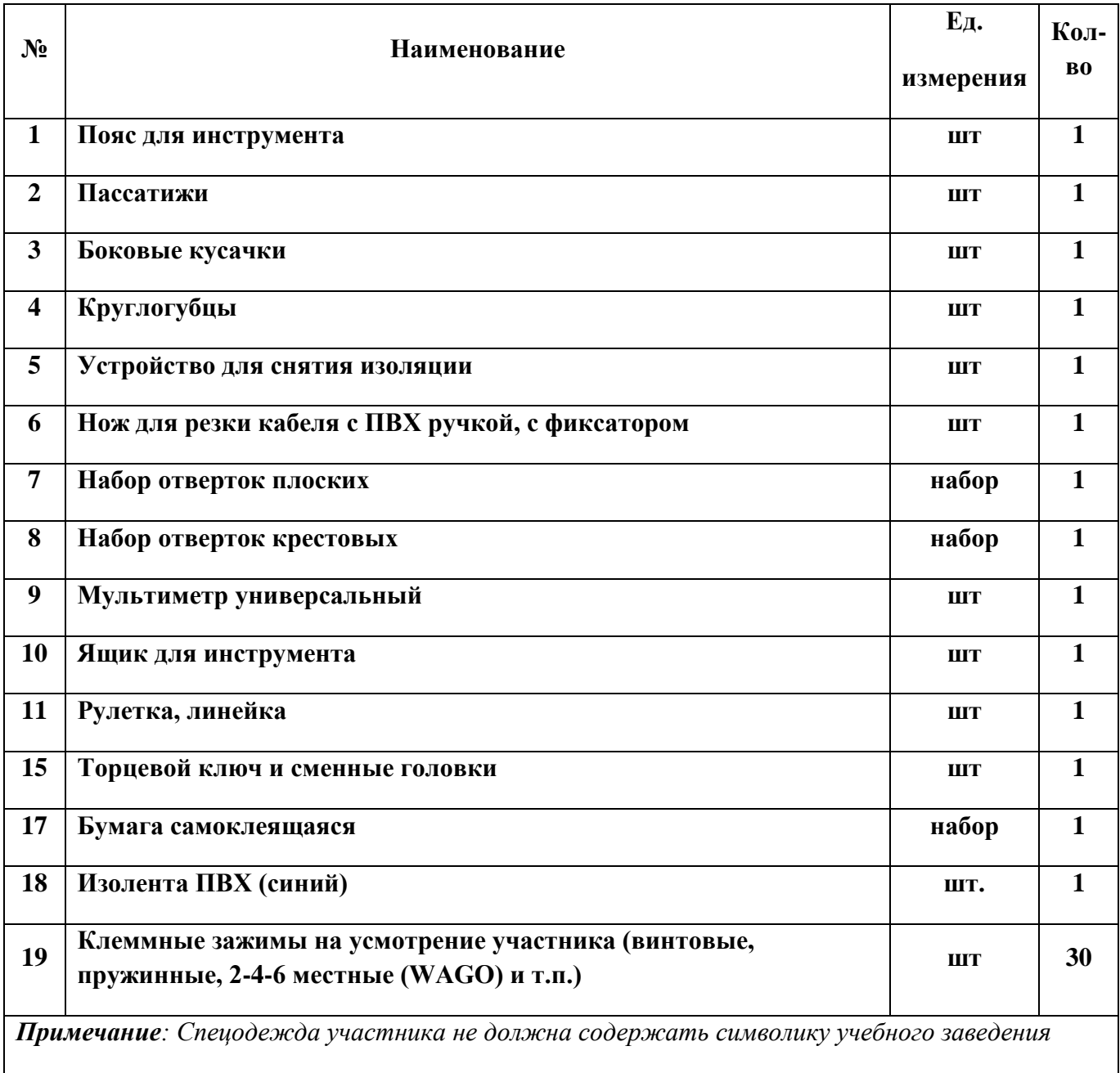

# **Ведомость оценок результатов выполнения комплексного задания I уровня Областной олимпиады профессионального мастерства обучающихся по специальностям среднего профессионального образования в 2021 году**

Профильное направление Областной олимпиады **13.00.00 Электро- и теплоэнергетика** Специальность/специальности СПО:

*13.02.03 Электрические станции, сети и системы,* 

*13.02.07 Электроснабжение (по отраслям),* 

*13.02.11 Техническая эксплуатация и обслуживание электрического и электромеханического оборудования (по отраслям),* 

Этап Областной олимпиады :заключительный

Дата выполнения задания «\_\_\_\_\_» марта 2021г.

Член жюри: \_\_\_\_\_\_\_\_\_\_\_\_\_\_\_\_\_\_\_\_\_\_\_\_\_\_\_\_\_\_\_\_\_\_\_\_\_\_\_\_\_\_\_\_\_\_\_\_\_\_\_\_\_\_\_\_\_

(фамилия, имя, отчество, место работы)

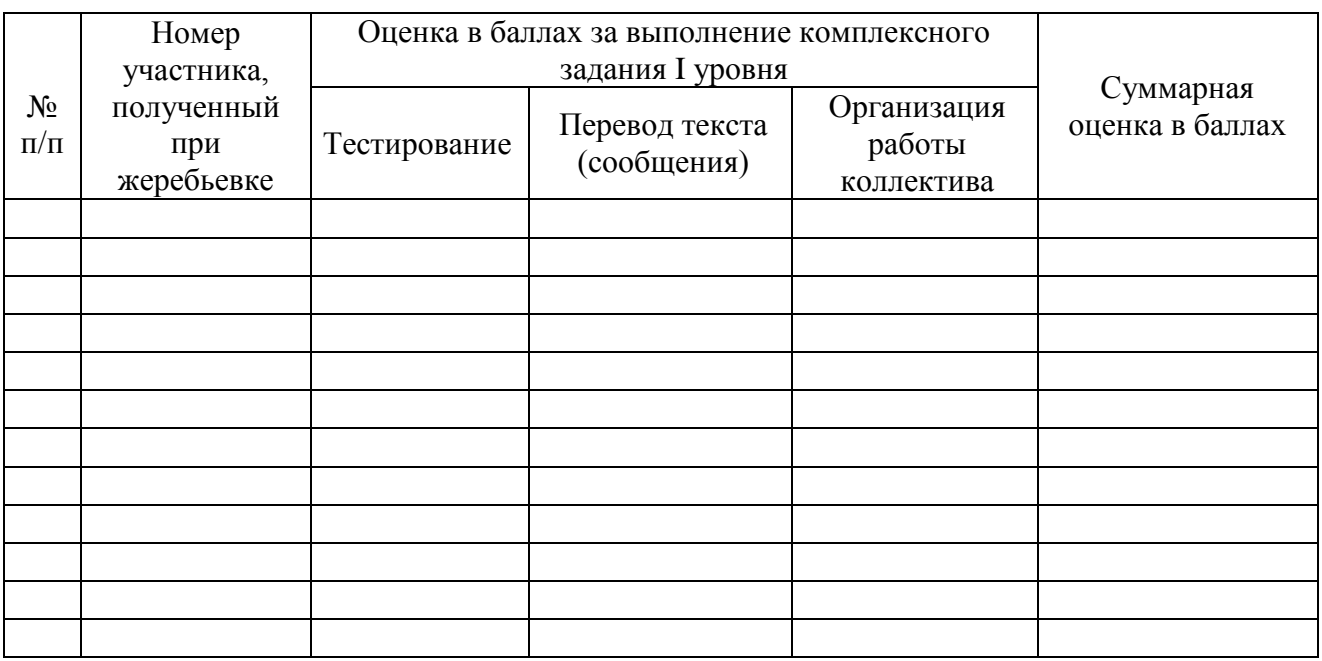

\_\_\_\_\_\_\_\_\_ (подписи членов жюри)

# **Ведомость оценок результатов выполнения комплексного задания II уровня Областной олимпиады профессионального мастерства обучающихся по специальностям среднего профессионального образования в 2021 году**

Профильное направление Областной олимпиады 13.00.00 Электро- и теплоэнергетика Специальность/специальности СПО:

*13.02.03 Электрические станции, сети и системы,* 

*13.02.07 Электроснабжение (по отраслям),* 

*13.02.11 Техническая эксплуатация и обслуживание электрического и электромеханического оборудования (по отраслям),* 

Этап Областной олимпиады: заключительный

Дата выполнения задания « ) марта 2021 г.

Член жюри \_\_\_\_\_\_\_\_\_\_\_\_\_\_\_\_\_\_\_\_\_\_\_\_\_\_\_\_\_\_\_\_\_\_\_\_\_\_\_\_\_\_\_\_\_\_\_\_\_\_\_\_\_\_\_\_\_

(фамилия, имя, отчество, место работы)

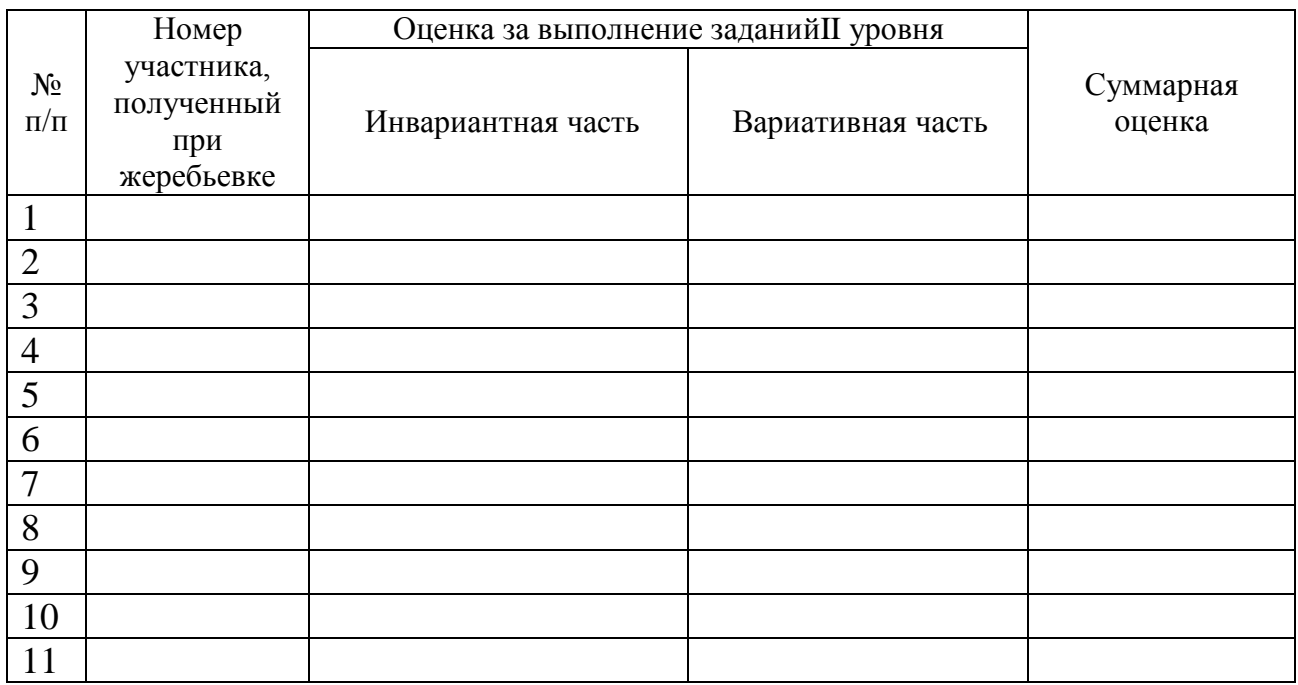

\_\_\_\_\_\_\_\_\_(подписи членов жюри)

#### Приложение 9

# Сводная ведомость оценок результатов выполнения профессионального комплексного задания Областной олимпиады профессионального мастерства обучающихся по специальностям среднего профессионального образования в 2021 году

Профильное направление Областной олимпиады 13.00.00 Электро- и теплоэнергетика

Специальность/специальности СПО:

13.02.03 Электрические станции, сети и системы,

13.02.07 Электроснабжение (по отраслям),

13.02.11 Техническая эксплуатация и обслуживание электрического и электромеханического оборудования (по отраслям),

Этап Областной олимпиады: заключительный

Дата выполнения задания « » марта 2021 г.

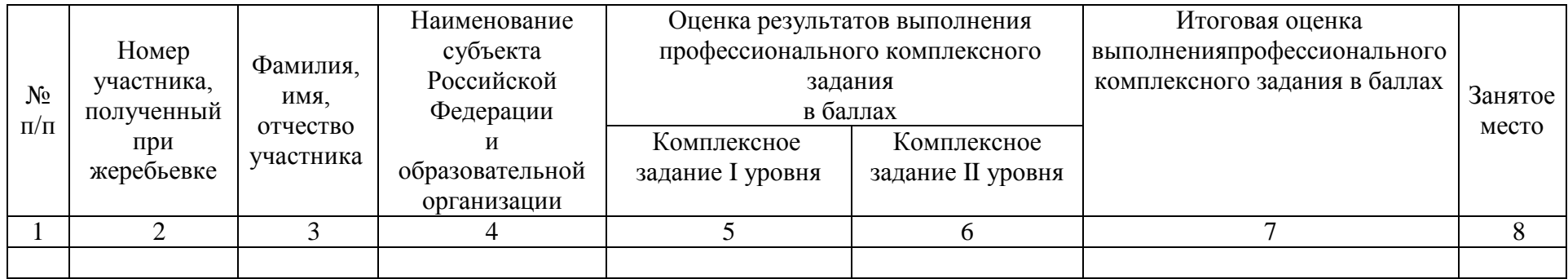

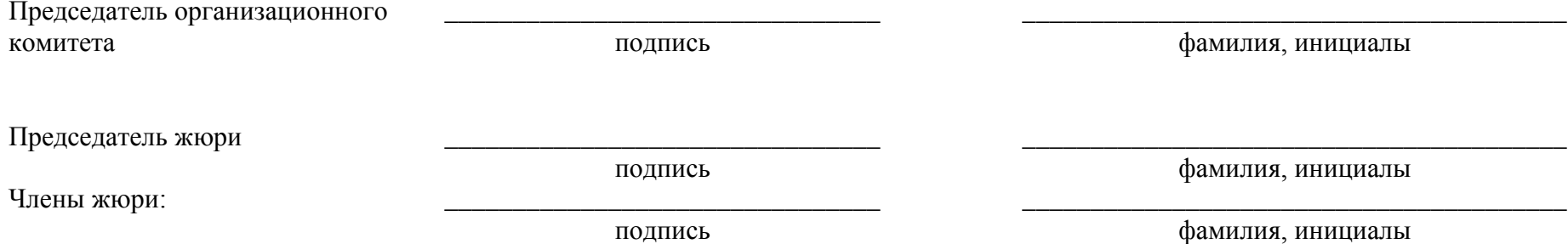

# **Методические материалы**

*Рекомендуемая литература, программное обеспечение для подготовки к выполнению заданий* 

*Задание «Тестирование»*

- 1. Сергеев, И.В., Экономика организации (предприятия): учебник и практикум для СПО/И.В. Сергеев, И.И. Веретенникова. – 6-е изд. перераб. и доп. – М.: Издательство Юрайт, 2019. – 511 с.
- 2. Мокий, М.С., Экономика организации: учебник и практикум для СПО/М.С. Мокий, О.В. Азоева, В.С. Ивановский; под ред. М.С. Мокия. – 3-е изд., перераб. и доп. – М.: Издательство Юрайт, 2019. – 284 с.
- 3. Борисов, Е.Ф., Основы экономики: учебник и практикум для СПО/Е.Ф. Борисов. 7-е изд. перераб. и доп. – М.: Издательство Юрайт, 2019. – 383 с.
- 1. Федеральный закон от 27.12.2002 N 184-ФЗ (ред. от 28.11.2018) "О техническом регулировании"
- 4. Федеральный закон от 26.06.2008 N 102-ФЗ (ред. от 13.07.2015) "Об обеспечении единства измерений"
- 5. https://www.iso.org/ru/home.html
- 6. ГОСТ 8.417-2002 ГСИ. Единицы величин
- 7. РМГ 29-99 ГСИ. Метрология. Основные термины и определения (с Изменениями N 1, 2)
- 8. ГОСТ 16263-70 Государственная система обеспечения единства измерений (ГСИ). Метрология. Термины и определения
- 9. ГОСТ Р 1.2-92 Государственная система стандартизации Российской Федерации. Порядок разработки государственных стандартов (с Изменением N 1)
- 10. Охрана труда : учебник для СПО/ Н.Н Карнаух.-М.: Издательство Юрайт, 2019.-380с.- Серия: Профессиональное образование.
- 11. Трудовой кодекс РФ (с изменениями от 02.08.2019 года)
- 12. Правила устройства электроустановок издание 7-е
- 13. Постановление Правительства РФ от 25.04.2012 №390 «О противопожарном режиме» (с изменениями на 20 сентября 2019 года)
- 14. Евдокимов, Ф. Е., Теоретические основы электротехники : [Учеб. для энерг. и радиотехн. спец. сред. спец. учеб. заведений] / Ф. Е. Евдокимов. - 6-е изд., перераб. и доп. - М. : Высш. шк., 2012. - 495 с.

# *Задание «Перевод профессионального текста (сообщения)»*

1. Галкина, А.А. Английский язык для бакалавров электротехнических специальностей [Текст]: учебное пособие для вузов / А. А. Галкина. - Ростов-на-Дону: Феникс, 2013. - 235 с. 2. Луговая, А. Л. Английский язык для студентов энергетических специальностей [Текст]: учебное пособие / А.Л. Луговая. – 5-е изд. стеор. – Москва: Высшая школа, 2009. – 150 с.

3. Кравченко, А.П. Немецкий язык для колледжей. [Текст]: учебное пособие для СПО / А.П.Кравченко – Ростов-Дон: Феникс, 2016. - 462 стр.

*Задание «Организация работ в электроустановках с оформлением наряда-допуска»*

- 1. [Правила по охране труда при эксплуатации электроустановок.](http://www.consultant.ru/document/cons_doc_LAW_156148/)
- 1. [Правила устройства электроустановок \(ПУЭ\).](http://www.consultant.ru/document/cons_doc_LAW_98464/)
- 2. [ГОСТ Р 56302-2014 Единая энергетическая система и изолированно работающие](http://docs.cntd.ru/document/1200115864)  [энергосистемы. Оперативно-диспетчерское управление. Диспетчерские наименования](http://docs.cntd.ru/document/1200115864)  [объектов электроэнергетики и оборудования объектов электроэнергетики. Общие](http://docs.cntd.ru/document/1200115864)  [требования.](http://docs.cntd.ru/document/1200115864)

*Задание с применением знаний, умений в области информационно-коммуникационных технологий* 

- 1. [ГОСТ 2.702-2011 Правила выполнения электрических схем.](http://docs.cntd.ru/document/1200086241)
- 2. [ГОСТ 2.709-89 Обозначения условные проводов и контактных соединений](http://docs.cntd.ru/document/1200004560)  [электрических элементов, оборудования и участков цепей, в электрических схемах.](http://docs.cntd.ru/document/1200004560)
- 3. [ГОСТ 2.710-81 Обозначения буквенно-цифровые в электрических схемах.](http://docs.cntd.ru/document/1200001985)
- 4. [ГОСТ 2.721-74 Обозначения условные графические в схемах. Обозначения общего](http://docs.cntd.ru/document/1200007058)  [применения.](http://docs.cntd.ru/document/1200007058)
- 5. [ГОСТ 2.722-68 Обозначения условные графические. Машины электрические.](http://docs.cntd.ru/document/1200005960)
- 6. [ГОСТ 2.723-68 Обозначения условные графические. Катушки индуктивности,](http://docs.cntd.ru/document/1200006612)  [дроссели, трансформаторы, автотрансформаторы и магнитные усилители.](http://docs.cntd.ru/document/1200006612)
- 7. [ГОСТ 2.727-68 Обозначения условные графические. Разрядники. Предохранители.](http://docs.cntd.ru/document/1200006615)
- 8. [ГОСТ 2.728-74 Обозначения условные графические. Резисторы, конденсаторы.](http://docs.cntd.ru/document/1200006616)
- 9. [ГОСТ 2.732-68 Единая система конструкторской документации \(ЕСКД\). Обозначения](http://docs.cntd.ru/document/1200007010)  [условные графические в схемах. Источники света \(с Изменениями N 1, 2, 3\).](http://docs.cntd.ru/document/1200007010)
- 10. [ГОСТ 2.747-68 Обозначения условные графические. Размеры условных графических](http://docs.cntd.ru/document/1200010867)  [обозначений.](http://docs.cntd.ru/document/1200010867)
- 11. [ГОСТ 2.755-87 Обозначения условные графические. Устройства коммутационные и](http://docs.cntd.ru/document/1200007014)  [контактные соединения.](http://docs.cntd.ru/document/1200007014)
- 12. [ГОСТ 2.756-76 \(СТ СЭВ 712-77\) Единая система конструкторской документации](http://docs.cntd.ru/document/1200007015)  [\(ЕСКД\). Обозначения условные графические в схемах. Воспринимающая часть](http://docs.cntd.ru/document/1200007015) [электромеханических устройств \(с Изменением \).](http://docs.cntd.ru/document/1200007015)
- 13. [ГОСТ 2.767-89 \(МЭК 617-7-83\) Единая система конструкторской документации](http://docs.cntd.ru/document/1200011494)  [\(ЕСКД\). Обозначения условные графические в электрических схемах. Реле защиты](http://docs.cntd.ru/document/1200011494)  (с [Изменением N 1\).](http://docs.cntd.ru/document/1200011494)
- 14. [ГОСТ 2.768-90 Обозначения условные графические. Источники электрохимические,](http://docs.cntd.ru/document/1200011498)  [электротермические и тепловые.](http://docs.cntd.ru/document/1200011498)
- 15. Жерешенков [А.Ю., Письменский Е.В., Филимонов М.И. Методические рекомендации](https://yadi.sk/i/nohsQ4DSk8xHCQ) [по оформлению электрических схем УД Инженерная графика/ Волгоград, 2018. –](https://yadi.sk/i/nohsQ4DSk8xHCQ) 37 <u>[с.](https://yadi.sk/i/nohsQ4DSk8xHCQ)</u>

#### *Задание «Оказание пострадавшему первой помощи»*

- 1. <http://www.spas01.ru/labor-protection/newrean/>
- 2. <http://spas01.ru/instr1/instr2/>
- 3. <http://www.spas01.ru/book-1001/book-1004/>

*Задание по наладке и проверке работы оборудования с учётом профиля подгрупп специальностей:*

- 1. [Правила по охране труда при эксплуатации электроустановок.](http://www.consultant.ru/document/cons_doc_LAW_98464/)
- 2. [Правила устройства электроустановок \(ПУЭ\).](http://www.consultant.ru/document/cons_doc_LAW_98464/)